# It's Just Too Slow: Mobile Application Performance Testing

Doug Sillars @DougSillars Heisenbug December 2018

# Doug Sillars

Freelance Developer Relations Performance Audits: Web/Native Workshops: Performance/Images/Video

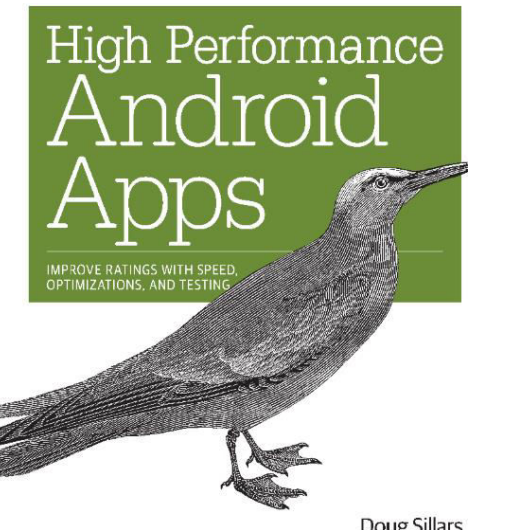

Doug Sillars

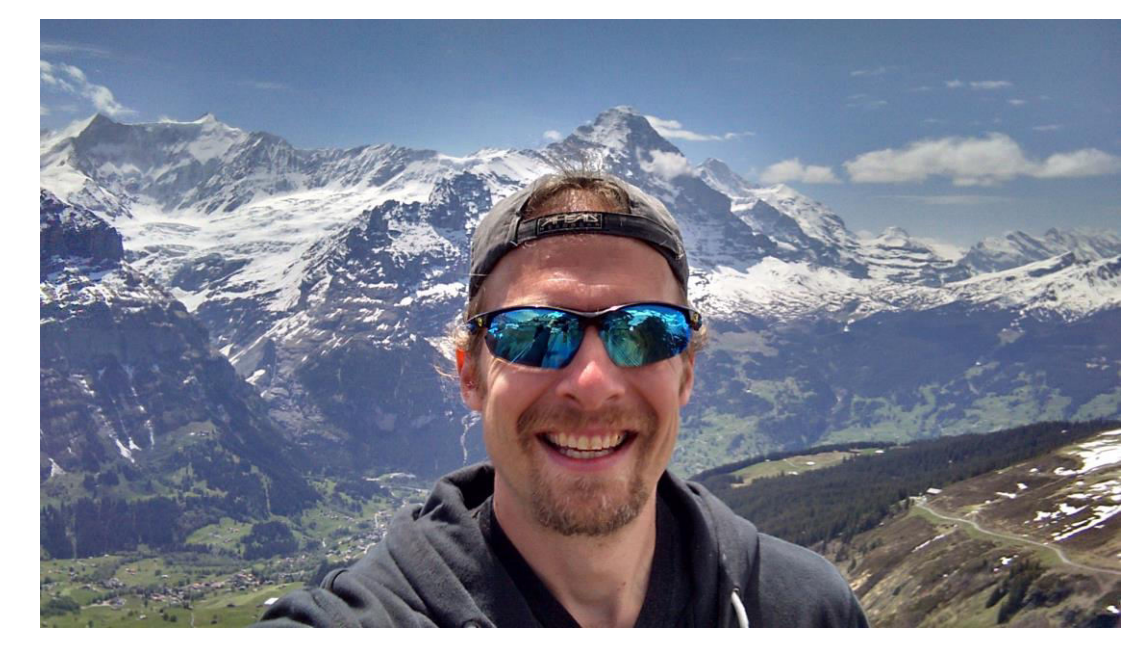

#### **Contact Me:**

@DougSillars Doug.Sillars@gmail.com www.dougsillars.com

#### http://bit.ly/HighPerformanceAndroidApps

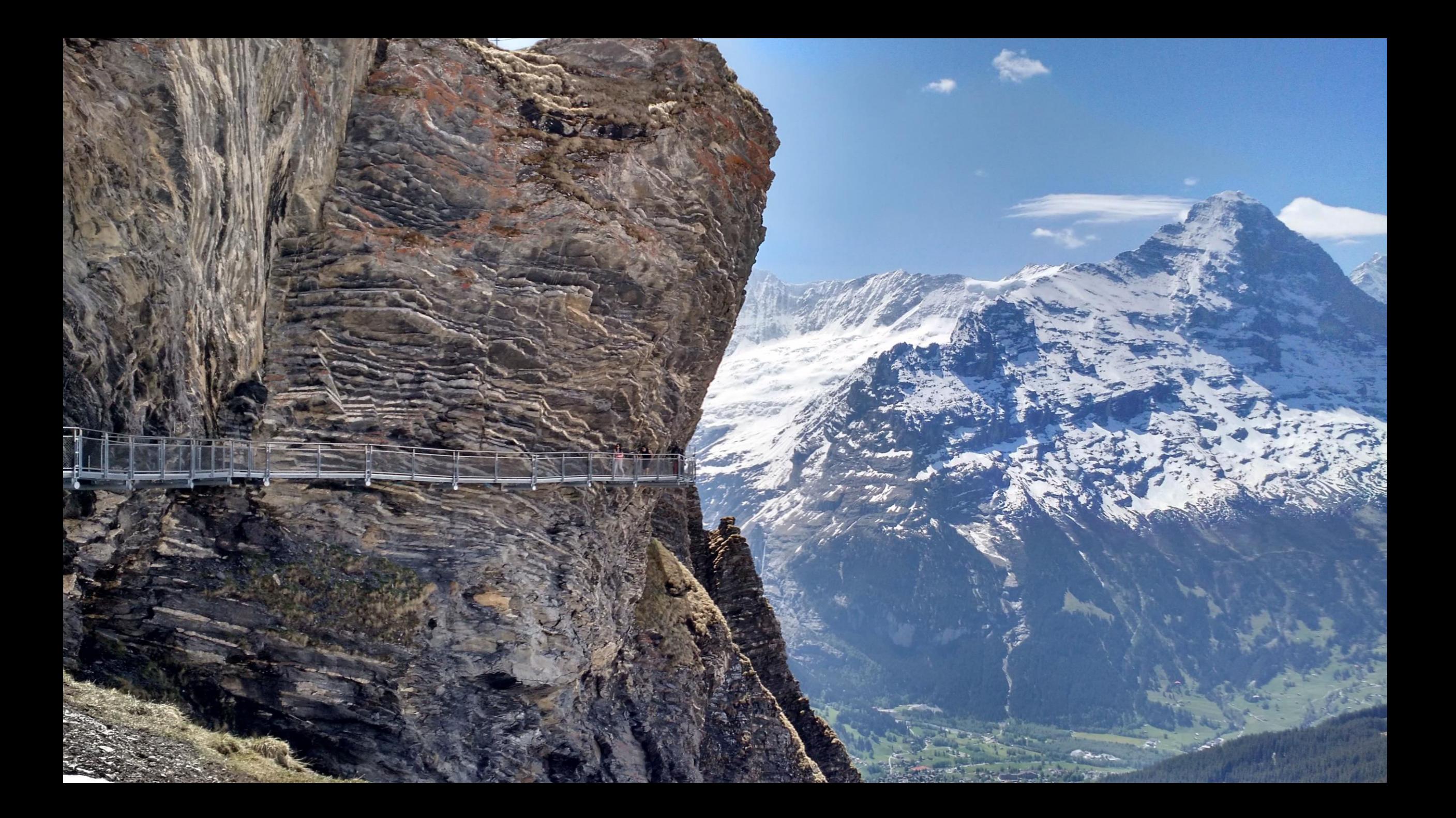

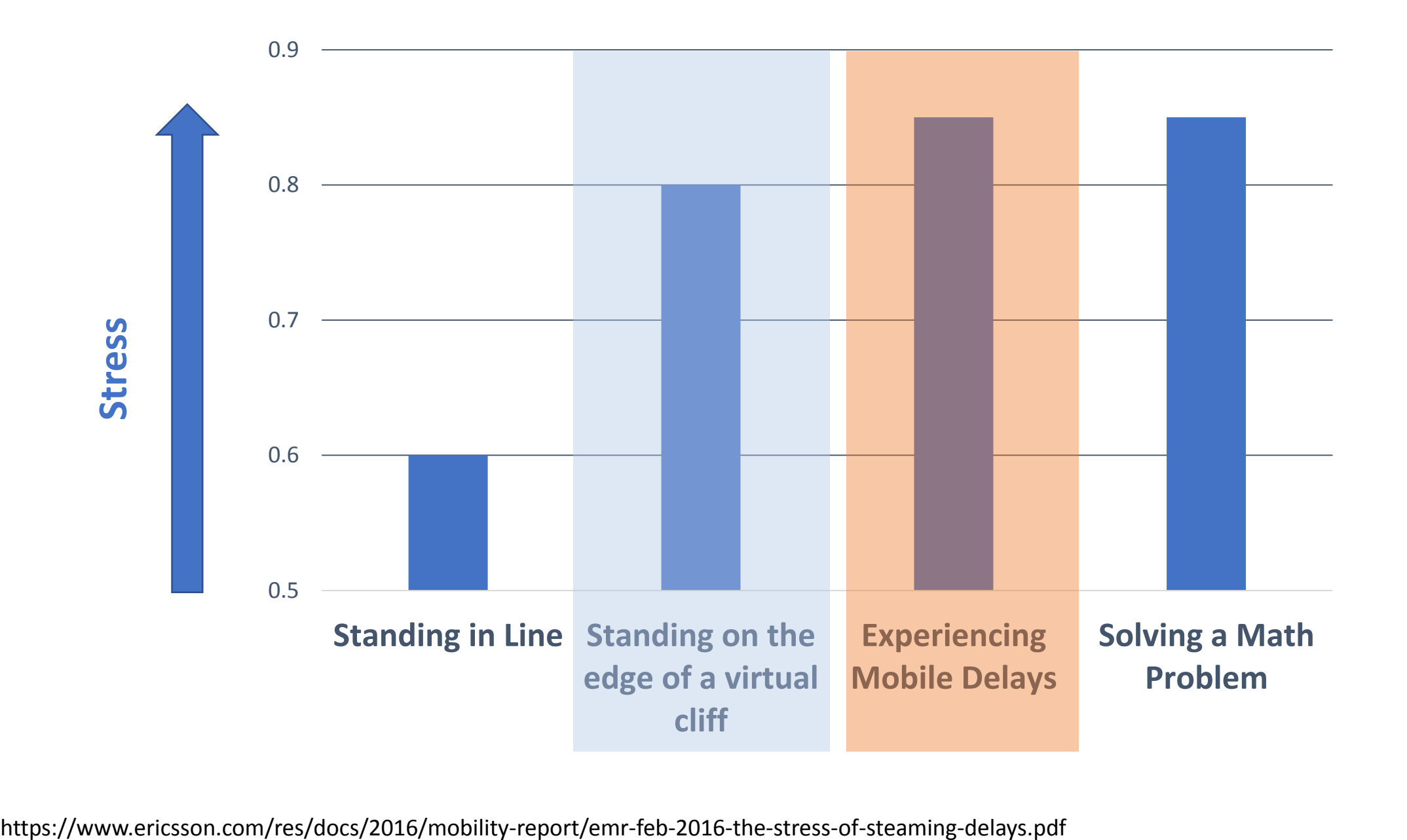

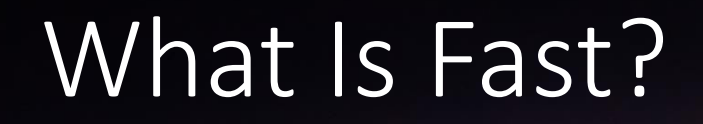

#### Fast is a Human Perception

• 100ms: Perceived as instantaneous

 $\cdot$  1s: Delay is noticed, but generally accepted: Limit for uninterrupted train of thought.

• 10s: Limit for keeping focus

https://www.nngroup.com/articles/response-times-3-important-limits/

#### Fast is a Human Perception In 1993:

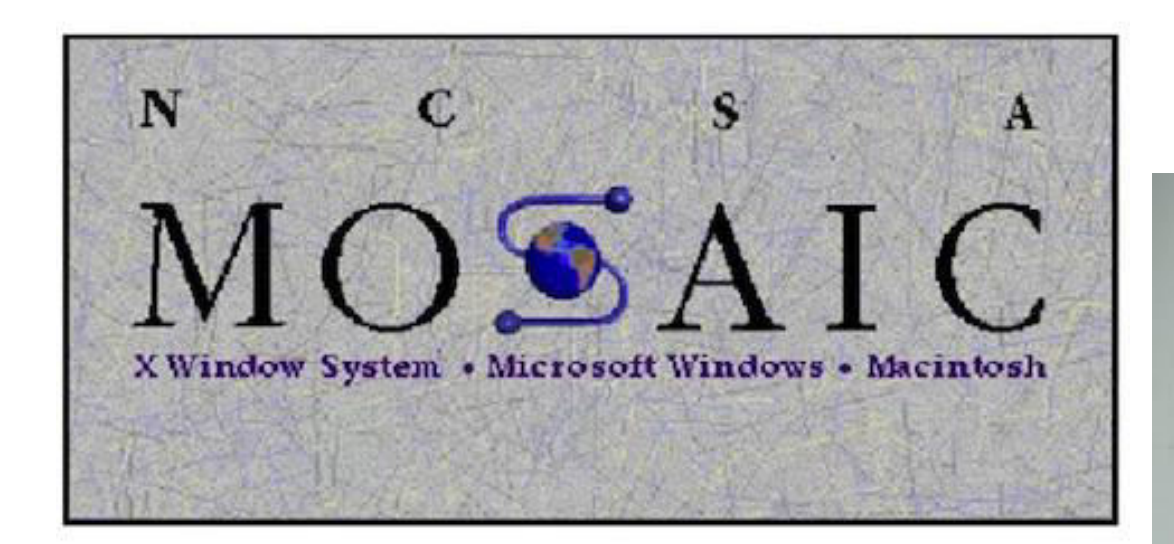

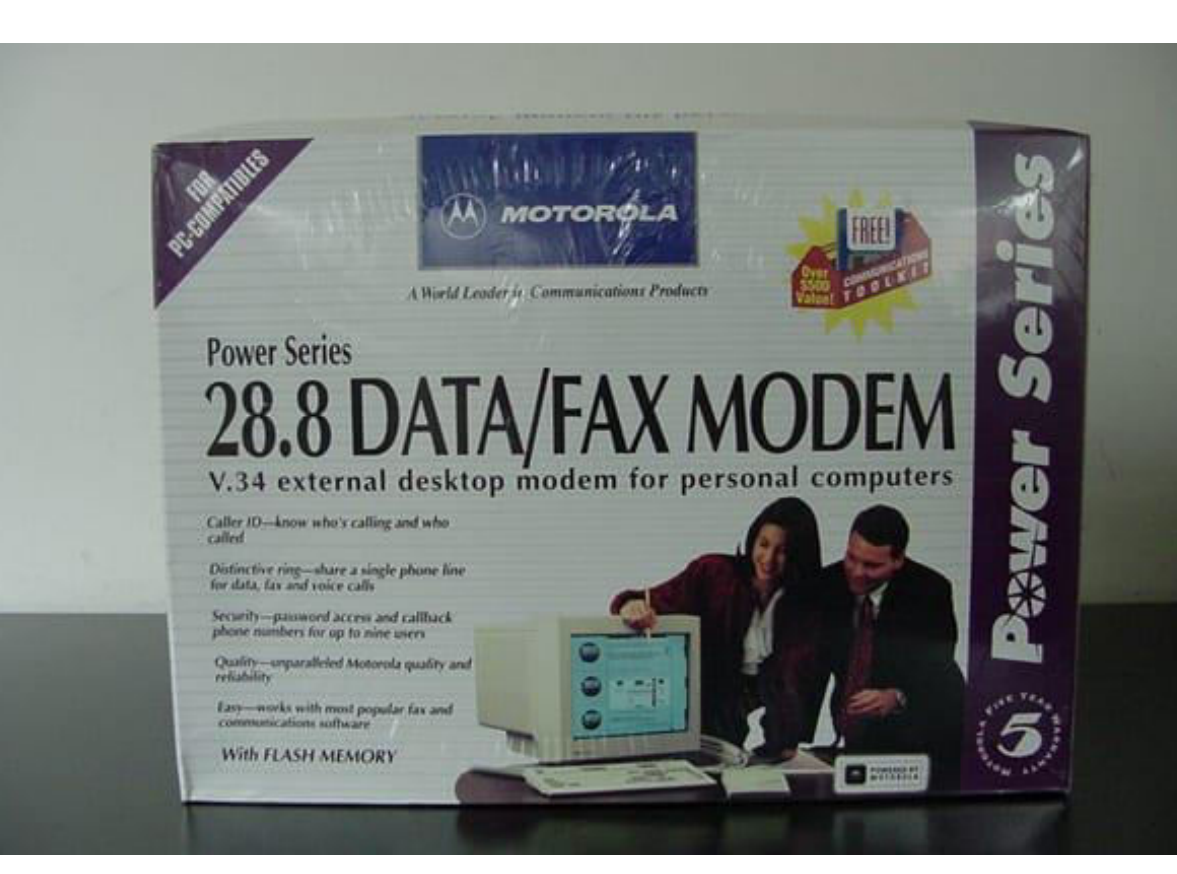

#### Fast is a Human Perception

• 100ms: Perceived as instantaneous

 $\cdot$  1s: Limit for uninterrupted train of thought: Delay is noticed, but generally accepted

**- 10s:** 3-5s: Limit for keeping focus

#### Fast is a Human Perception

• 100ms: Perceived as instantaneous **65ms: ranged from 34-164ms** 

 $\cdot$  1s: Limit for uninterrupted train of thought: Delay is noticed, but generally accepted

**- 10s:** 3-5s: Limit for keeping focus

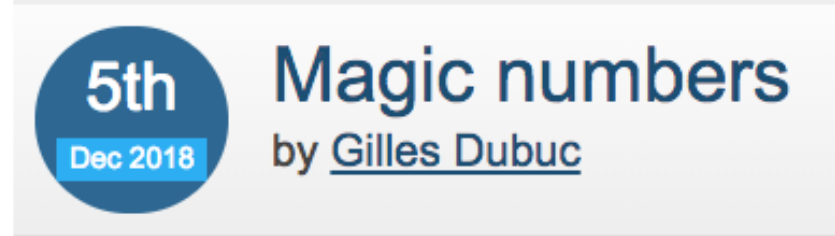

https://calendar.perfplanet.com/2018/magic-numbers/

### Performance Studies

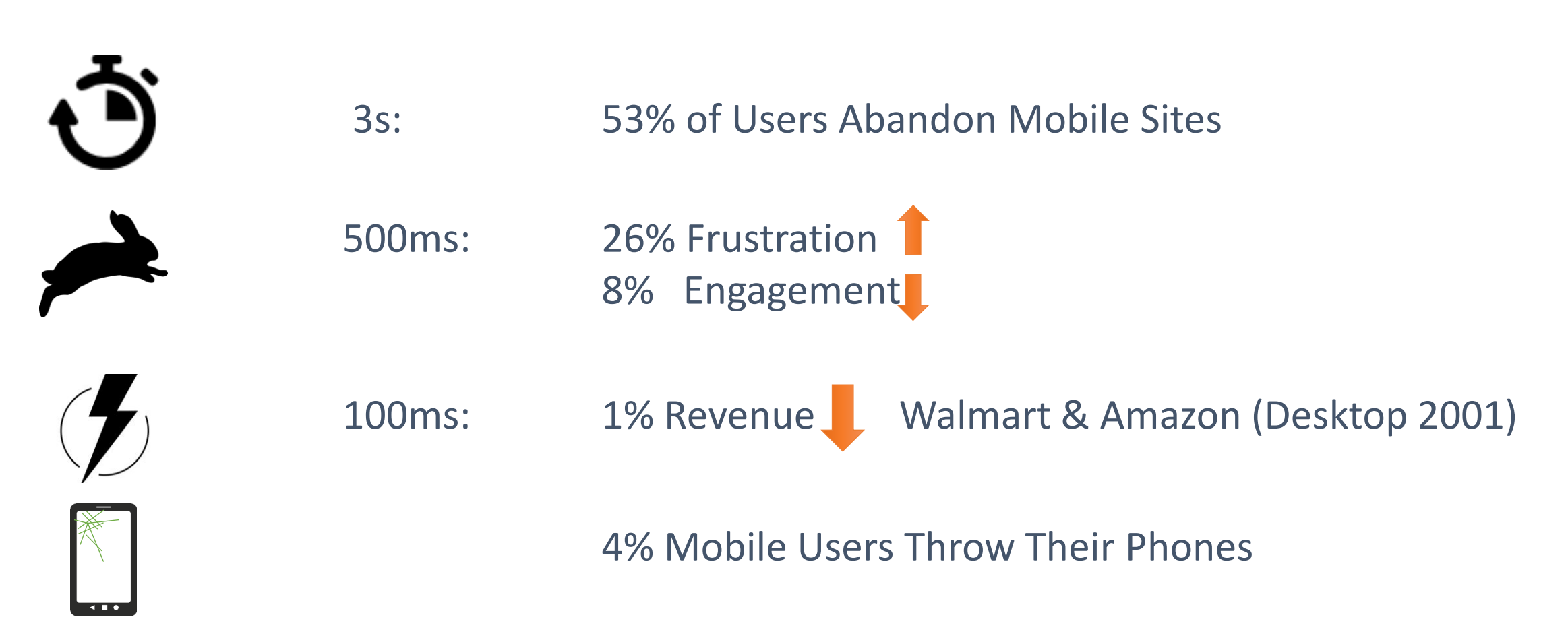

https://www.doubleclickbygoogle.com/articles/mobile-speed-matters

http://bit.ly/mobileWebStress

http://www.globaldots.com/how-website-speed-affects-conversion-rates/

https://www.mobilejoomla.com/blog/172-responsive-design-vs-server-side-solutions-infographic.html

#### Testing For Fast

#### Benchmark

#### Testing For Fast

#### Benchmark

Application Lifecycle

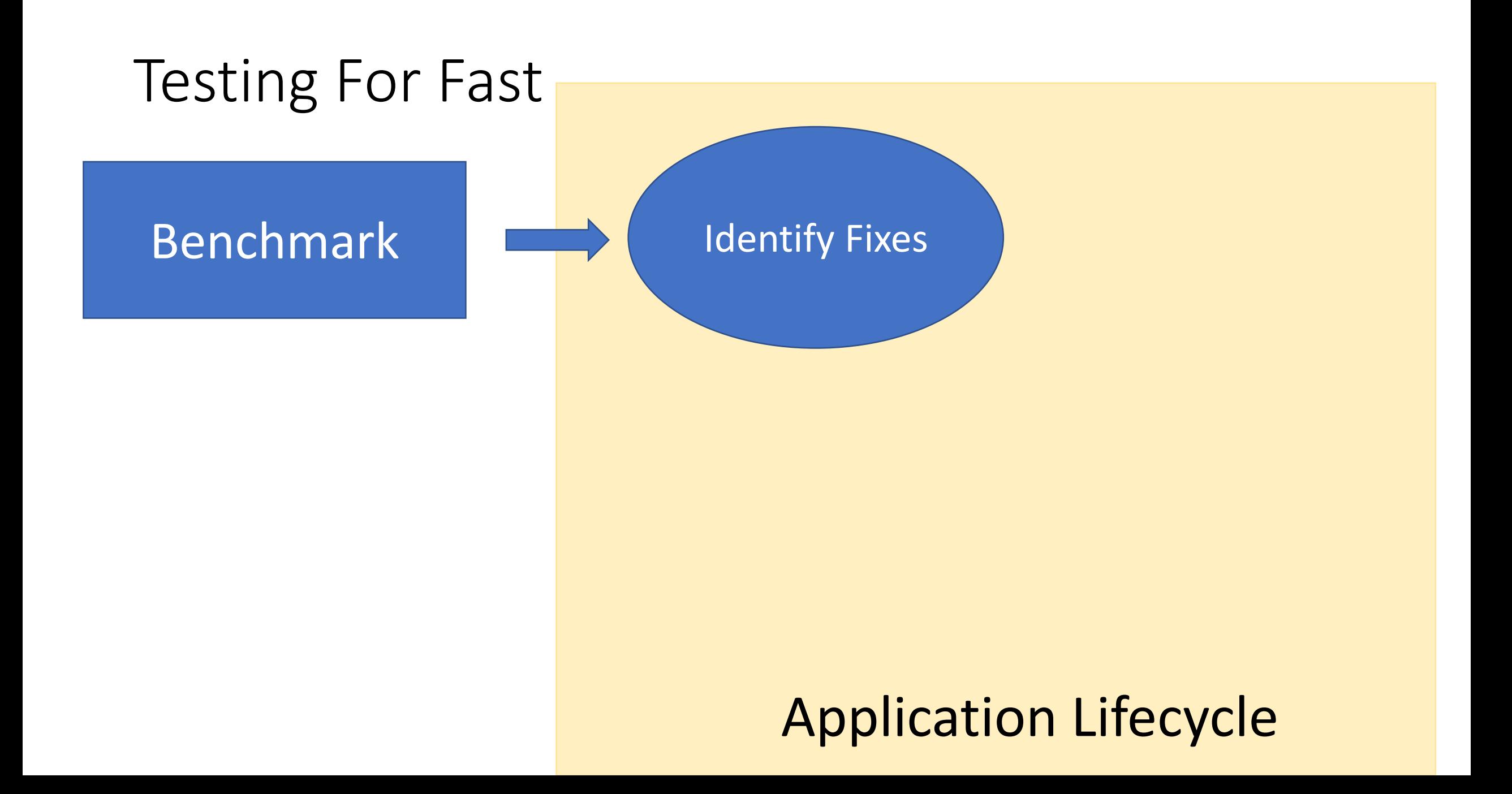

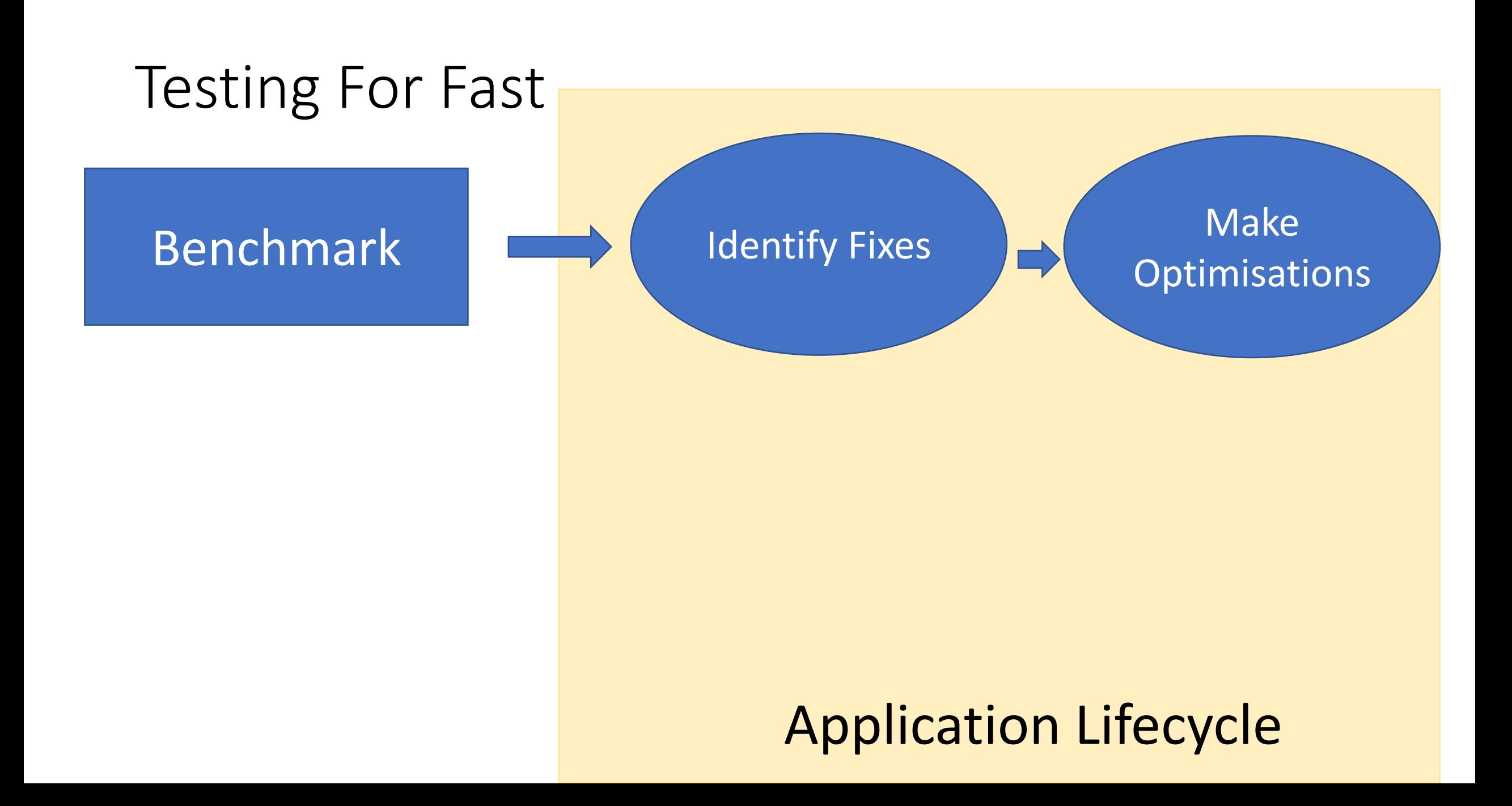

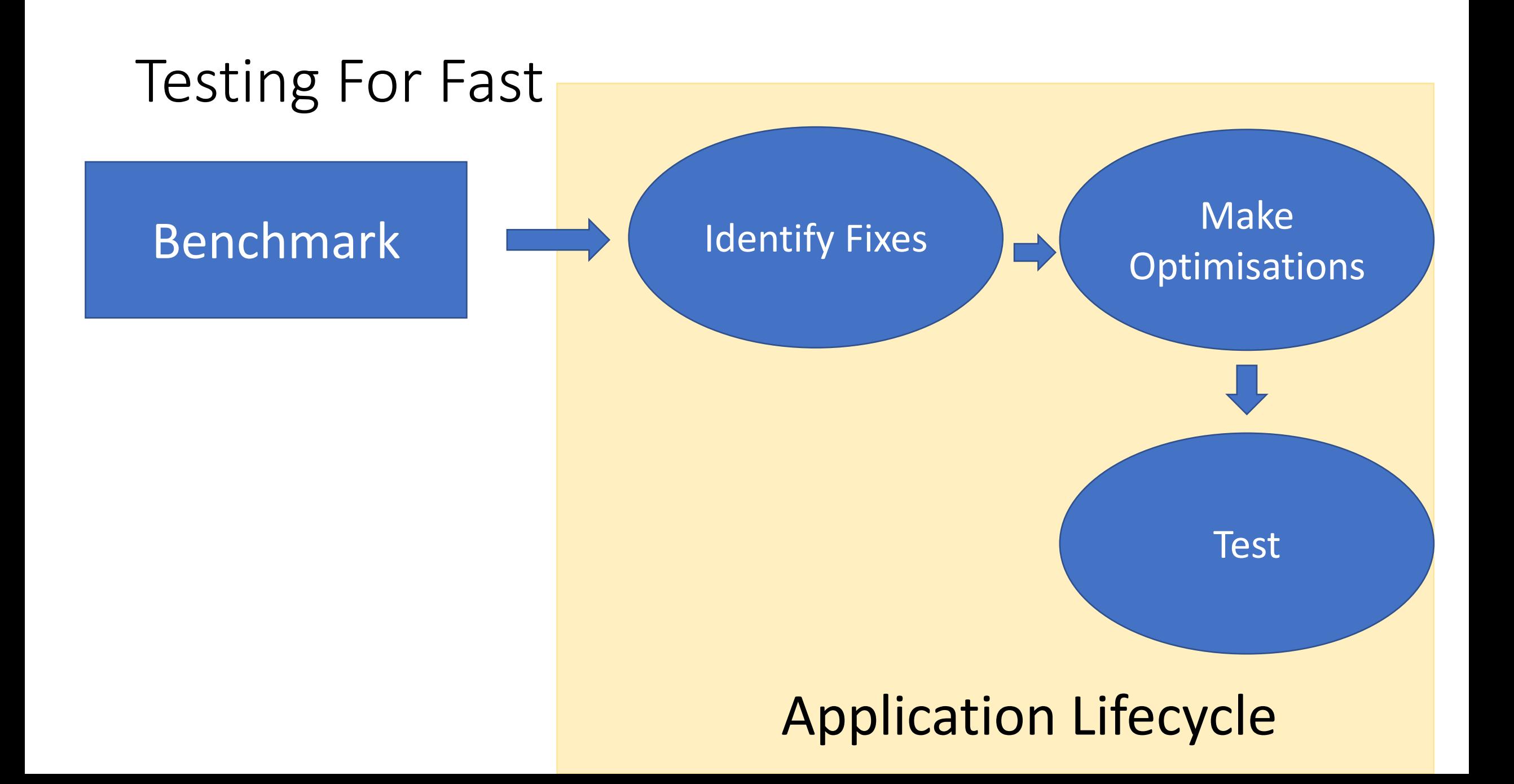

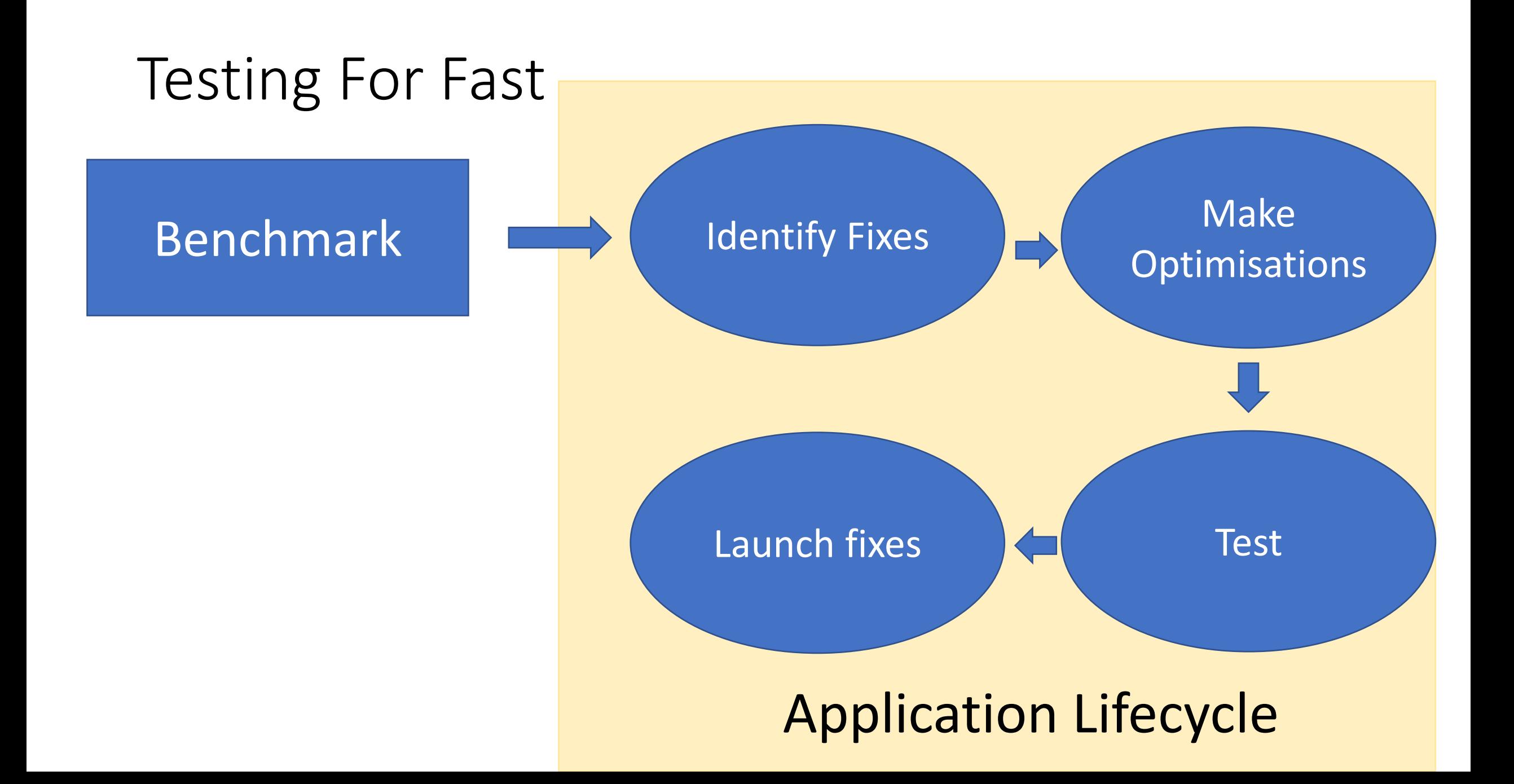

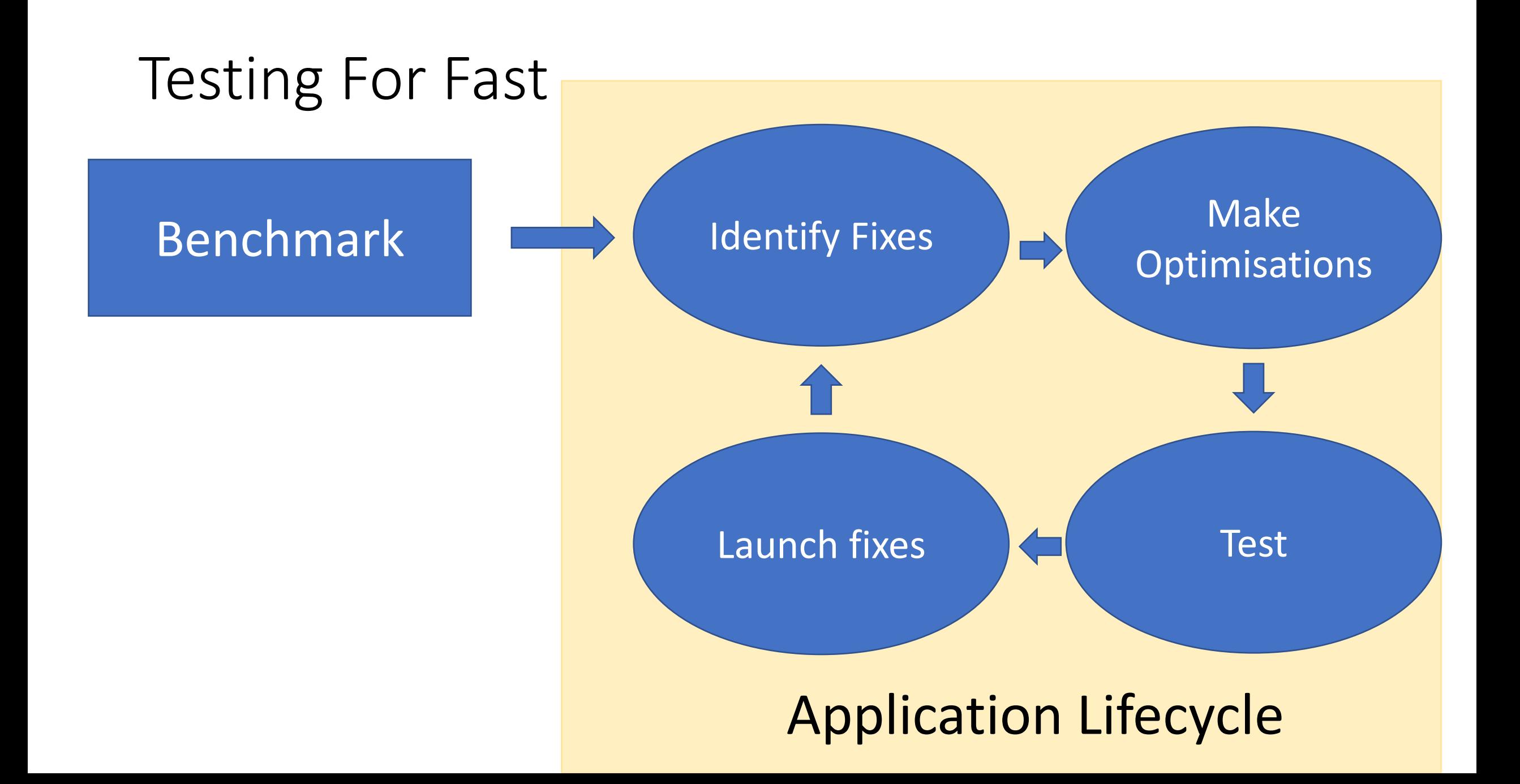

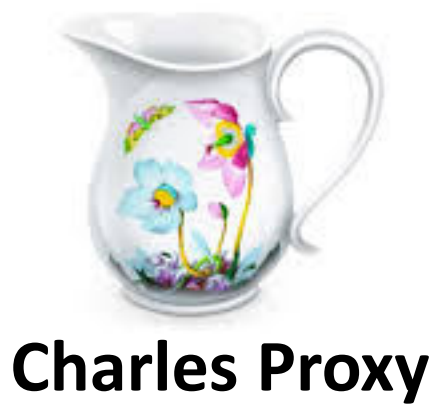

www.charlesproxy.com

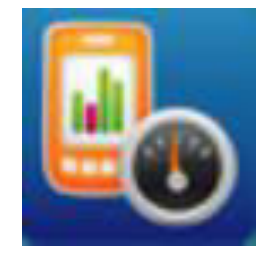

**Video Optimizer** 

developer.att.com/Video-Optimizer **WebPageTest** 

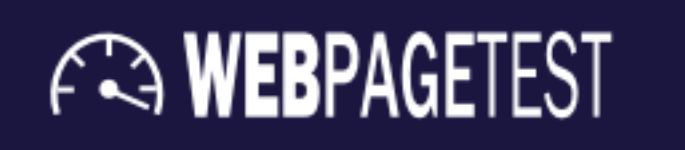

www.webpagetest.org

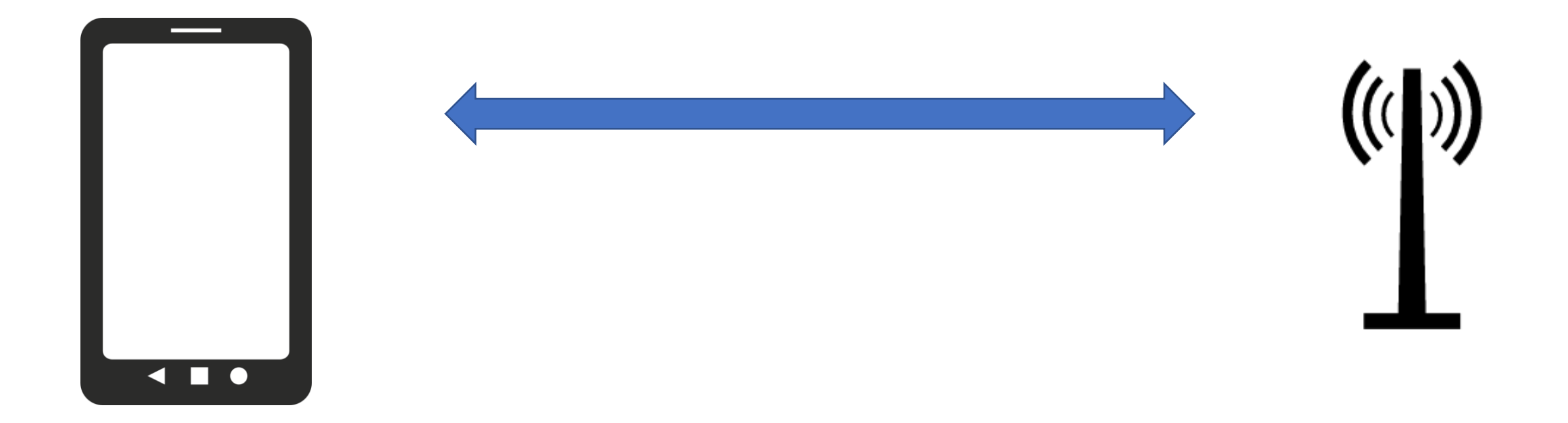

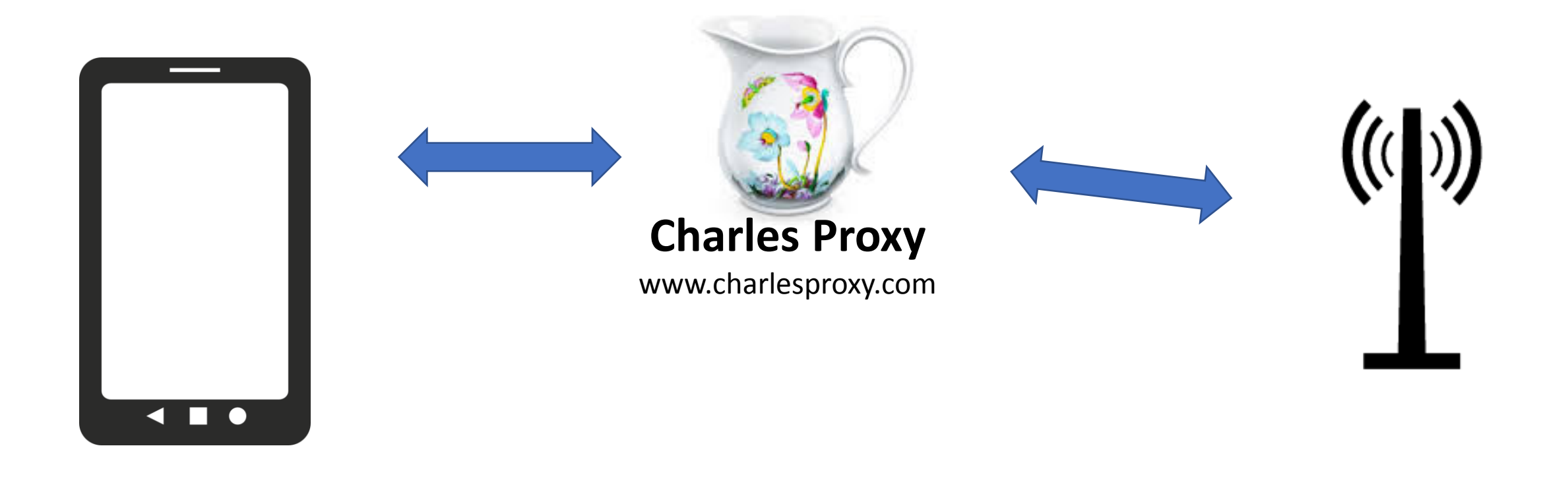

### Charles Proxy

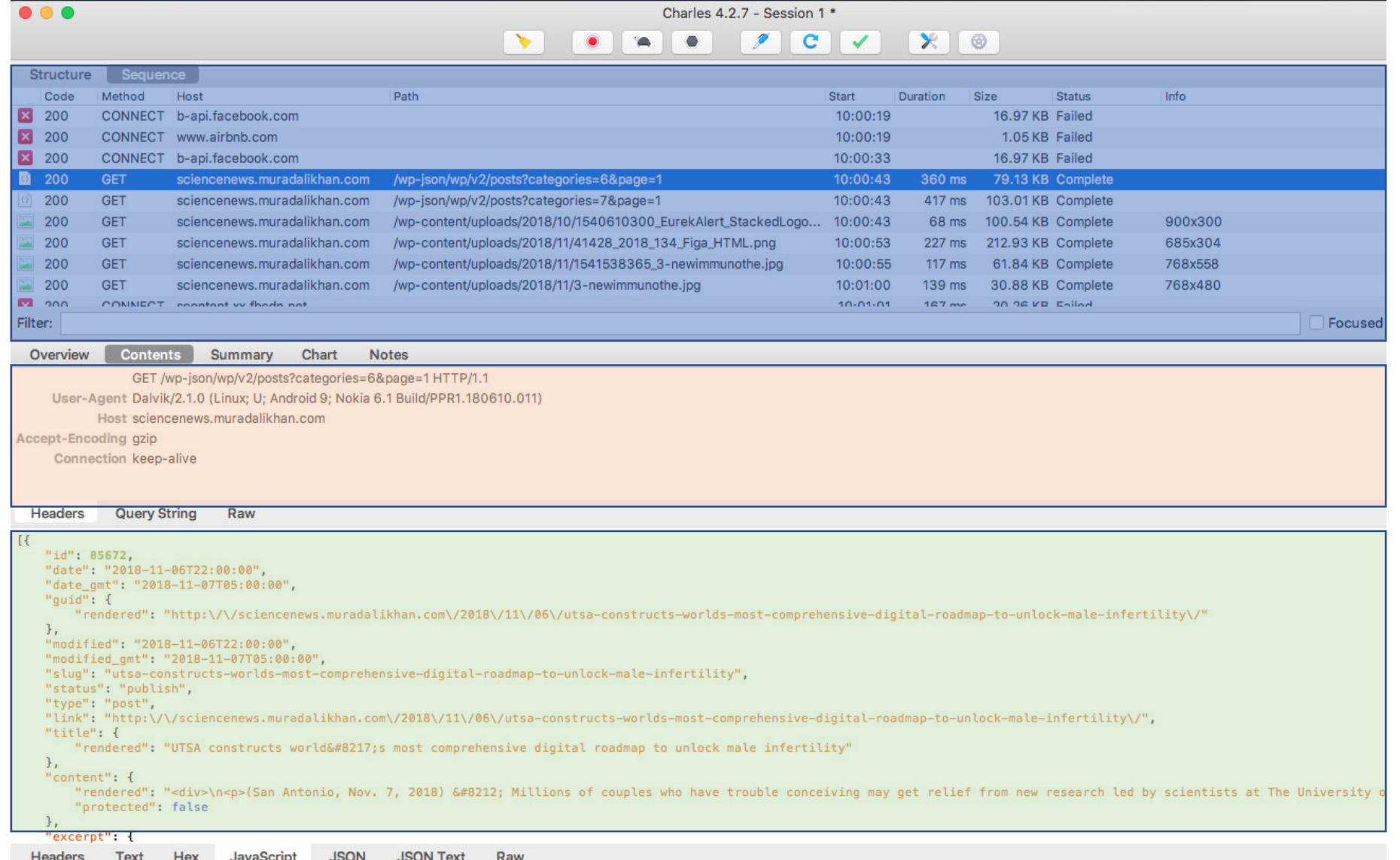

## WebPageTest

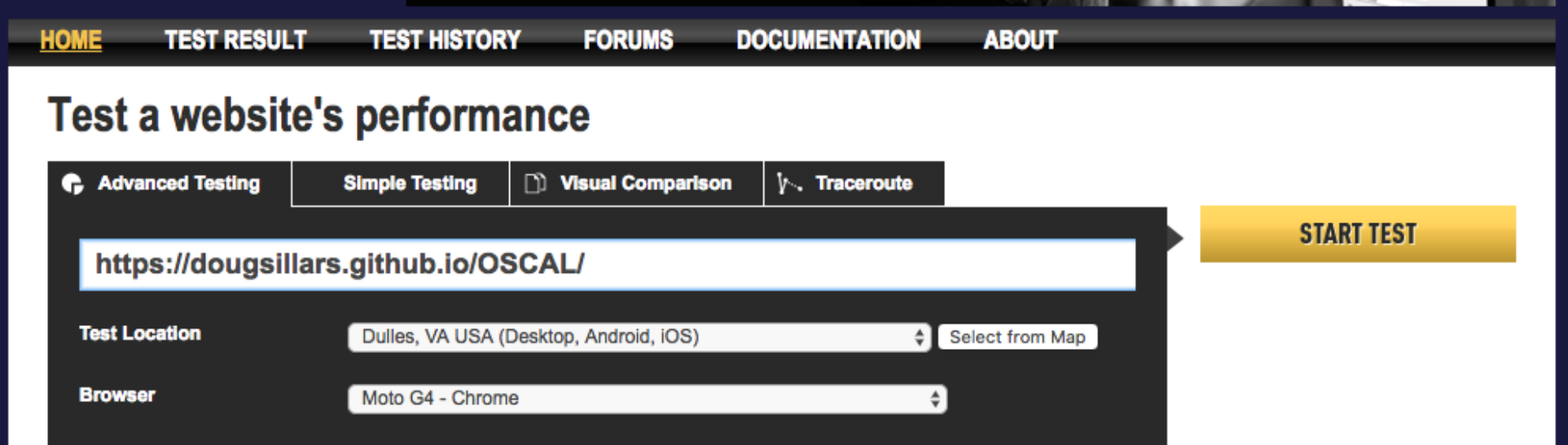

## WebPageTest

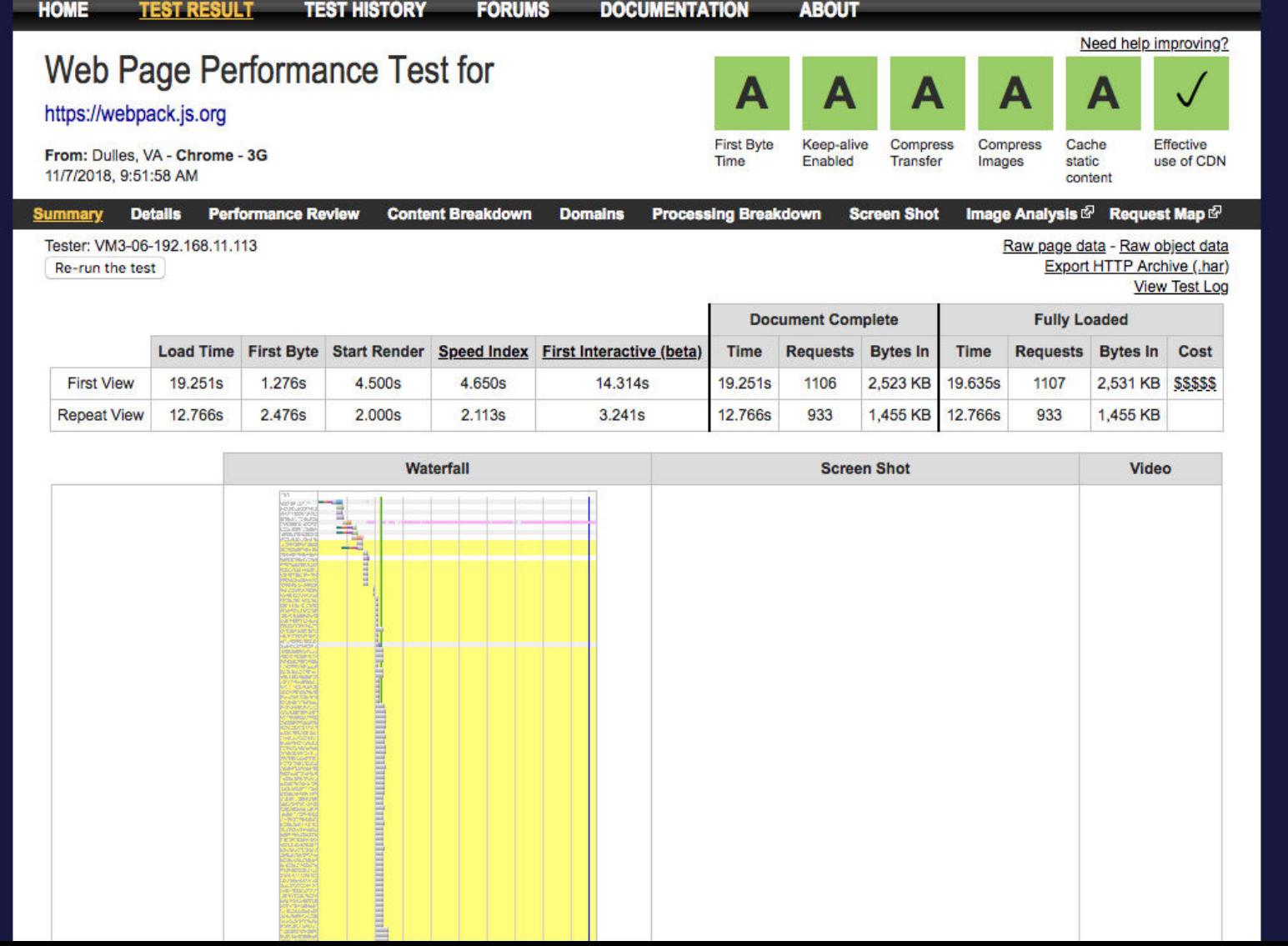

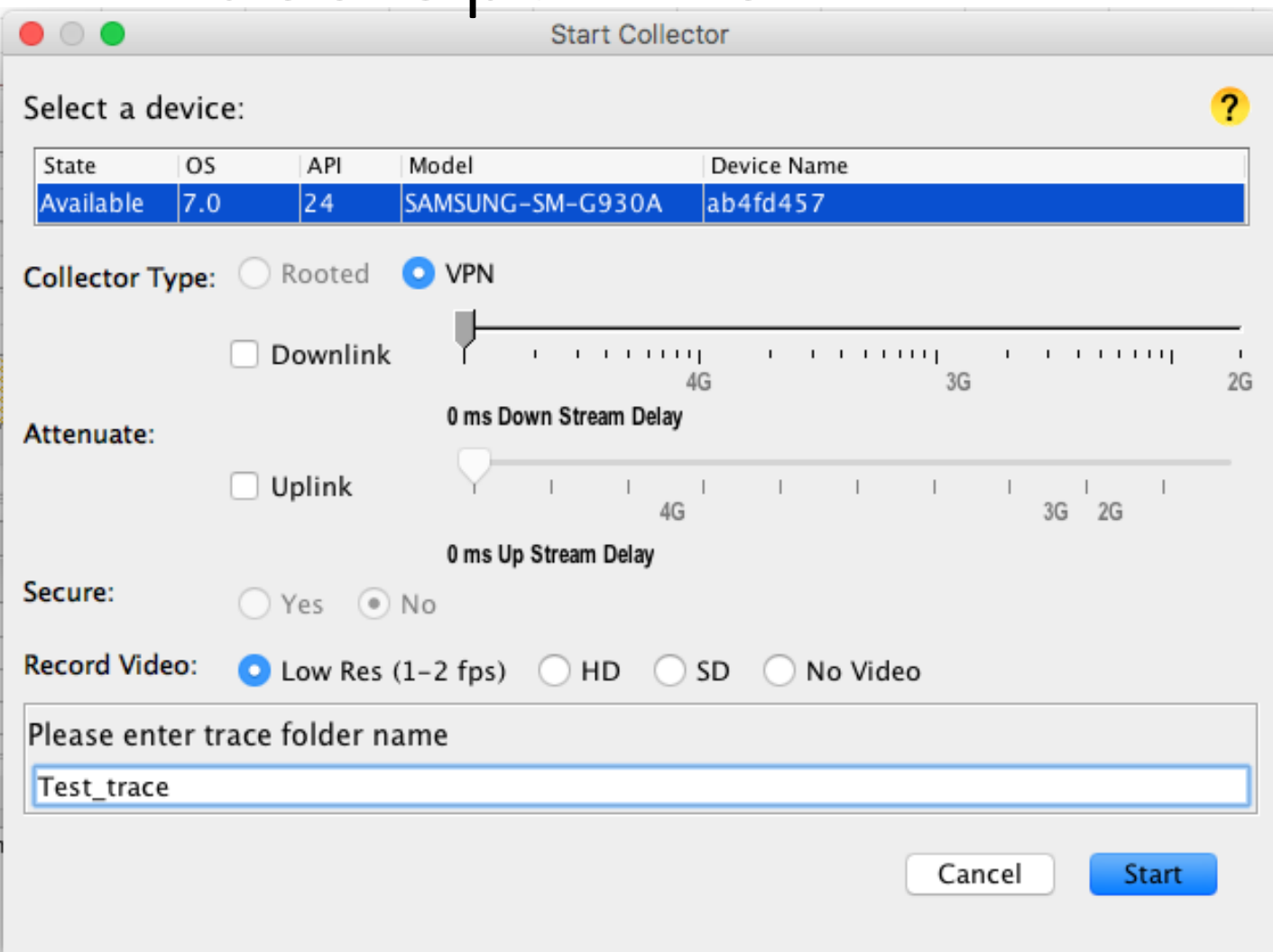

#### Run network traces on your phone

- 1. Pick device
- 2. Collector type
- 3. Set network conditions
- 4. Decrypt HTTPS
- 5. Record screen?
- 6. Name
- 7. GO!

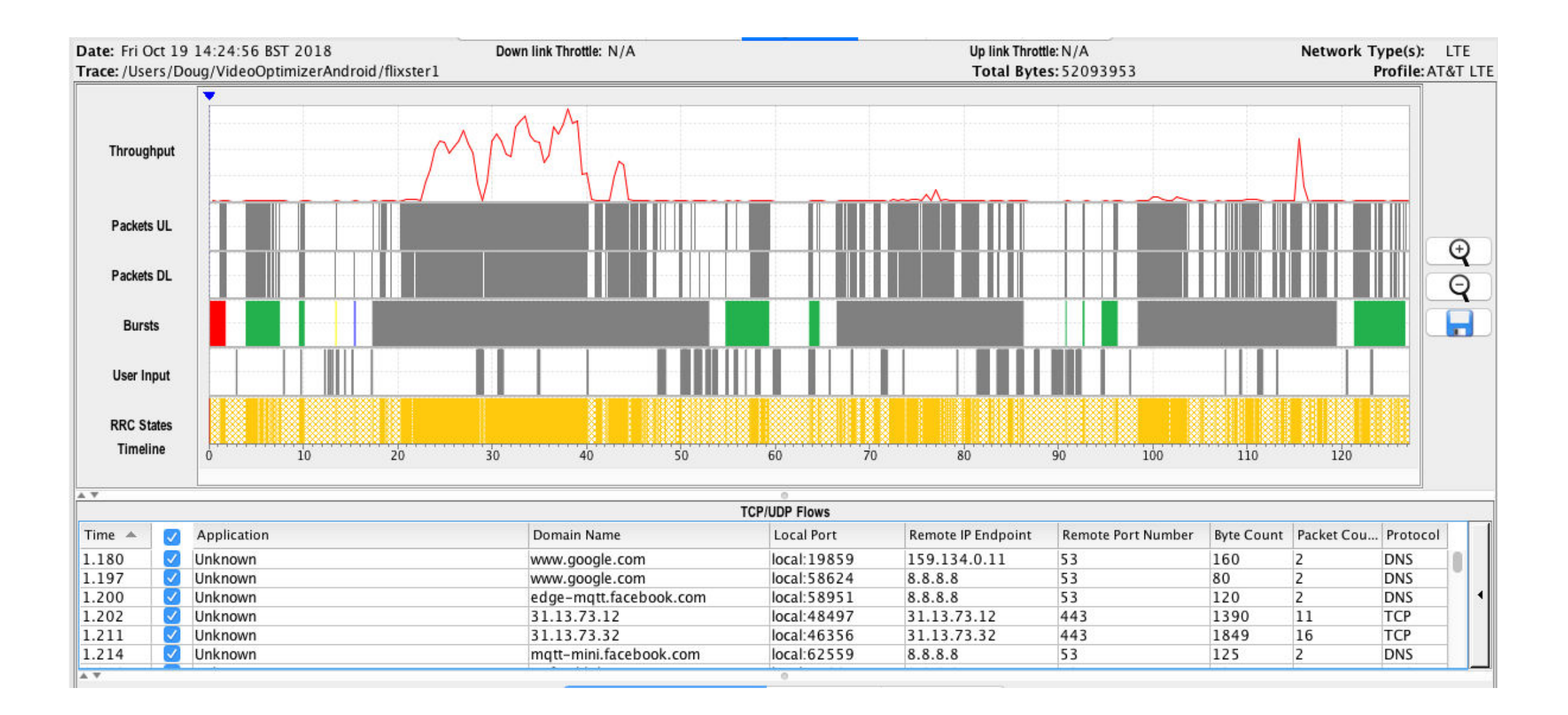

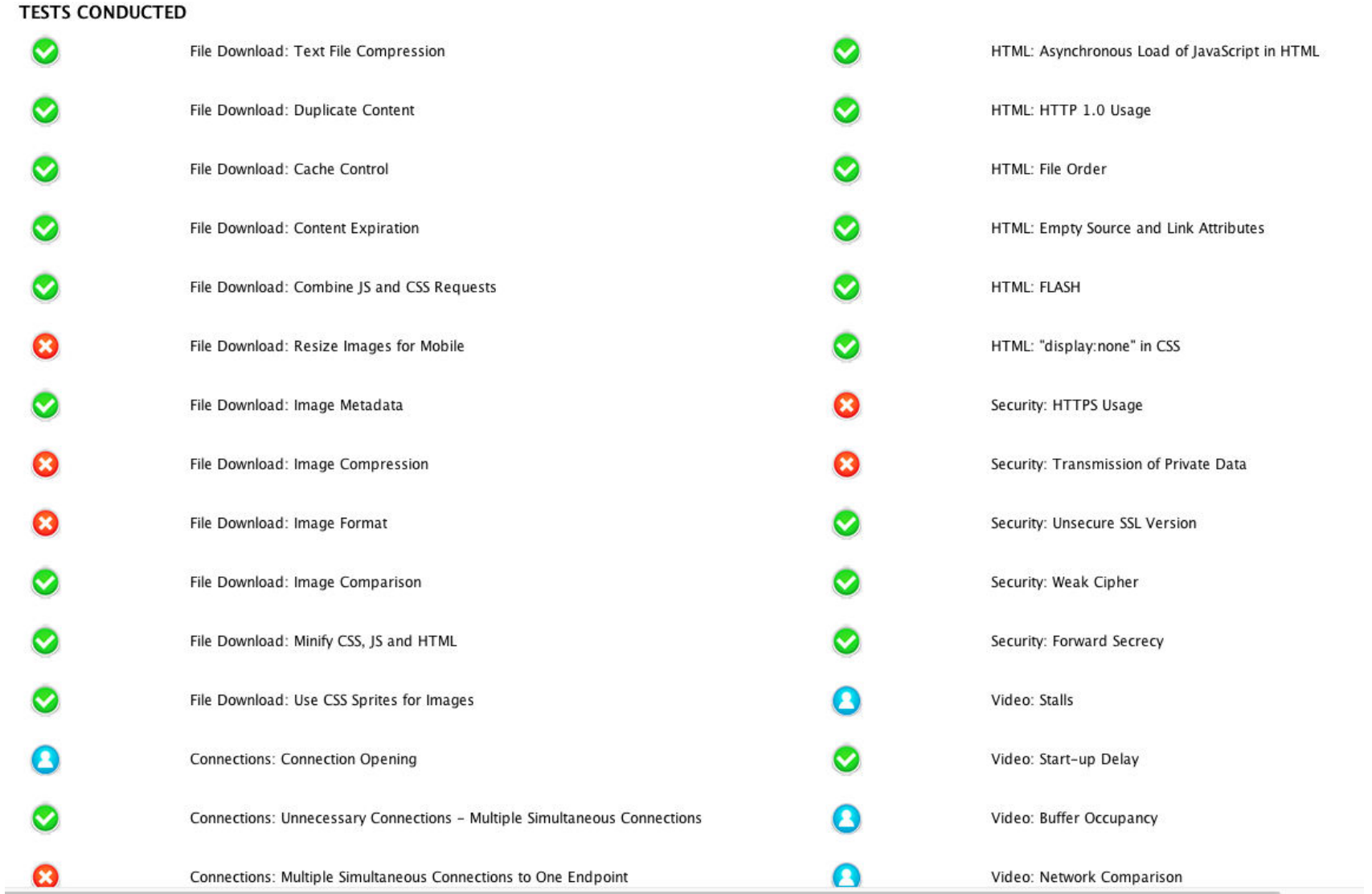

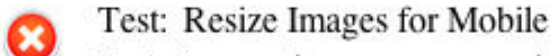

About: Images that are not correctly sized for mobile can cause extreme delays in rendering. Before delivering content to a mobile, resize it to fit the available area. Learn more...

Results: Video Optimizer detected 19 image files that are 110% larger than the area specified for them. Consider resizing these images before delivering to the device.

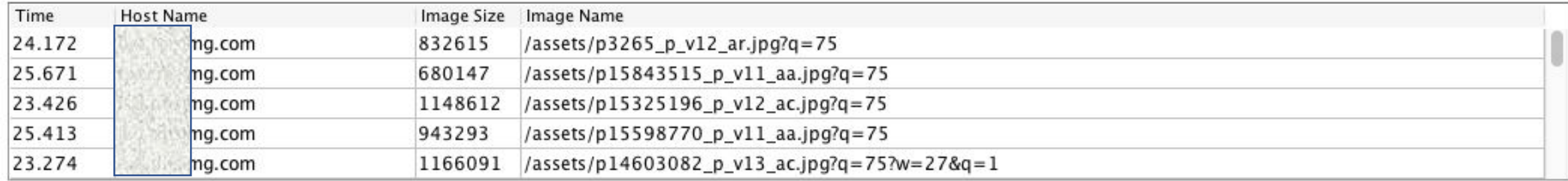

Toot: Image Matedate

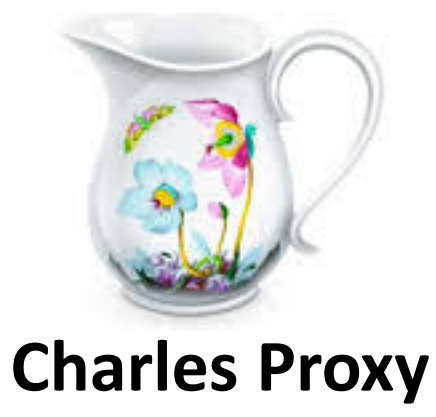

www.charlesproxy.com

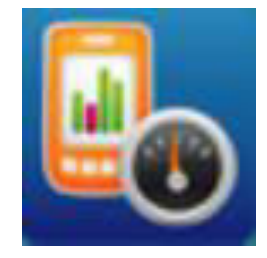

**Video Optimizer** 

developer.att.com/Video-Optimizer **WebPageTest** 

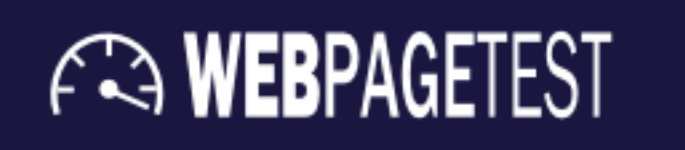

www.webpagetest.org

https://pixabay.com/en/office-business-accountant-620822/

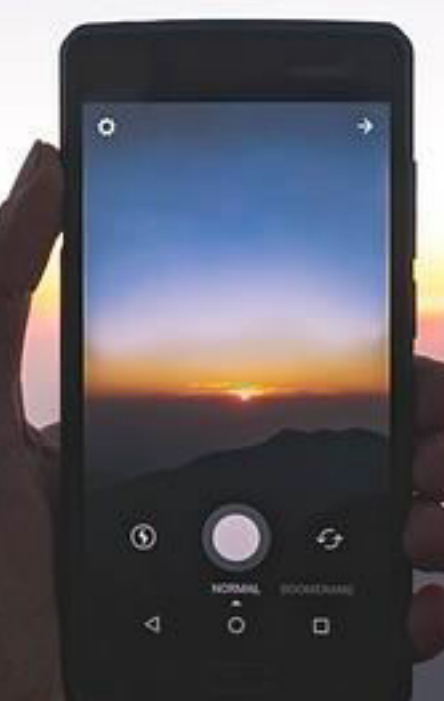

#### Comparing Speed and Availability

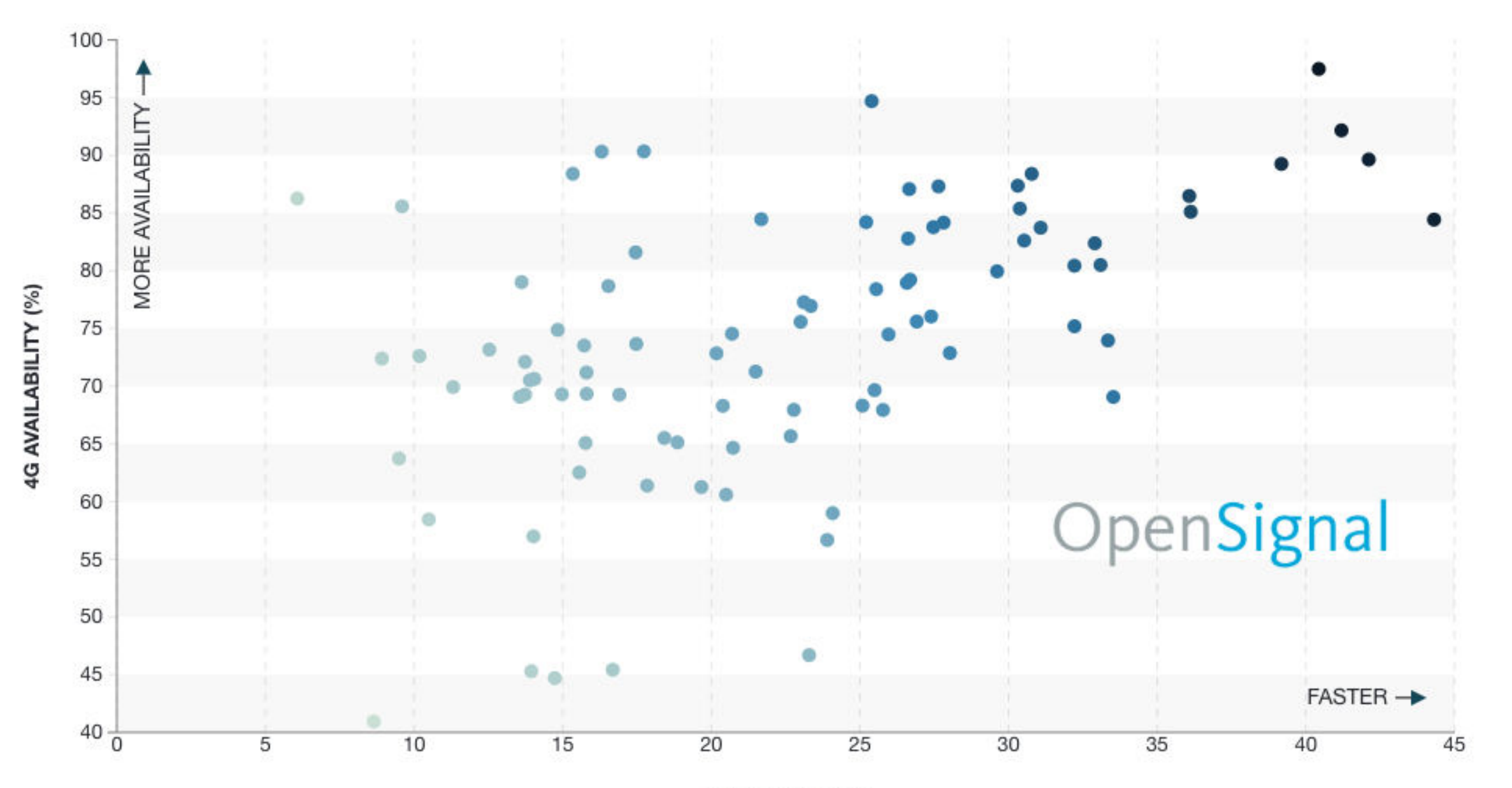

https://opensignal.com/reports/2018/02/state-of-lte **4G SPEED (MBPS)**  Share  $\leq$ 

### Network Coverage Can be Variable

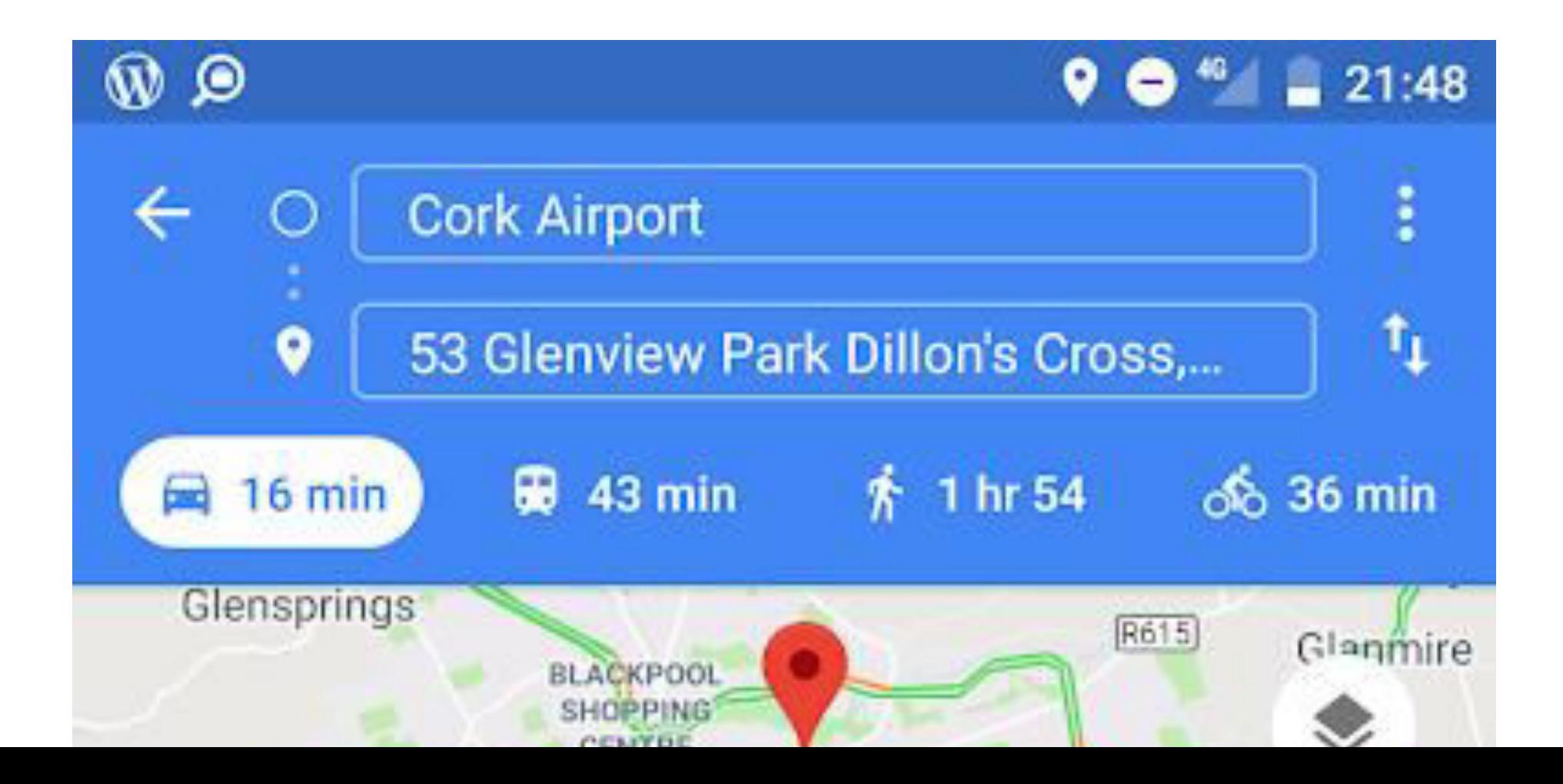

### Standardize Your Connection

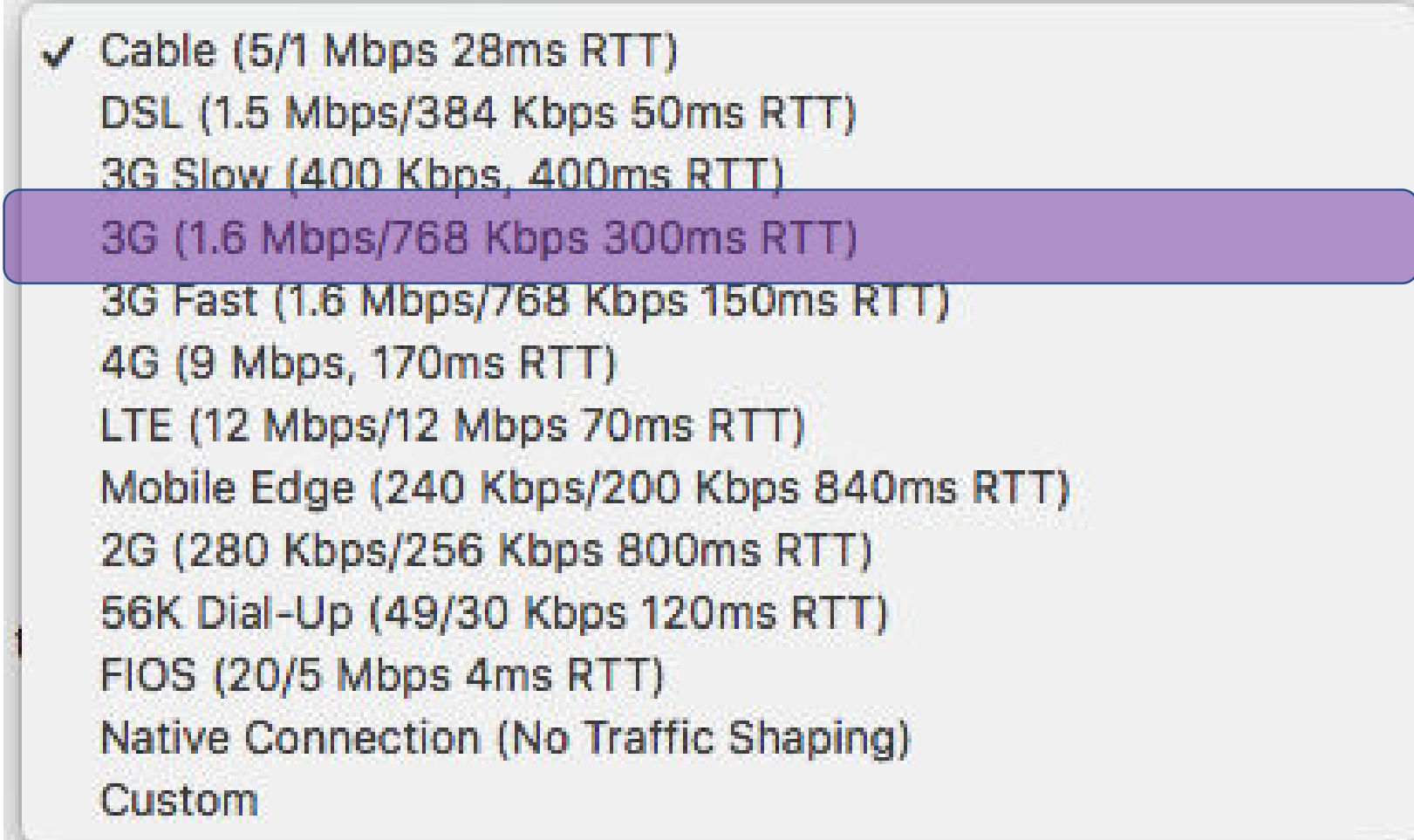

https://pixabay.com/en/office-business-accountant-620822/

#### Most Popular Phones - Russia

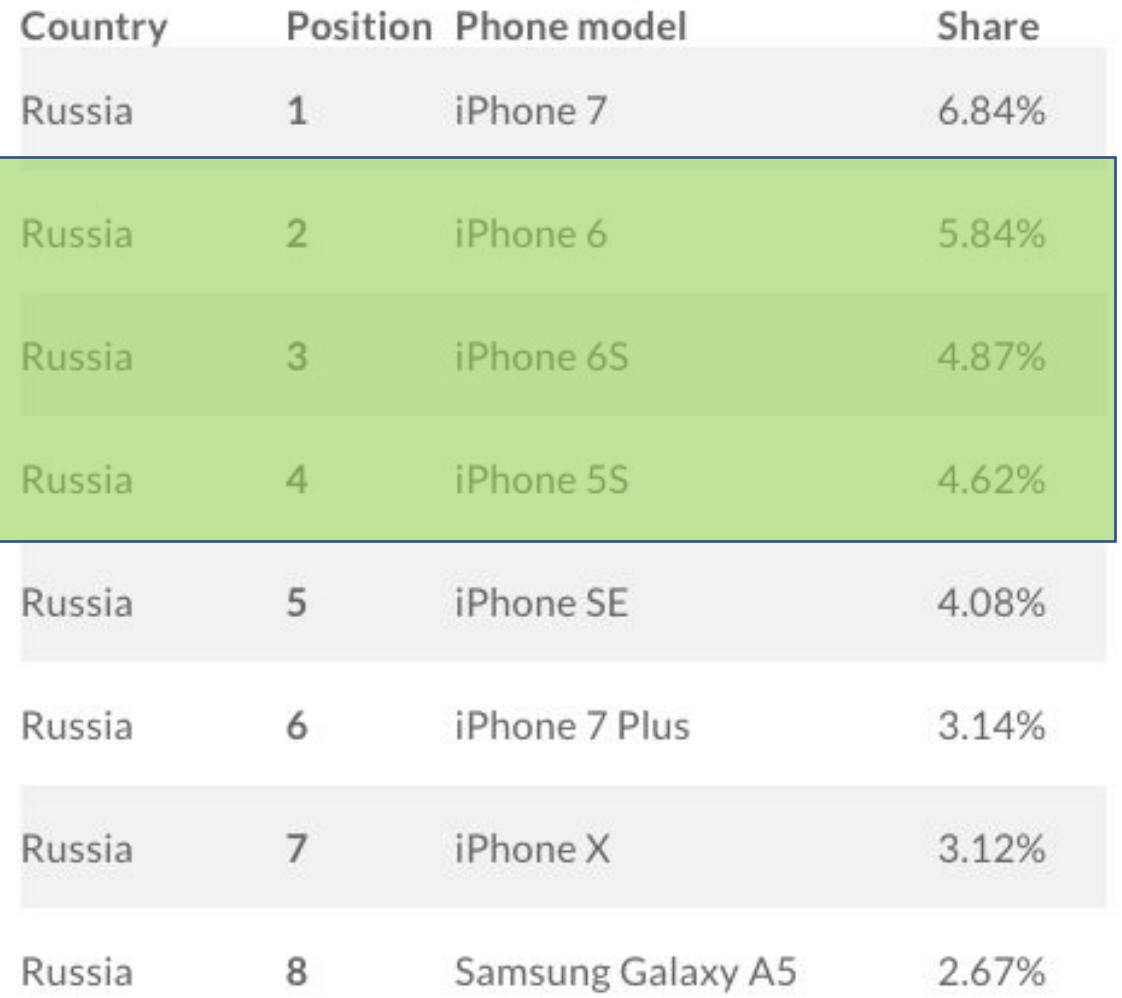

#### Older Phones are Drastically Slower

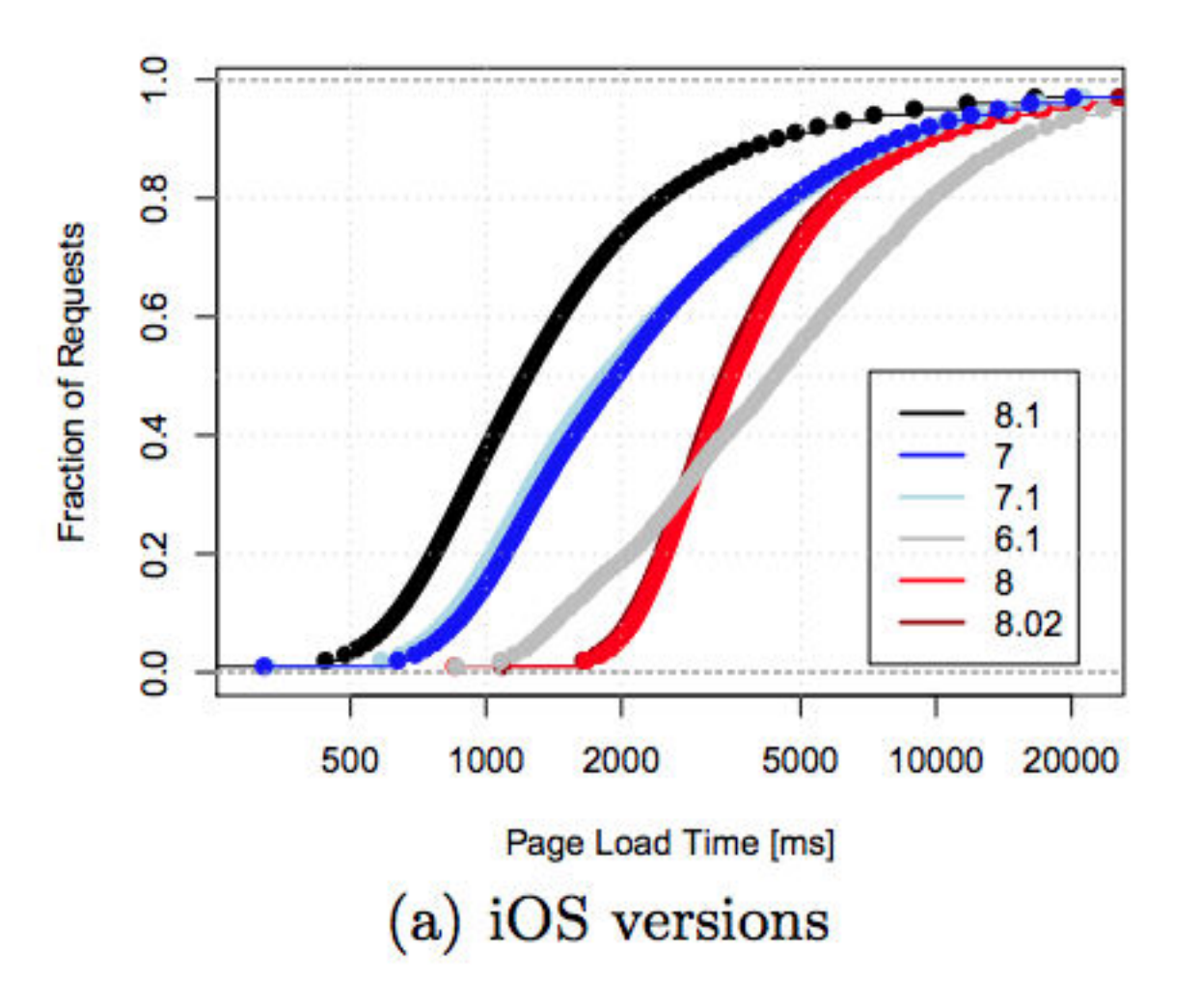

Websites load 20-50% faster Year over year

https://arxiv.org/pdf/1603.02293.pdf
### Profile & Benchmark Where You Are Today **Pick a mid-low range phone**

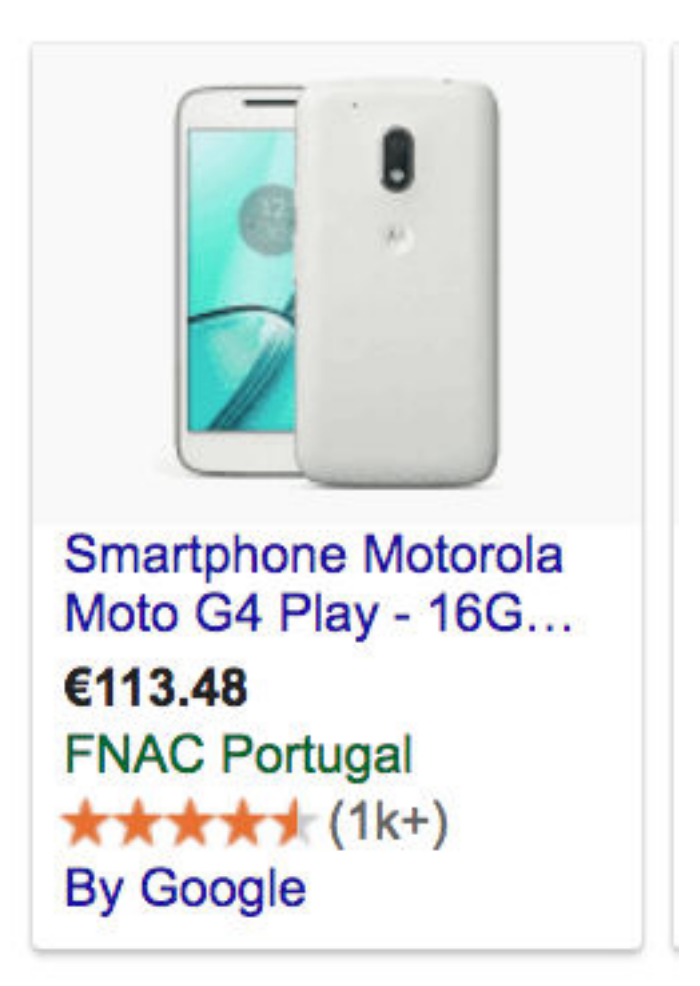

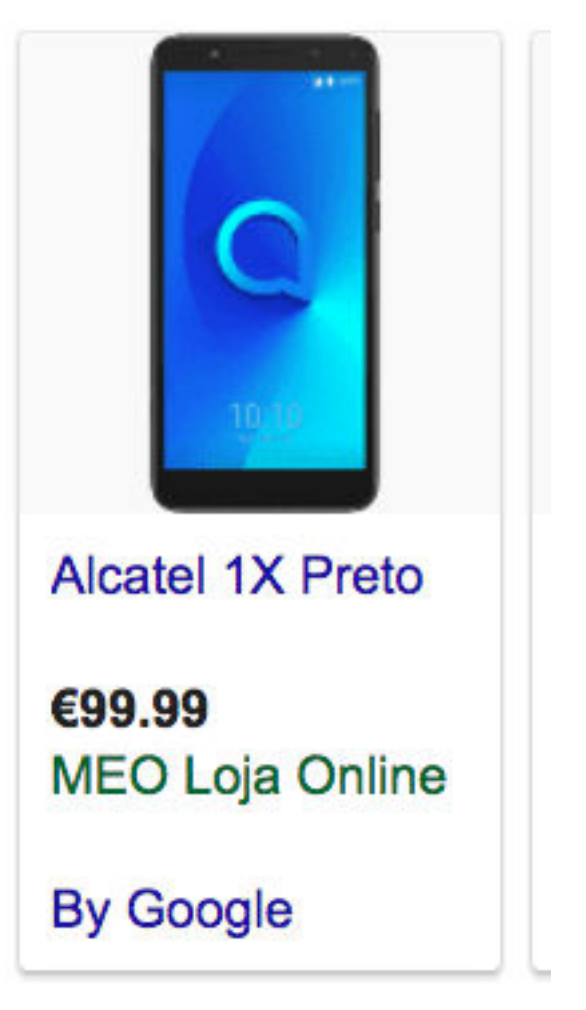

### Profile & Benchmark Where You Are Today

**Test on Slower Networks** 

**Pick a mid-low range phone** 

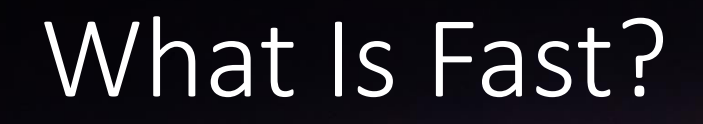

**Time To First Paint (TTFP)** 

**Time To Hero Image** 

**Speed Index** 

#### **Time To First Paint (TTFP)**

**HOME TEST HISTORY FORUMS DOCUMENTATION ABOUT TEST RESULT** 

Tested From: Dulles, VA - Moto G4 - Chrome - 3G

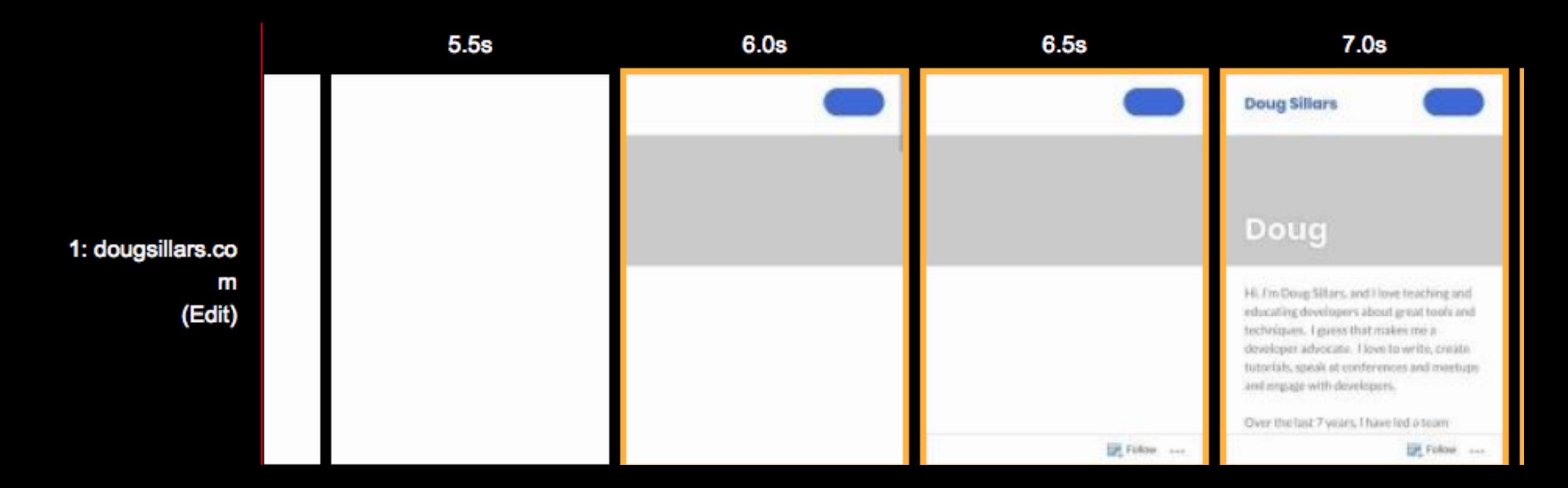

#### **Time To Hero Image**

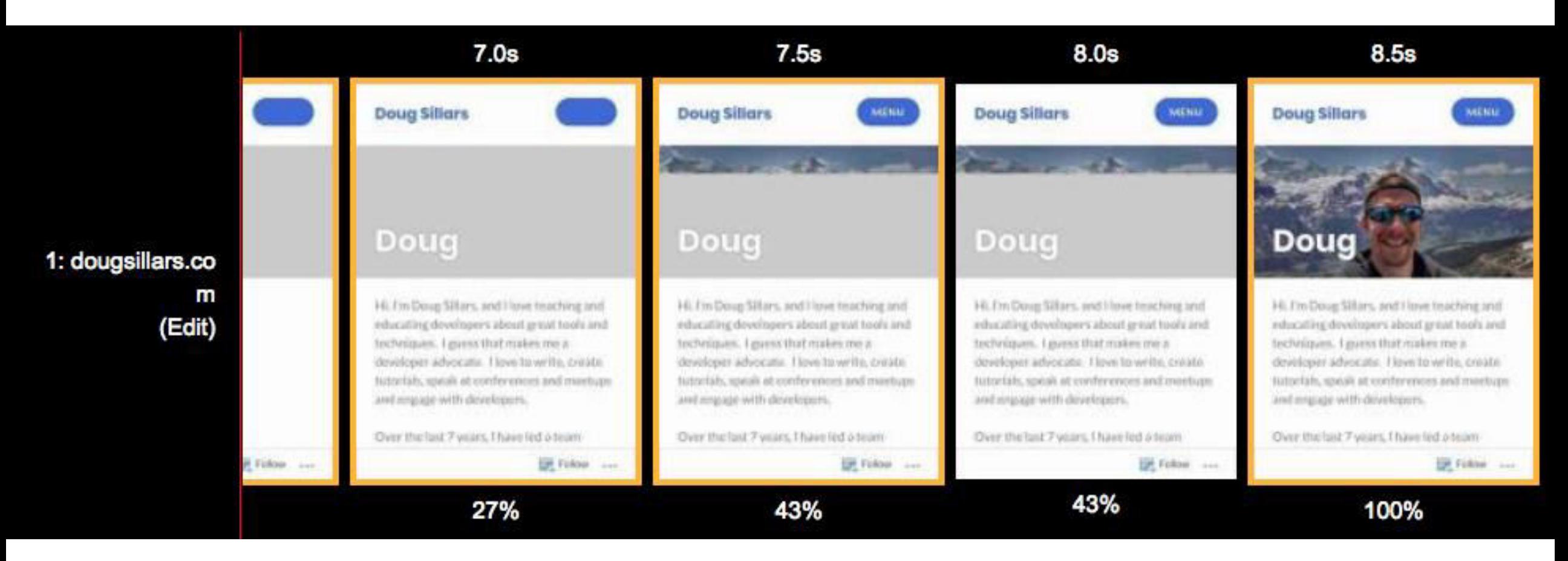

#### **Speed Index**

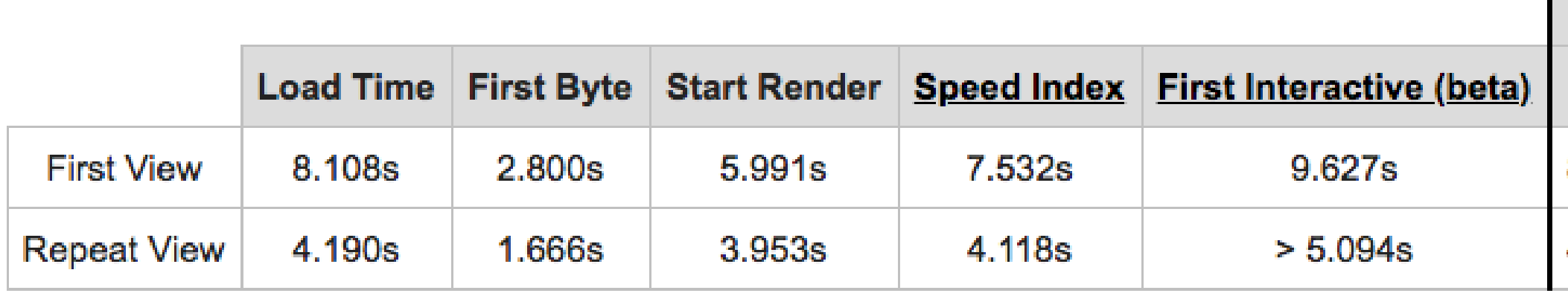

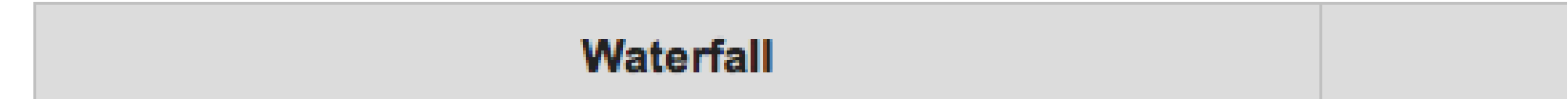

Г

#### **Time To First Paint (TTFP)**

**Time To Hero Image** 

**Speed Index** 

# The Latest in Metrics & Measurement

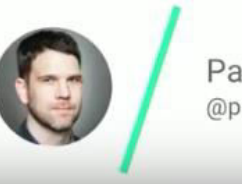

Paul Irish @paul\_irish

performance.now()

https://www.youtube.com/watch?v=XvZ7-Uh0R4Q

### What Is Fast?

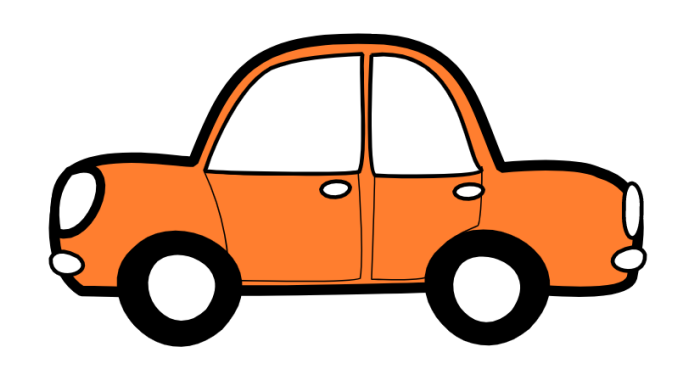

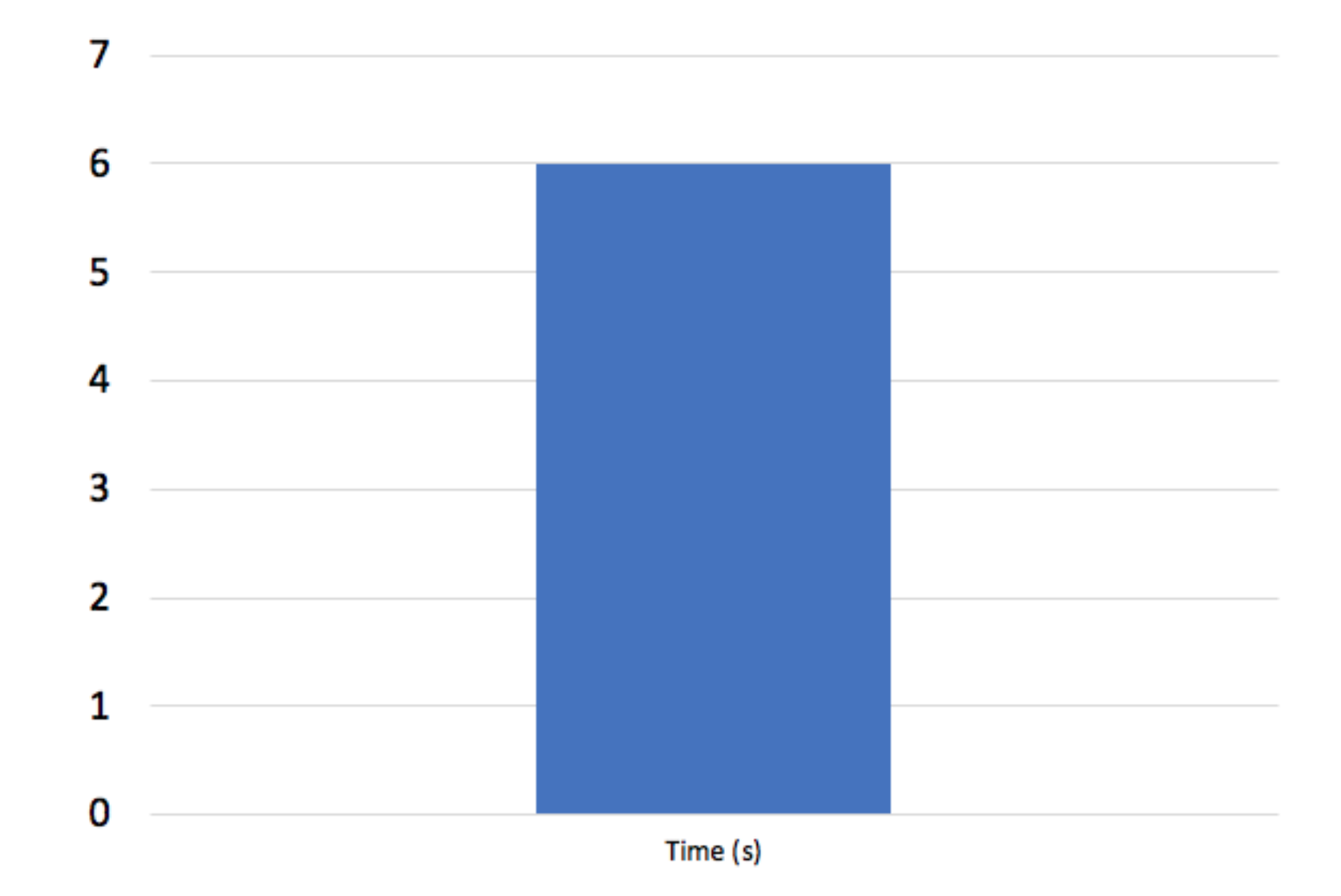

## Is It Fast?  $\vert$ <sup>7</sup>

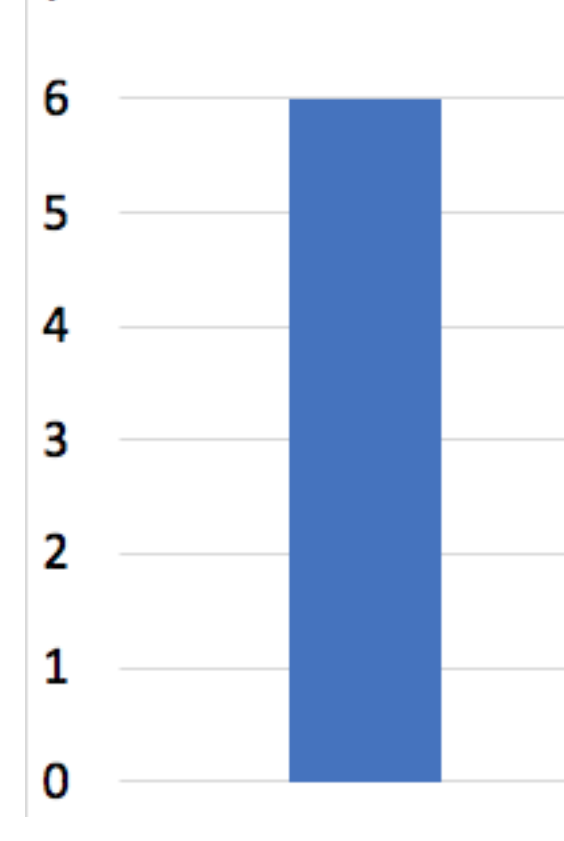

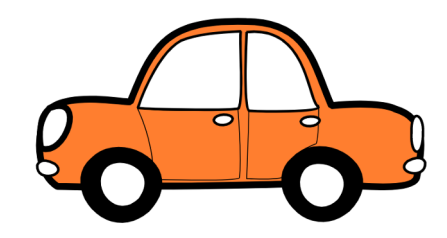

### Is It Fast?

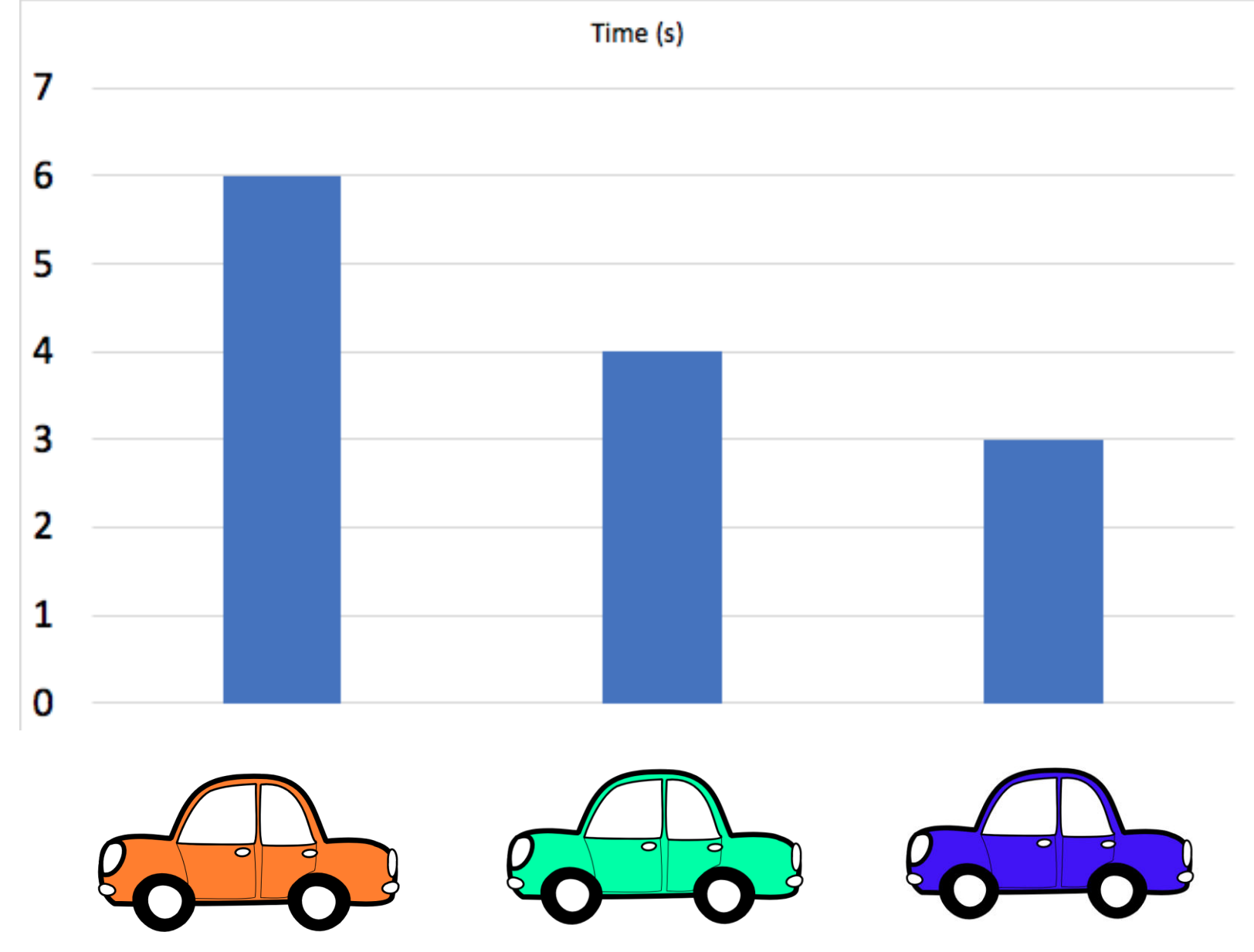

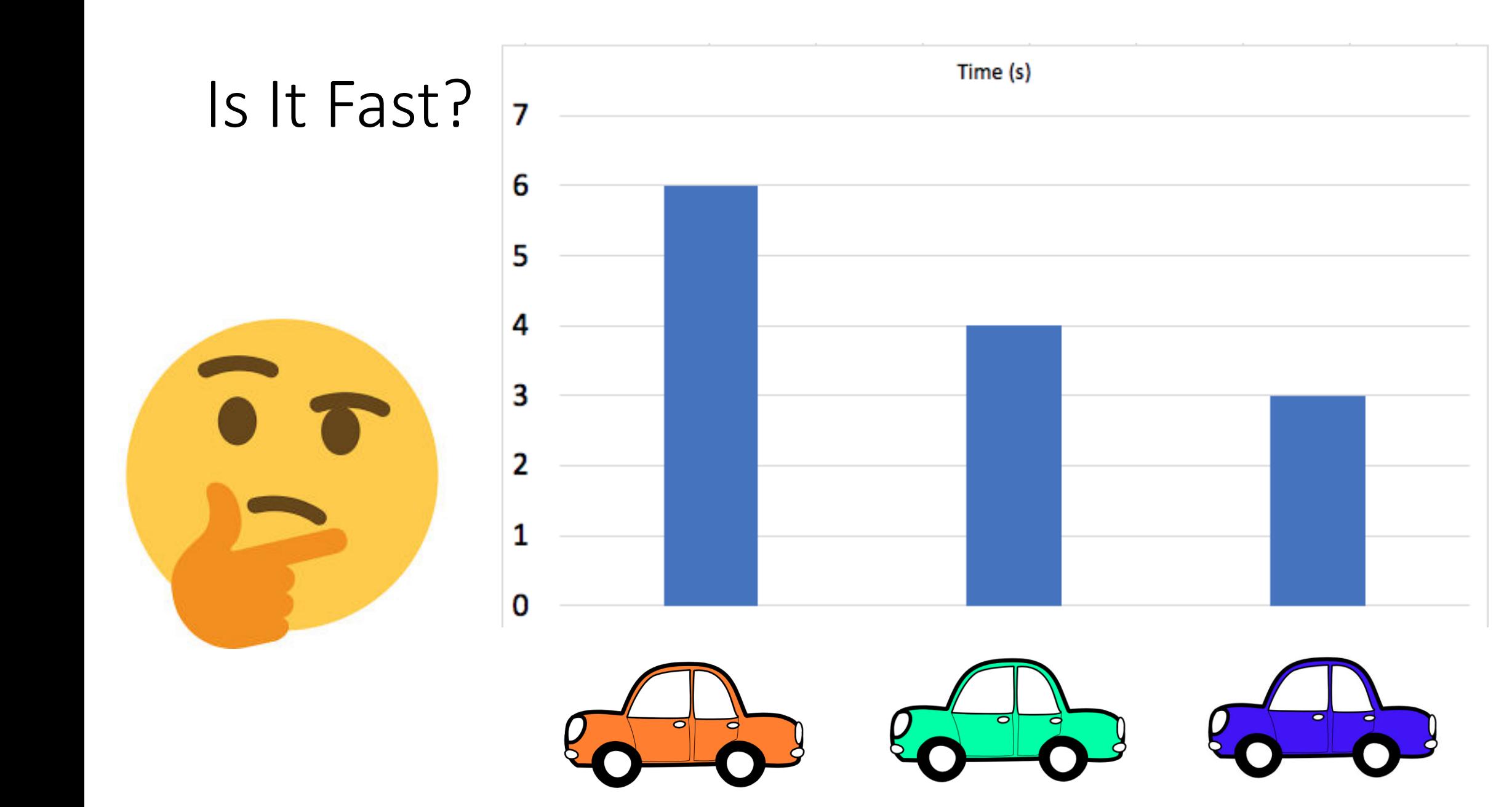

### Is It Fast?

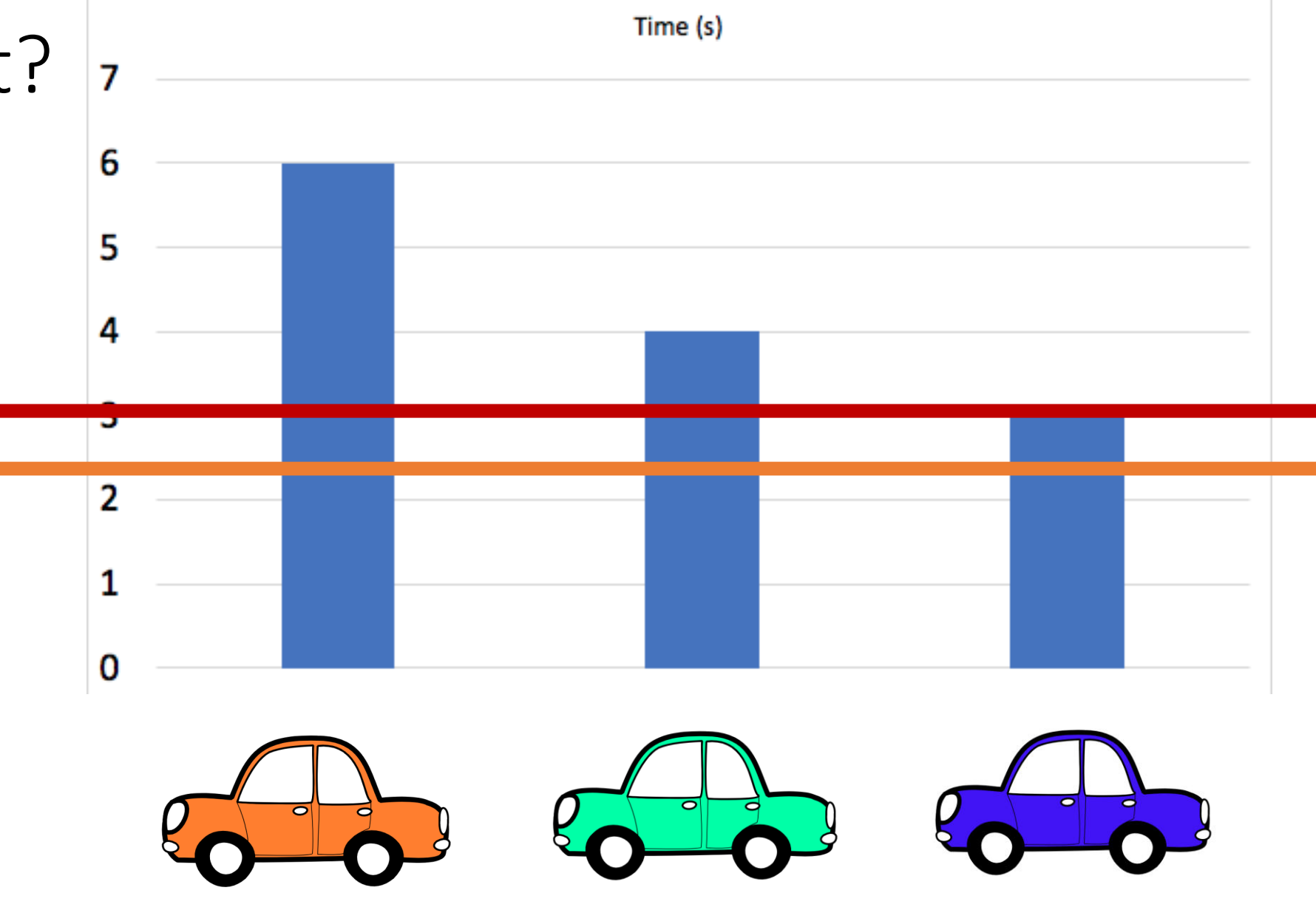

# Rules for Speed

#### • Optimize Content Delivery

- Location
- Connections
	- Redirects
	- Number Of Connections
- Optimize Content
	- Text Files (JSON, html, JavaScript, CSS, etc)
	- Images
	- Video

# Rules for Speed

- Optimize Content Delivery
	- **Location**
	- Connections
		- Redirects
		- Number Of Connections
- Optimize Content
	- Text Files (JSON, html, JavaScript, CSS, etc)
	- Images
	- Video

## Optimizing Content Delivery 1. Location

Round Trip Time

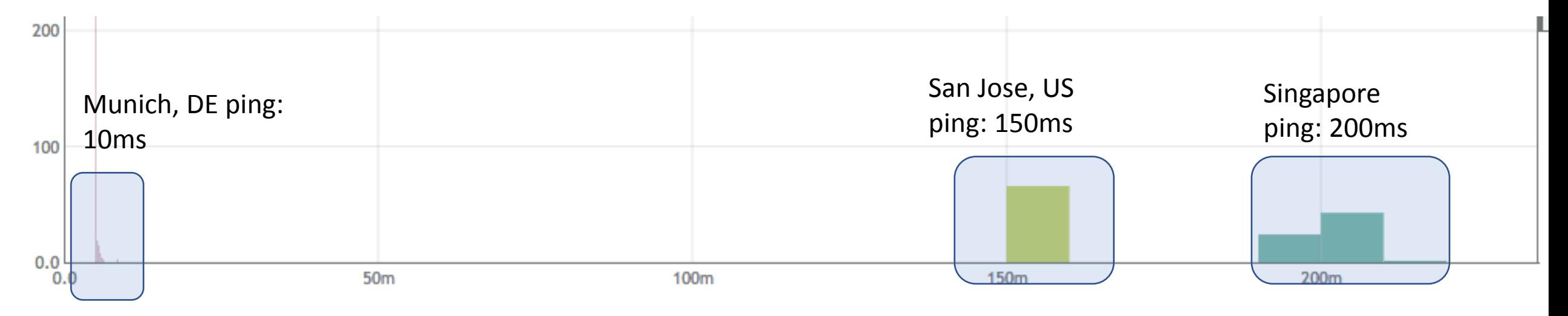

Data Collected with Circonius

### Optimizing Content Delivery

#### 1.Delivery Speed: Content Delivery Networks

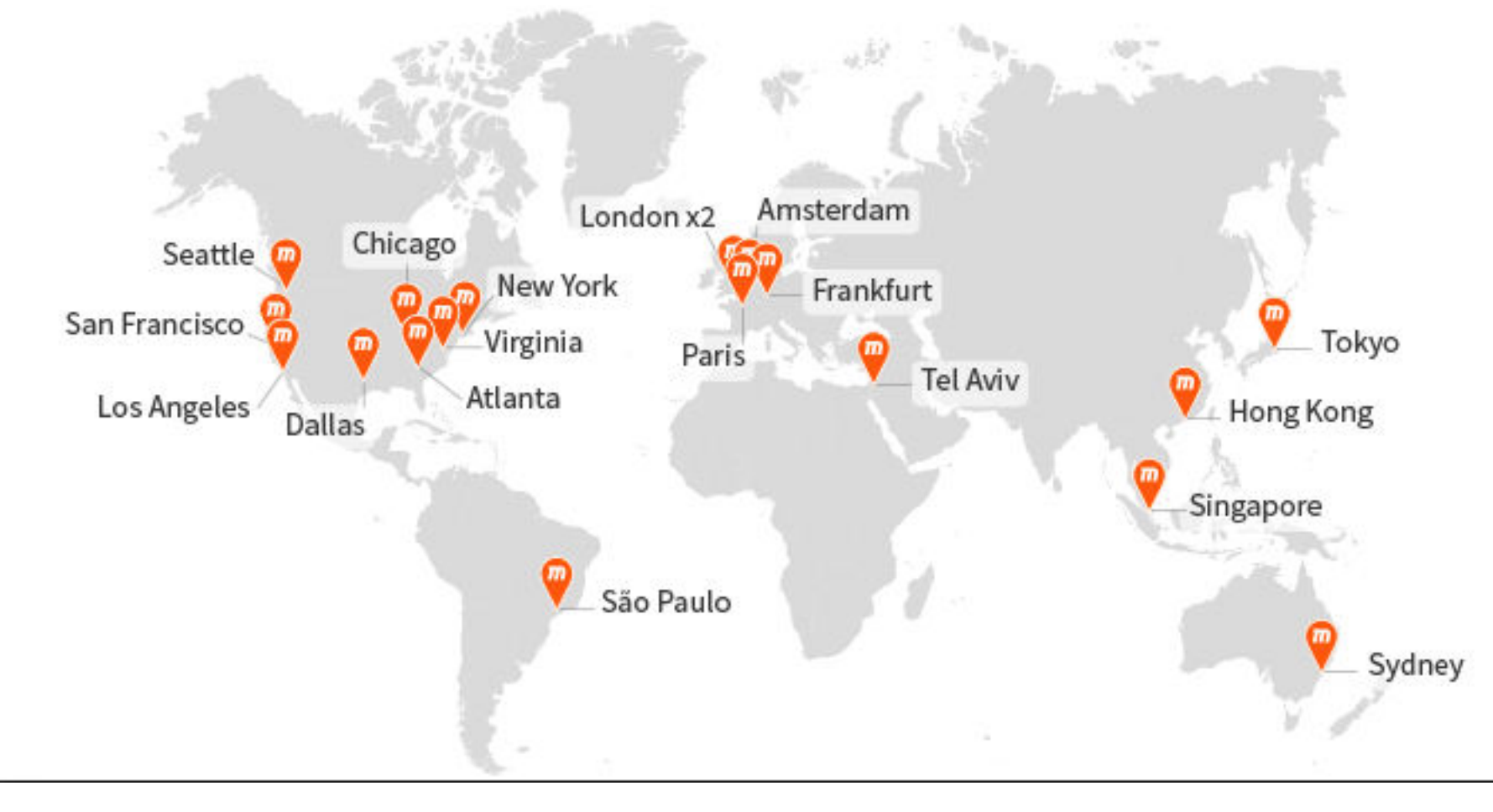

CDNs cache your content at various locations around the world – reducing the round trip time

### Optimizing Content Delivery

### 1.Delivery Speed

Details Request Response Object **Request #1** URL: https://dougsillarstest.github.io/ Host: dougsillarstest.github.io TP: 185.199.109.153 **Error/Status Code: 200 Priority: HIGHEST Protocol: HTTP/2** HTTP/2 Stream: 1, weight 256, depends on 0, EXCLUSIVE Request ID: 1D64EDC9948AE64E036F387E10F699AE Client Port: 55655 Request Start: 1.040 s **DNS Lookup: 293 ms Initial Connection: 310 ms SSL Negotiation: 399 ms** Time to First Byte: 356 ms **Content Download: 55 ms Bytes In (downloaded): 7.5 KB Uncompressed Size: 31.3 KB** Bytes Out (uploaded): 0.4 KB

### Optimizing Content Delivery

#### 1.Delivery Speed

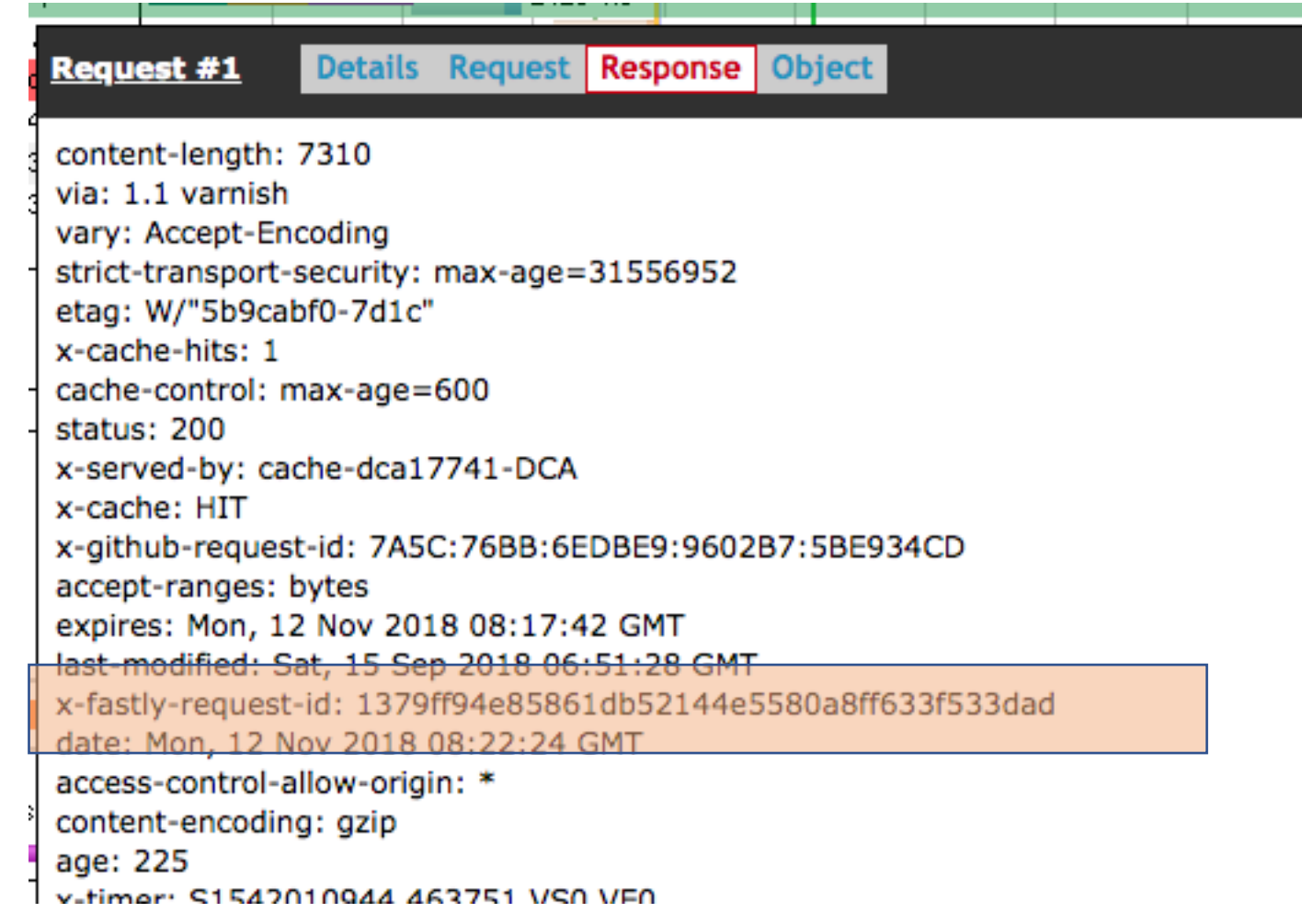

# Rules for Speed

### •Optimize Content Delivery

- Location
- Redirects

#### •Optimize Content

- Text Files (JSON, html, JavaScript, CSS, etc)
- Images
- Video

# Rules for Speed

#### • Optimize Content Delivery

- Location
- Connections
	- **Redirects**
	- Number Of Connections
- Optimize Content
	- Text Files (JSON, html, JavaScript, CSS, etc)
	- Images
	- Video

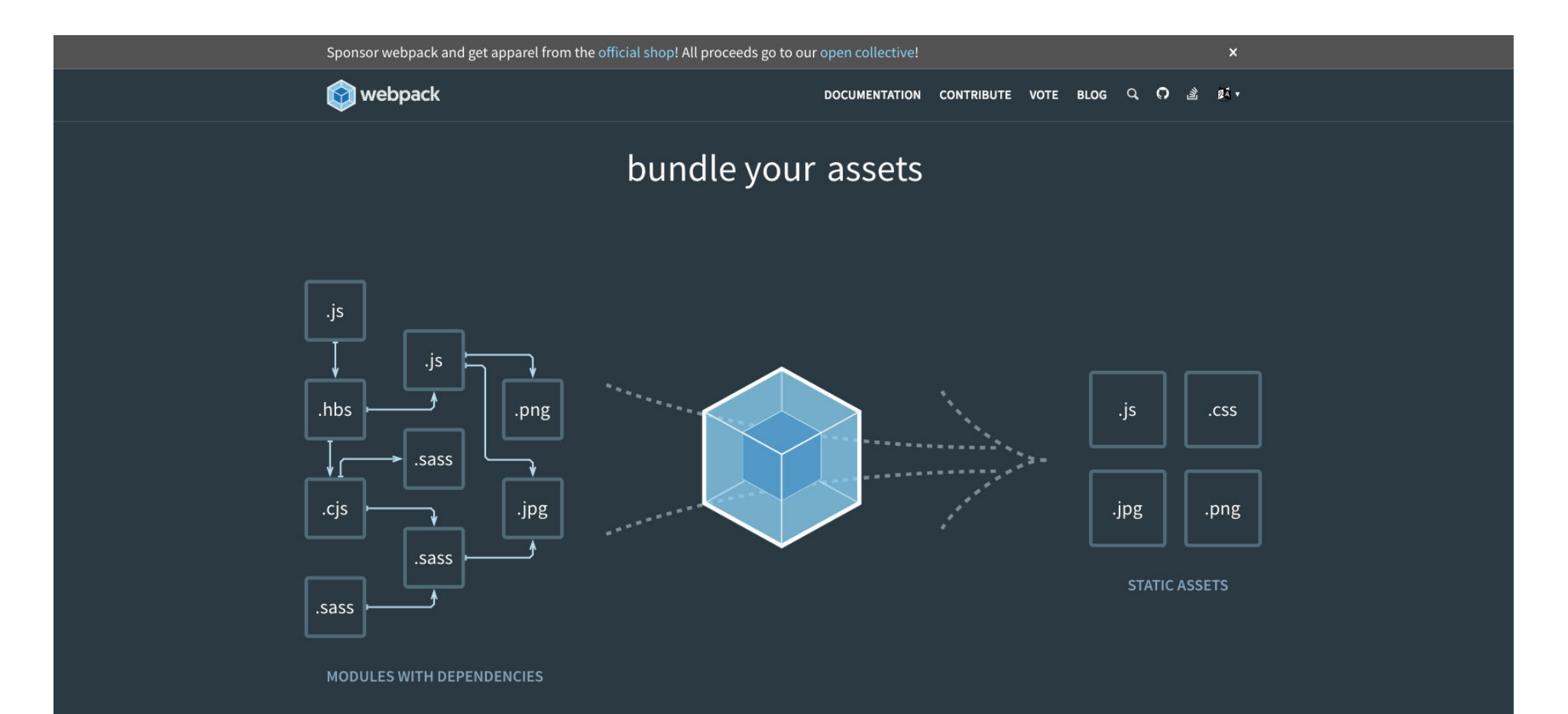

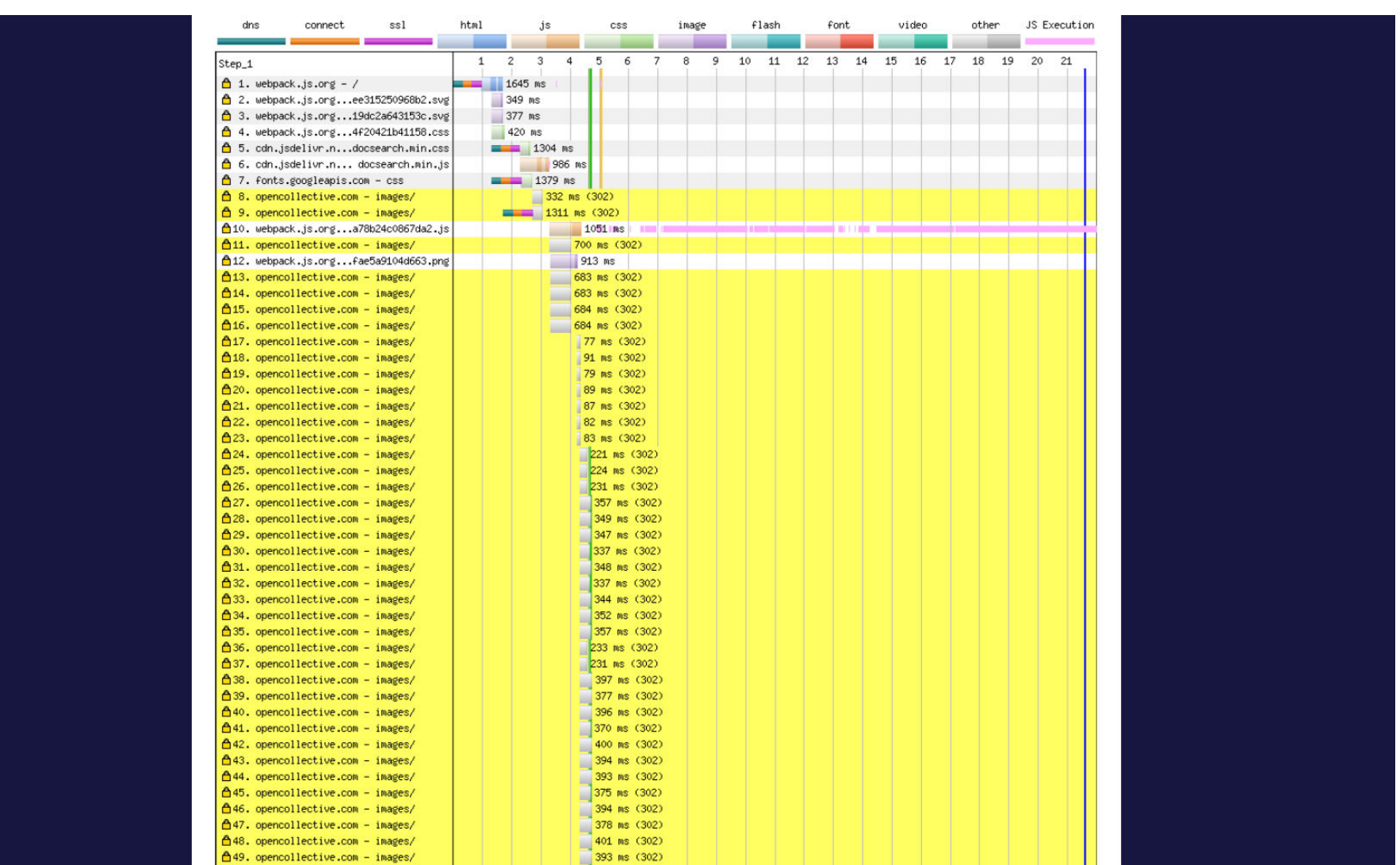

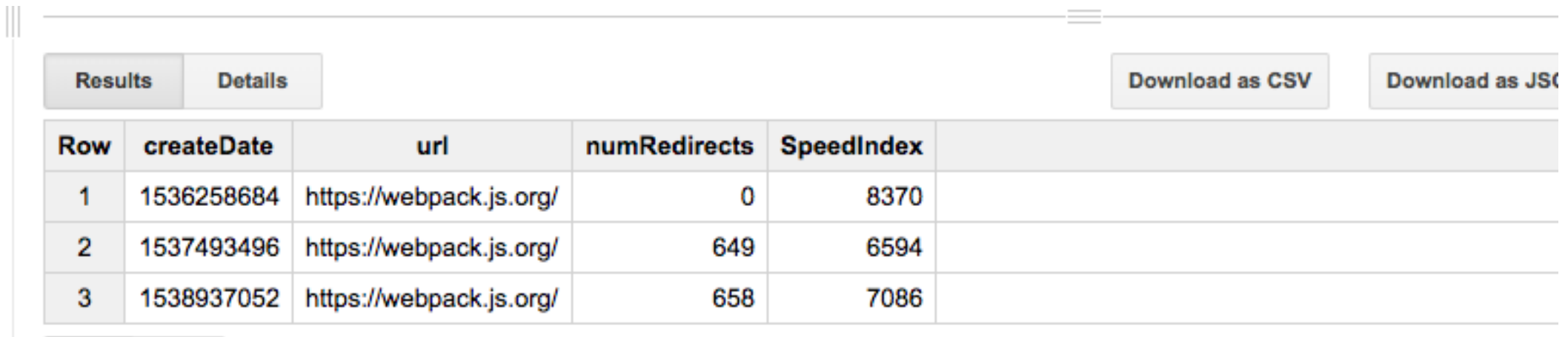

Table JSON

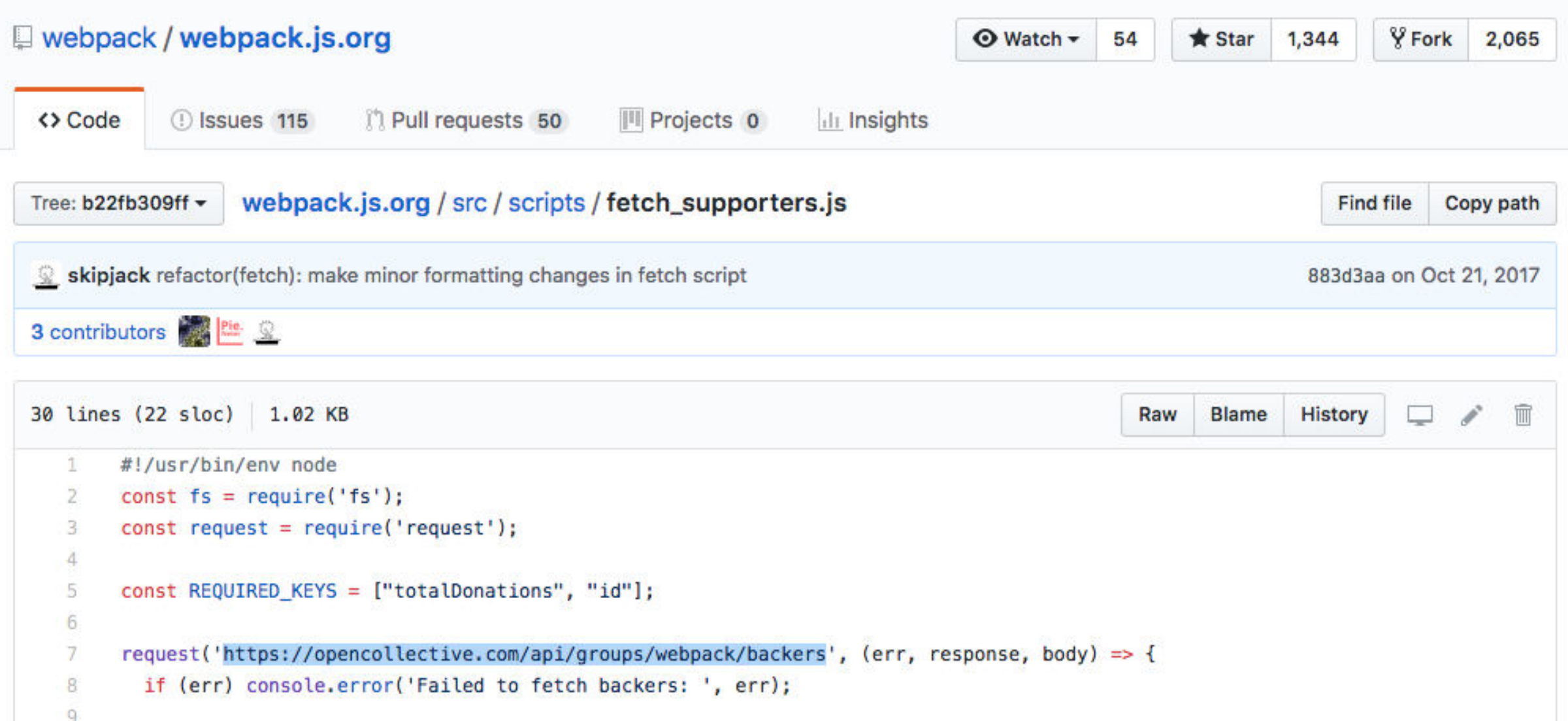

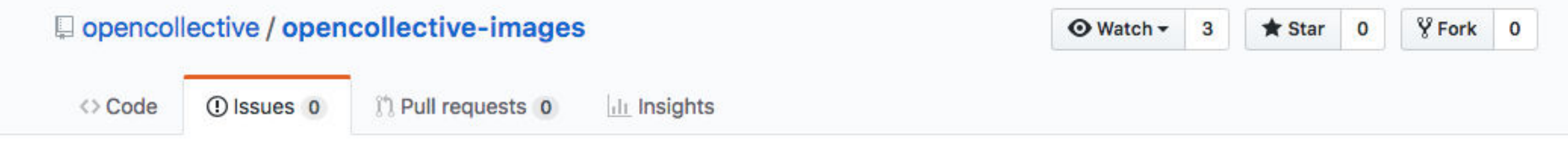

#### Change on 17/09 from opencollective.com to images.opencolllective.com adds redirect #10

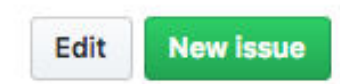

*C* Closed

dougsillars opened this issue 21 days ago  $\cdot$  4 comments

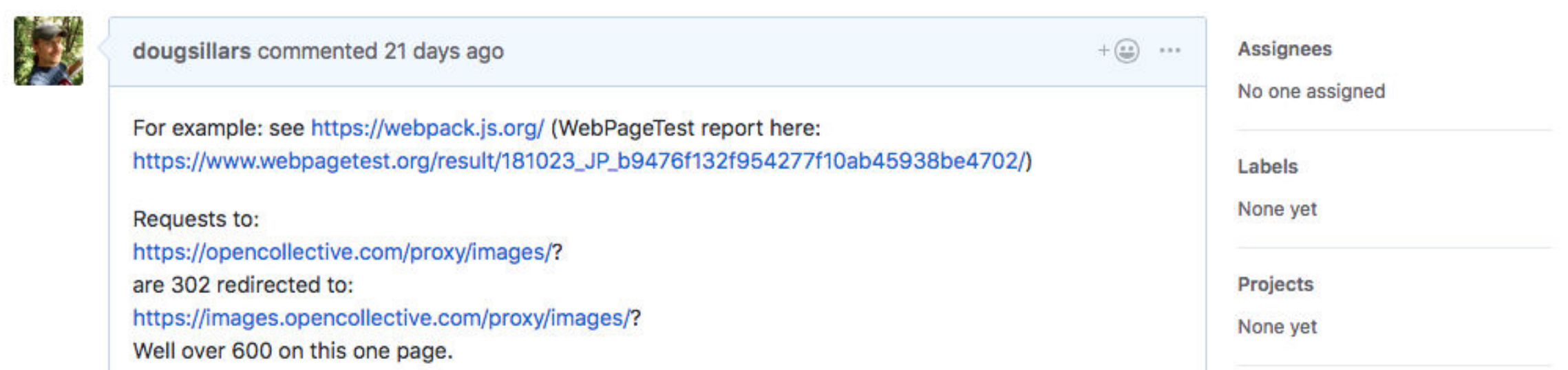

#### Use config.host.images to construct URLs from images proxy  $\#1497$

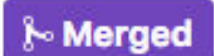

znarf merged 1 commit into master from fix/proxy-with-images-url 7 days ago

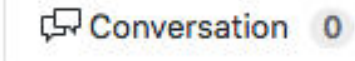

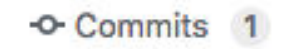

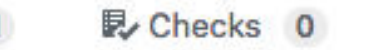

Files changed 2

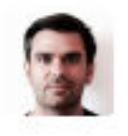

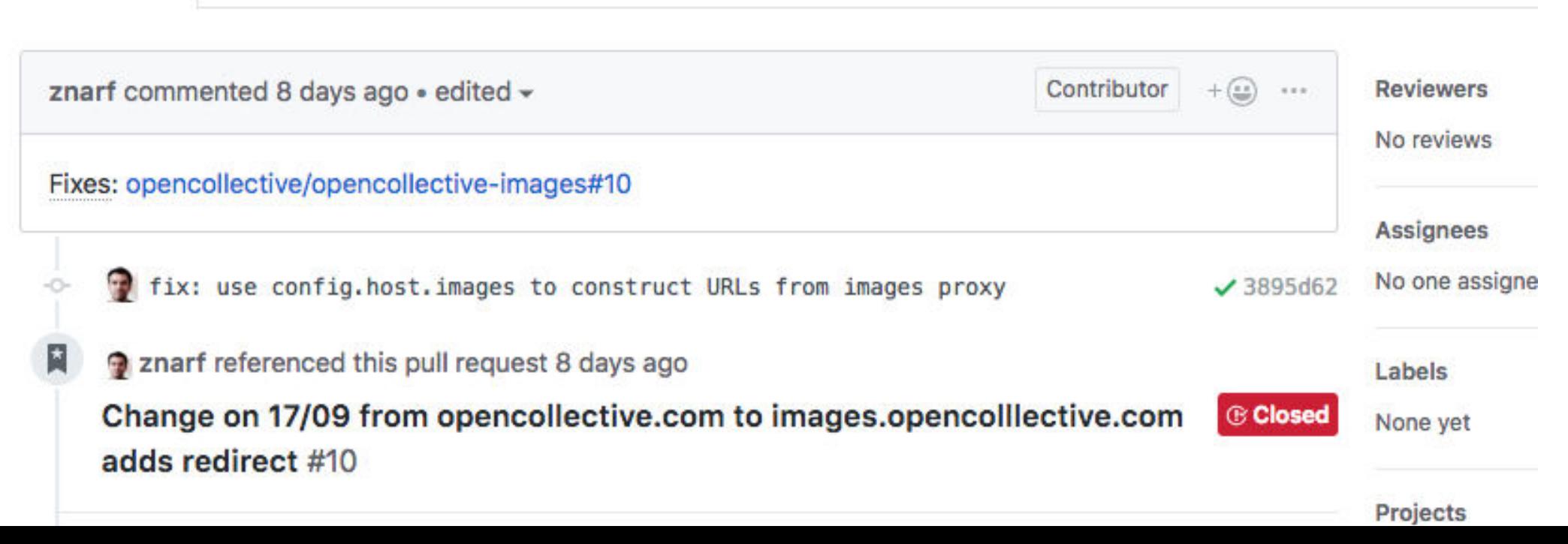

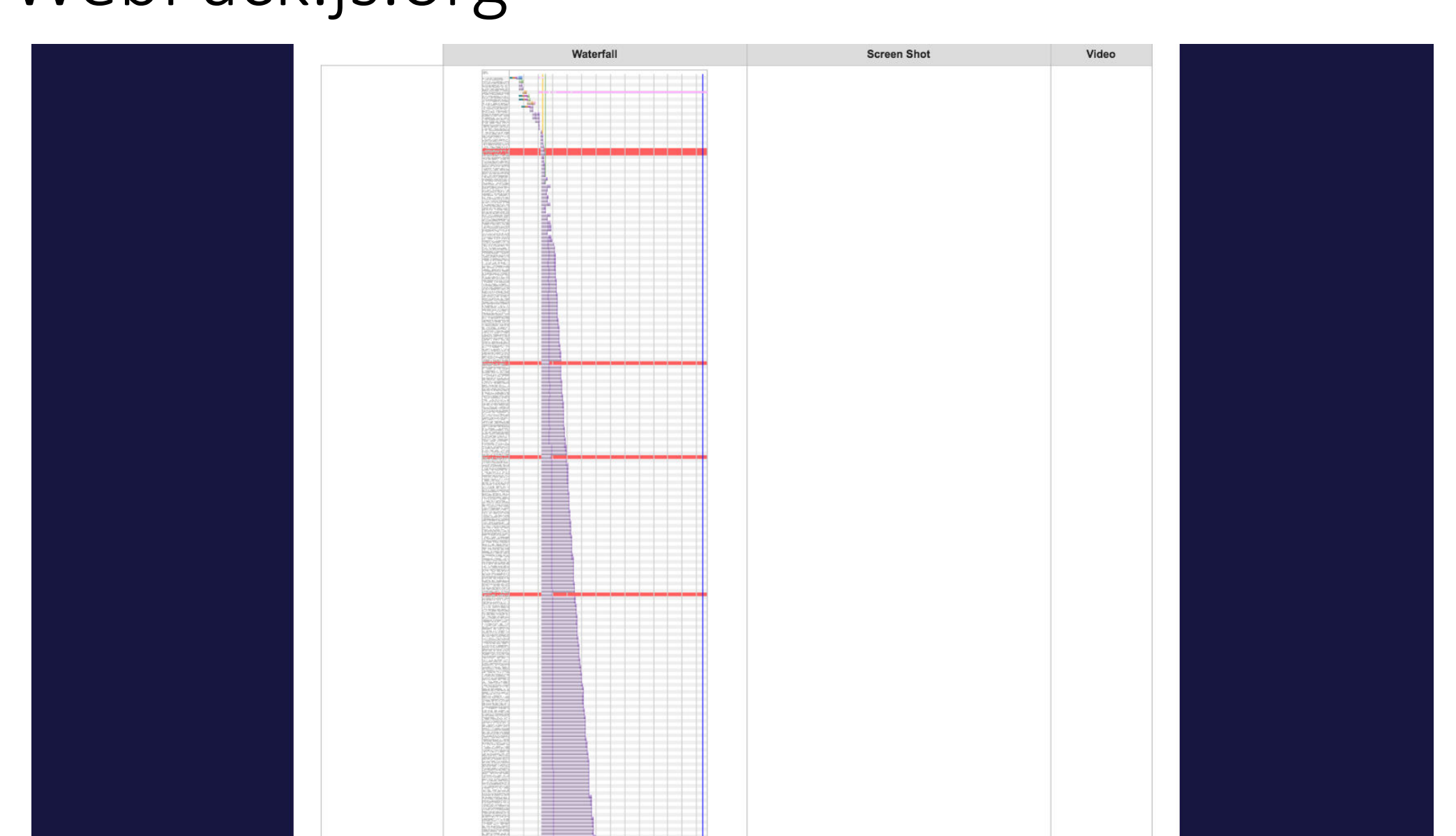

Changing parameters in your API?

Test any downstream effects!

# Rules for Speed

#### • Optimize Content Delivery

- Location
- Connections
	- Redirects
	- **Number Of Connections**
- Optimize Content
	- Text Files (JSON, html, JavaScript, CSS, etc)
	- Images
	- Video

# Pokémon Go!

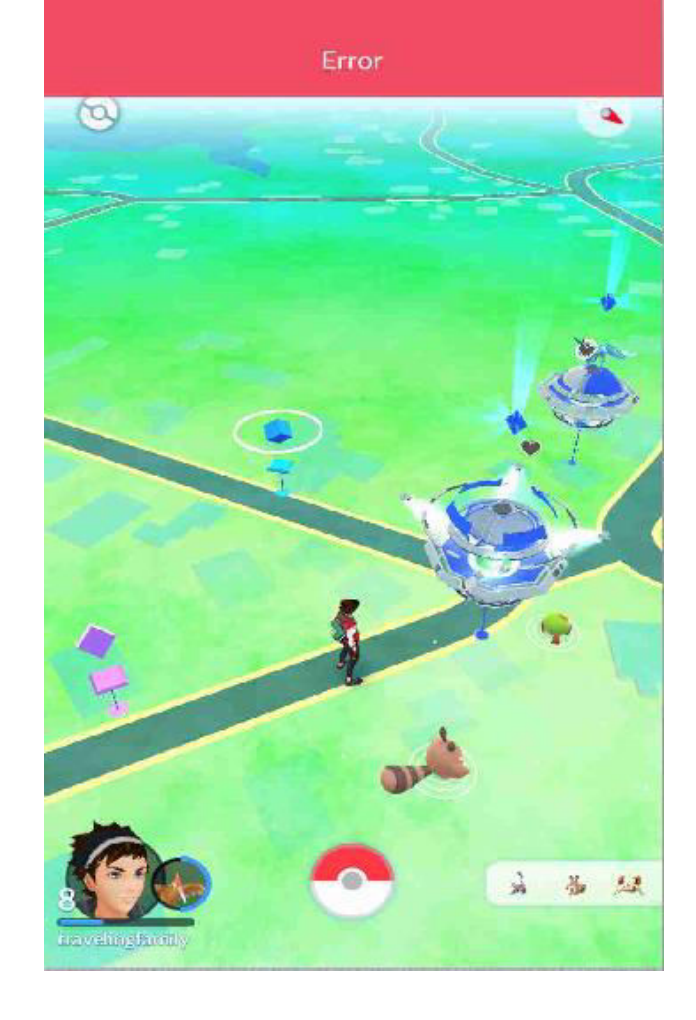

#### △ www.theverge.com | I went to Pokémon Go Fest, and it was a disaster - The Verge V I went to Pokémon Go Fes  $f$  SHARE IHEVERG **TWEET** URMINU I WENT TO POKÉMON GO FEST, AND IT WAS A DISASTER

The inaugural festival turned into a costly mess for Niantic

By Megan Farokhmanesh | @Megan\_Nicolett | Jul 25, 2017, 11:37am EDT Photography by Dani Deahl

 $\rightarrow$  SHARE

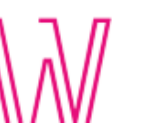

ith phones in hand, a herd of humans pummeled the damp grass of Chicago's Grant Park. Despite the inviting green scenery and thump of peppy music,

### Pokémon Go!

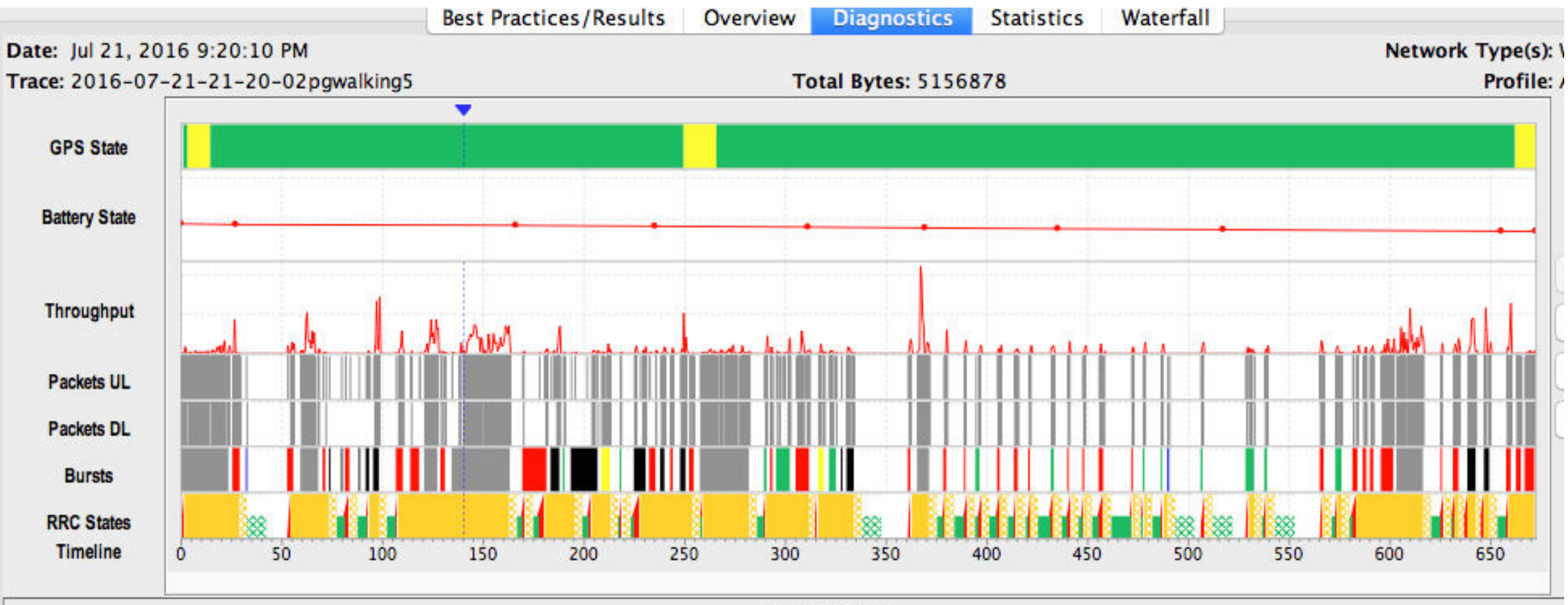

**TODUDD Flaure** 

### PokéMon Go! API Calls

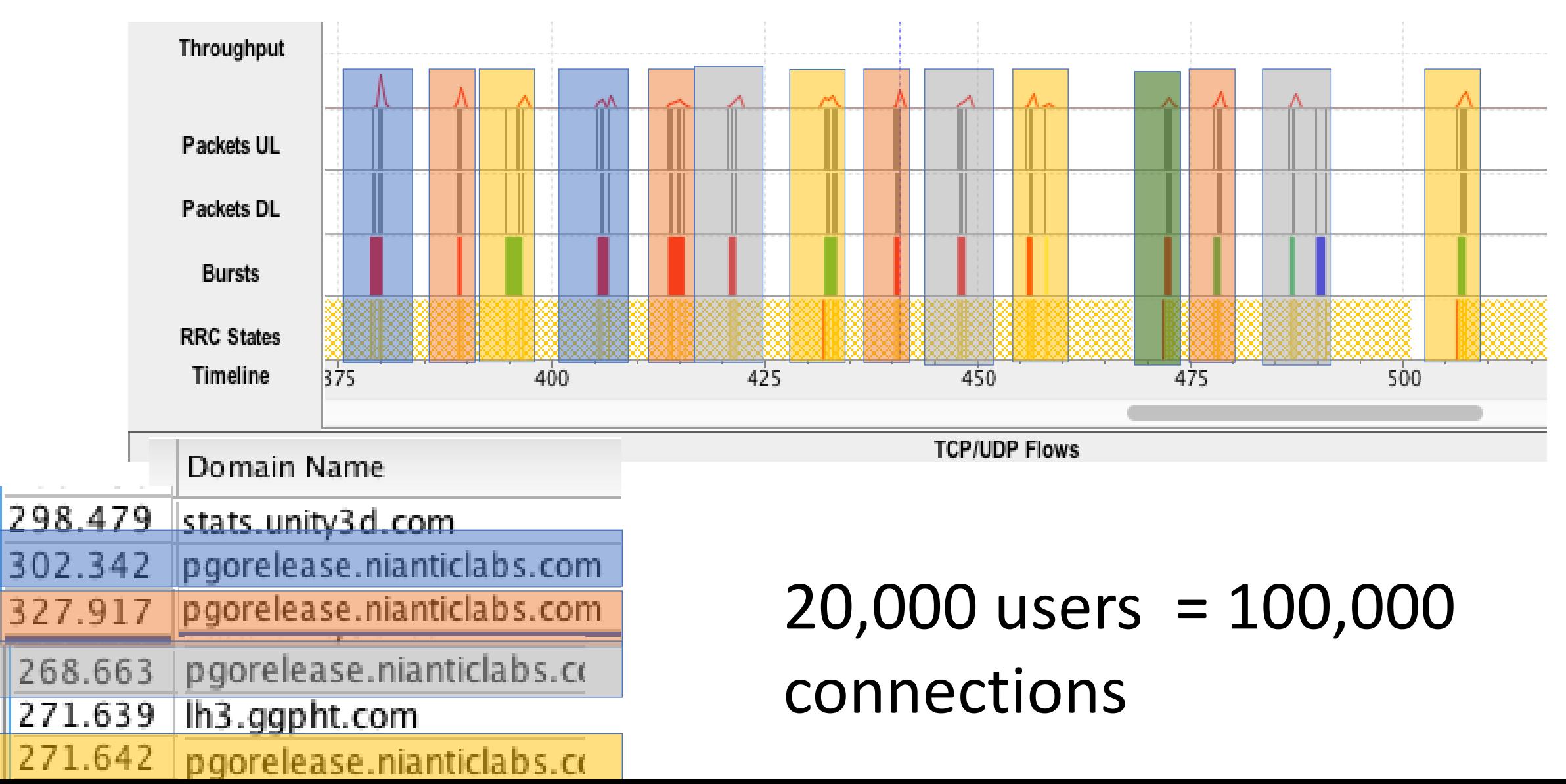

### PokéMon Go! API Calls

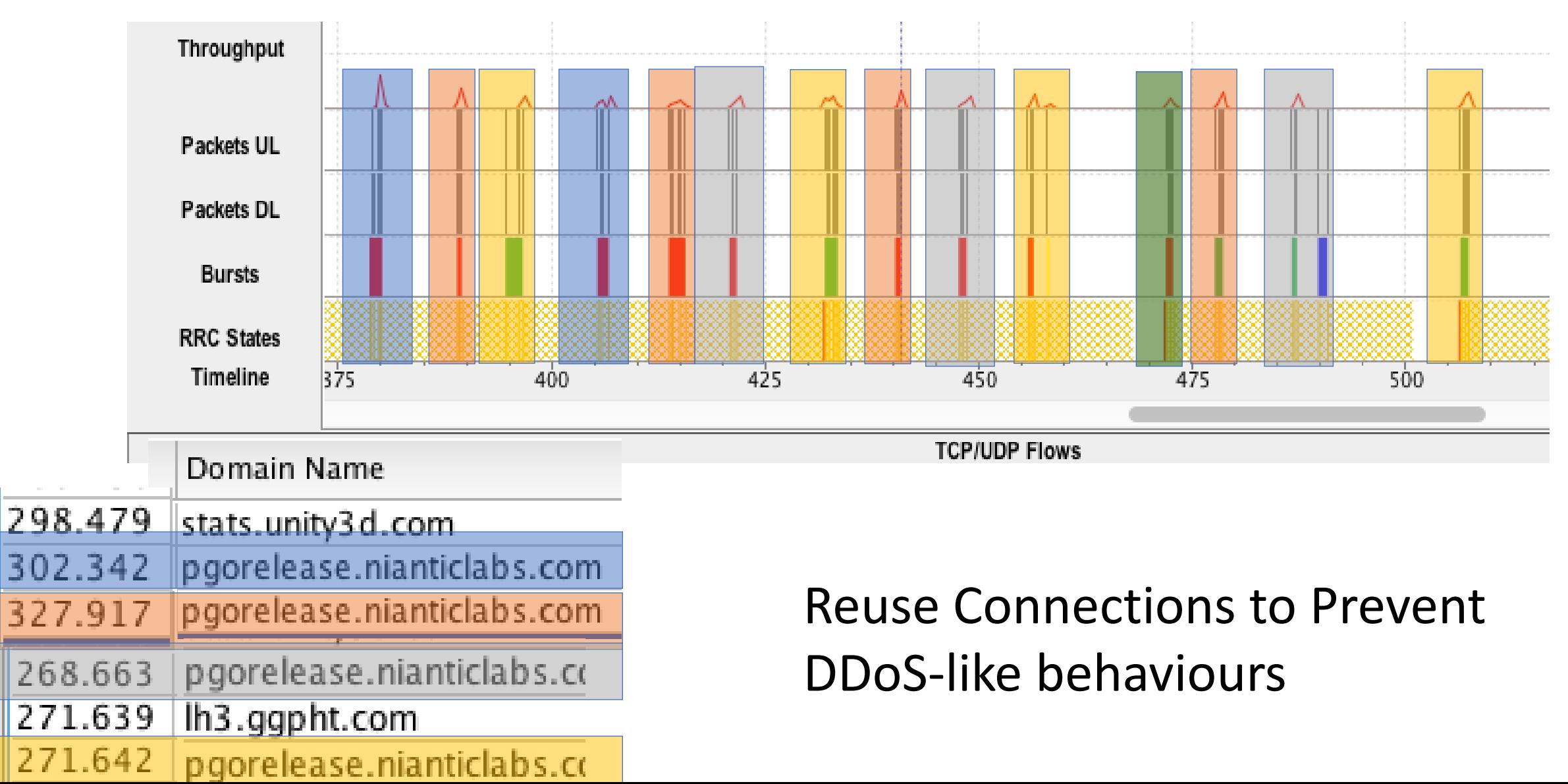

# Rules for Speed

#### • Optimize Content Delivery

- Location
- Connections
	- Redirects
	- Number Of Connections
- Optimize Content
	- **Text Files (JSON, html, JavaScript, CSS, etc)**
	- Images
	- Video

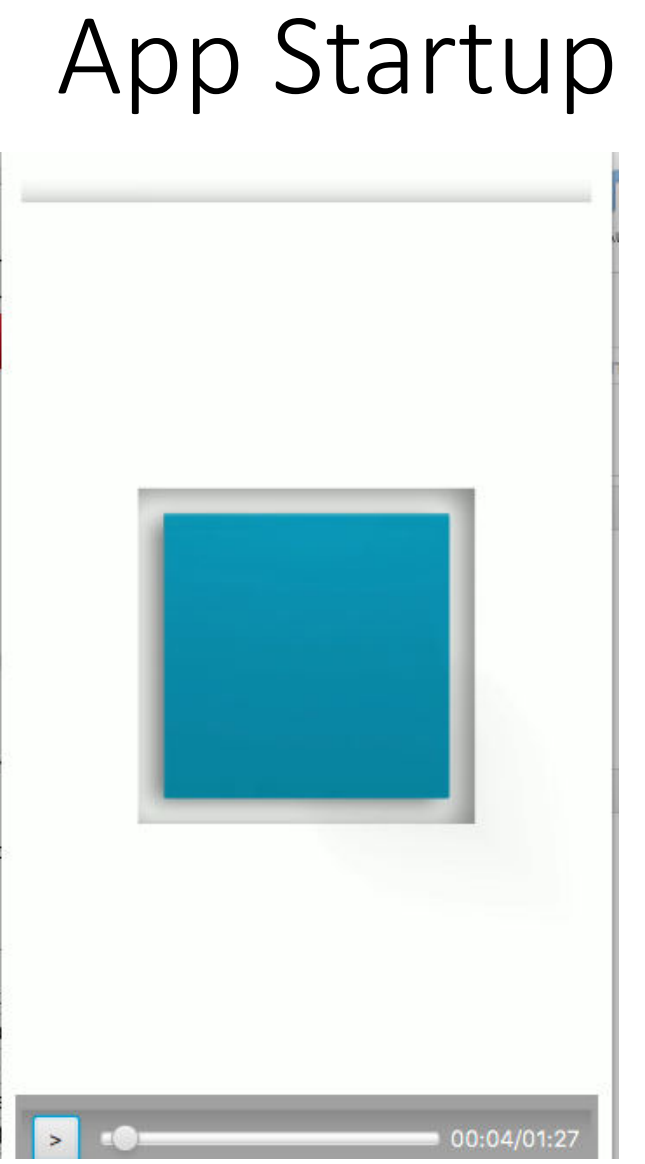
# App Startup

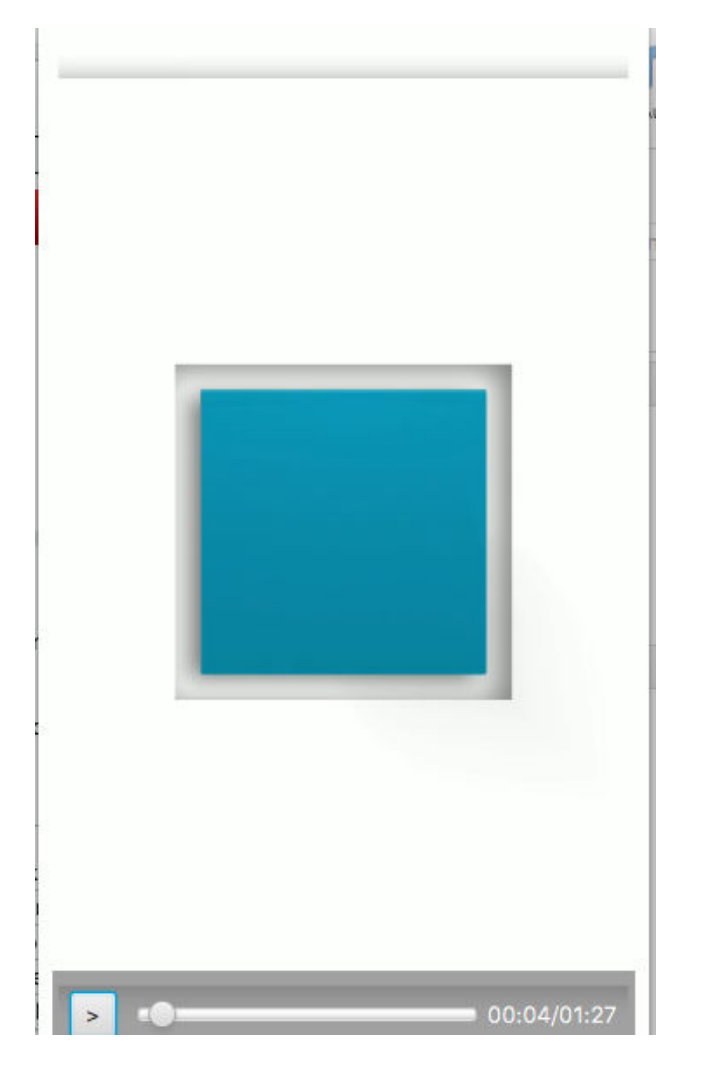

```
"id": 80369,
 "date": "2018-10-28T00:59:00",
 "date gmt": "2018-10-28T07:59:00",
"guid": \{"rendered": "http://sciencenews.muradalikhan.com/2018/10/28/driverless-car-
    technology/"
 \},
 "modified": "2018-10-28T00:59:00",
 "modified qmt": "2018-10-28T07:59:00",
 "slug": "driverless-car-technology",
 "status": "publish",
 "type": "post",
 "link": "http://sciencenews.muradalikhan.com/2018/10/28/driverless-car-technology
"title": \{"rendered": "Driverless Car Technology?"
 "content": \{\overline{\mathbf{w}}"rendered": "<p>Can you imagine a daily-commute that is chaotic free? Organiz
    ordered? Well, connected and automated vehicles can someday make such imagina
    true<br />>/n</p>/n<h2><a
    href=\"https://www.labroots.com/trending/technology/13108/driverless-car-
    technology\">Continue Reading</h2>\n<p></a></p>\n",
    "protected": false
 "excerpt": {
```
# App Startup

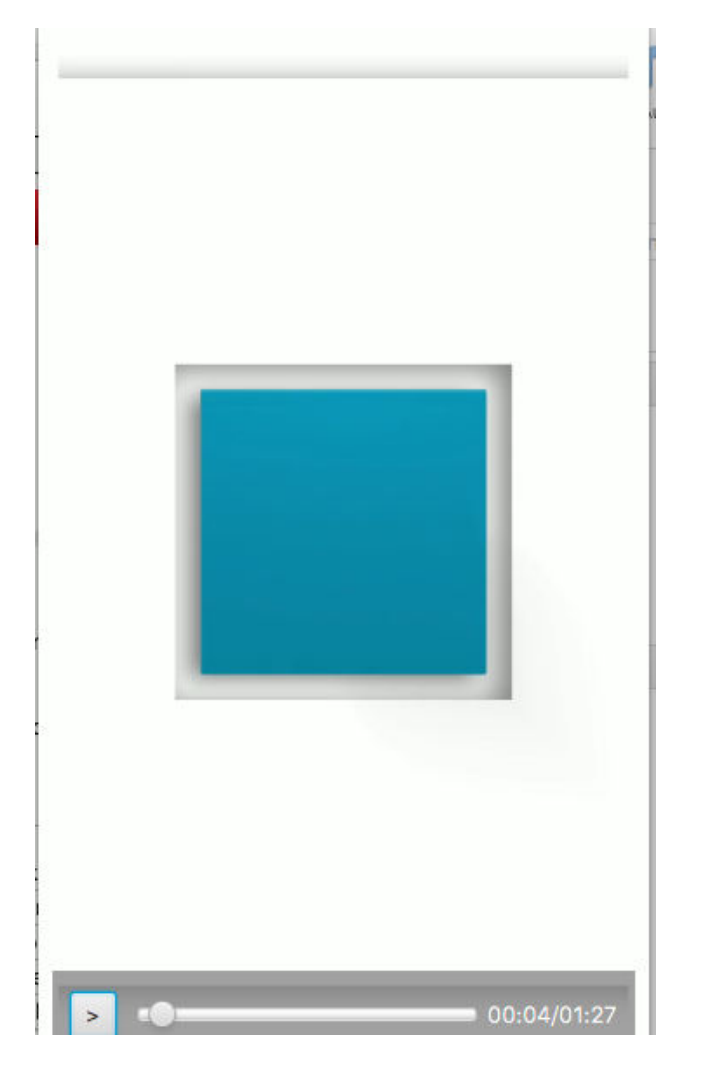

```
"id": 80369,
 "date": "2018-10-28T00:59:00",
 "date gmt": "2018-10-28T07:59:00",
"guid": \{"rendered": "http://sciencenews.muradalikhan.com/2018/10/28/driverless-car-
    technology/"
 \},
 "modified": "2018-10-28T00:59:00",
 "modified qmt": "2018-10-28T07:59:00",
 "slug": "driverless-car-technology",
 "status": "publish",
 "type": "post",
 "link": "http://sciencenews.muradalikhan.com/2018/10/28/driverless-car-technology
"title": \{"rendered": "Driverless Car Technology?"
 "content": \{\overline{\mathbf{w}}"rendered": "<p>Can you imagine a daily-commute that is chaotic free? Organiz
    ordered? Well, connected and automated vehicles can someday make such imagina
    true<br />>/n</p>/n<h2><a
    href=\"https://www.labroots.com/trending/technology/13108/driverless-car-
    technology\">Continue Reading</h2>\n<p></a></p>\n",
    "protected": false
 "excerpt": {
```
## JSON Headers: Request

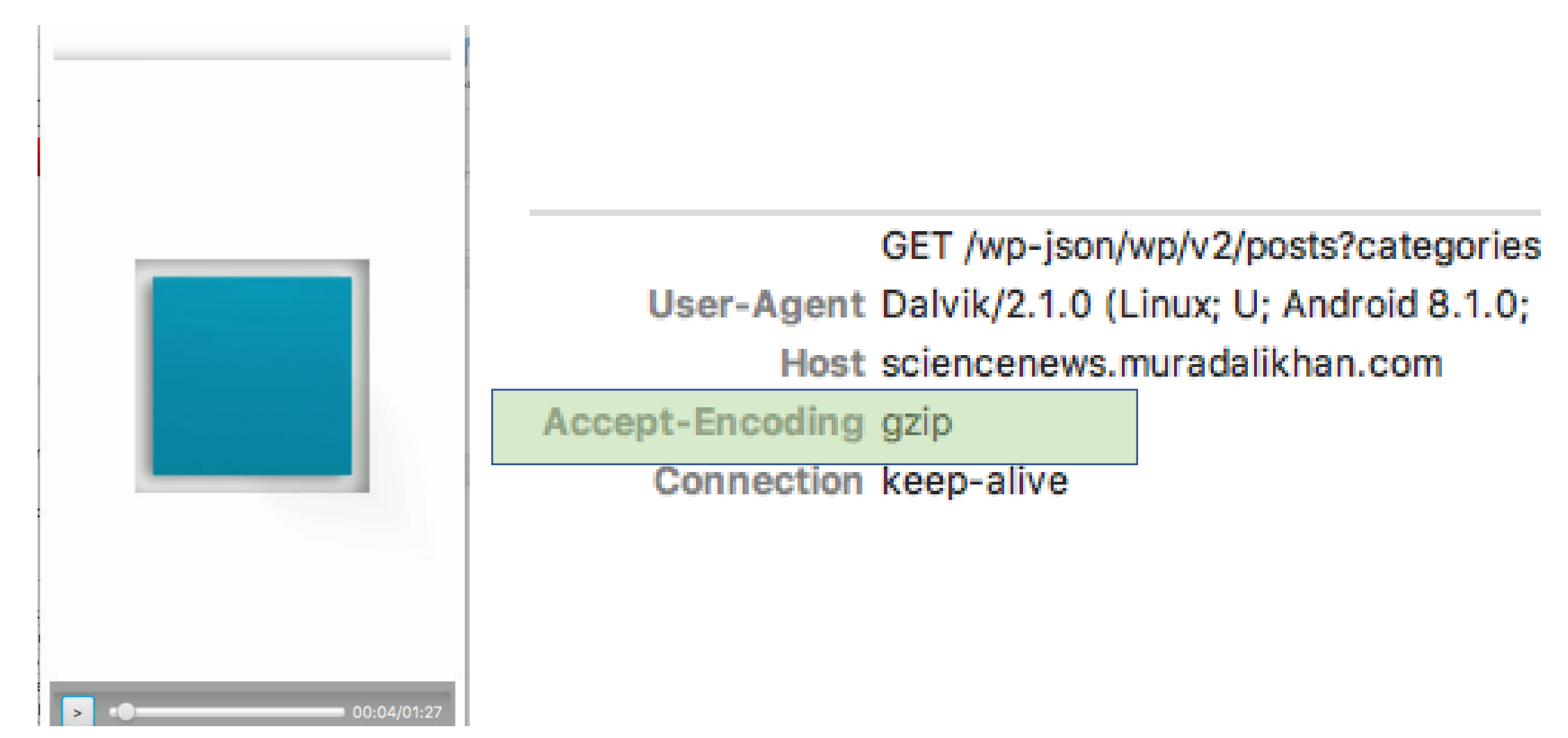

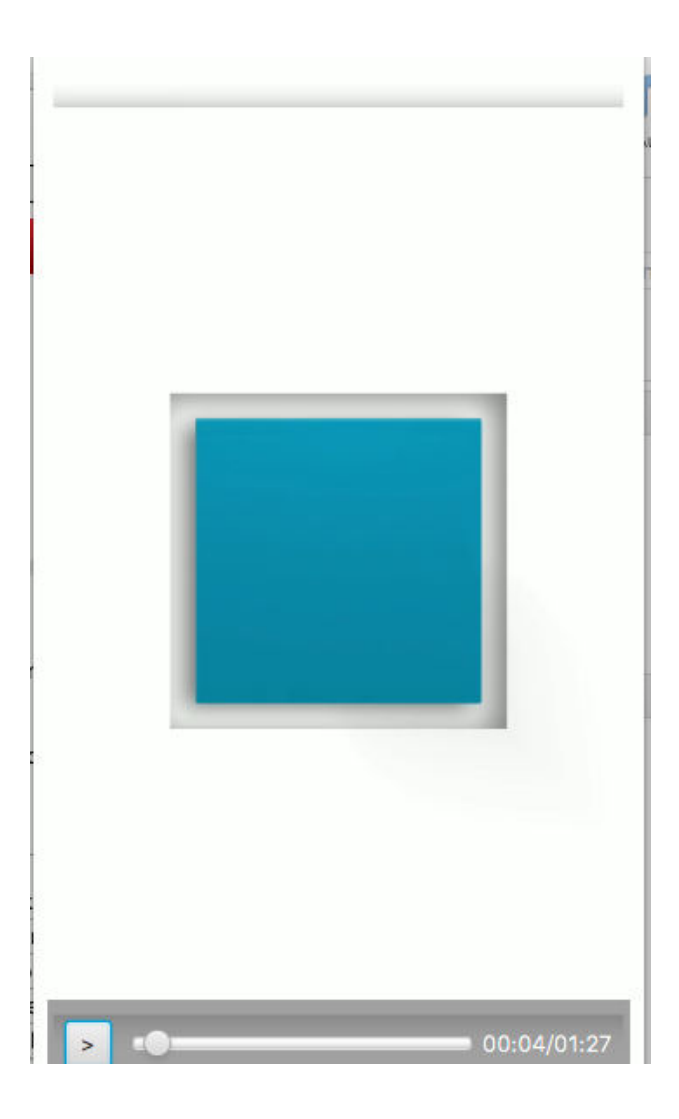

HTTP/1.1 200 OK Date Sun, 28 Oct 2018 09:26:24 GMT Server **Apache** X-Robots-Tag noindex X-Content-Type-Options nosniff Access-Control-Expose-Headers X-WP-Total, X-WP-TotalPages Access-Control-Allow-Headers Authorization, Content-Type X-WP-Total 5222 X-WP-TotalPages 523 Link ; rel="next" Allow GET Keep-Alive timeout=5, max=100 Transfer-Encoding chunked Content-Type application/json; charset=UTF-8 Connection keep-alive

HTTP/1.1 200 OK Date **Sun, 28 Oct 2018 09:26:24 GMT** Server **Apache** X-Robots-Tag noindex X-Content-Type-Options nosniff Access-Control-Expose-Headers X-WP-Total, X-WP-TotalPages Access-Control-Allow-Headers Authorization, Content-Type X-WP-Total 5222 X-WP-TotalPages 523 Link ; rel="next" Allow GET Keep-Alive timeout=5, max=100 Transfer-Encoding Chunked Content-Type application/json; charset=UTF-8 Connection keep-alive

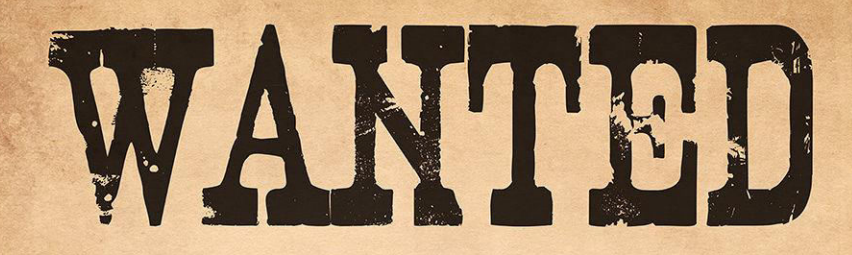

#### Content-Encoding:

#### Cache-Control:

HTTP/1.1 200 OK Date **Sun, 28 Oct 2018 09:26:24 GMT** Server **Apache** X-Robots-Tag noindex X-Content-Type-Options nosniff Access-Control-Expose-Headers X-WP-Total, X-WP-TotalPages Access-Control-Allow-Headers Authorization, Content-Type X-WP-Total 5222 X-WP-TotalPages 523 Link ; rel="next" Allow GET Keep-Alive timeout=5, max=100 Transfer-Encoding Chunked Content-Type application/json; charset=UTF-8 Connection keep-alive

# WANTEL

## Content-Encoding:

#### Cache-Control:

Content-Encoding

## JSON File: 267 KB

Content-Encoding: gzip

JSON.gz: 42 KB 85% savings

Content-Encoding: br

JSON.br: 30 KB 89% savings

HTTP/1.1 200 OK Date **Sun, 28 Oct 2018 09:26:24 GMT** Server **Apache** X-Robots-Tag noindex X-Content-Type-Options nosniff Access-Control-Expose-Headers X-WP-Total, X-WP-TotalPages Access-Control-Allow-Headers Authorization, Content-Type X-WP-Total 5222 X-WP-TotalPages 523 Link ; rel="next" Allow GET Keep-Alive timeout=5, max=100 Transfer-Encoding Chunked Content-Type application/json; charset=UTF-8 Connection keep-alive

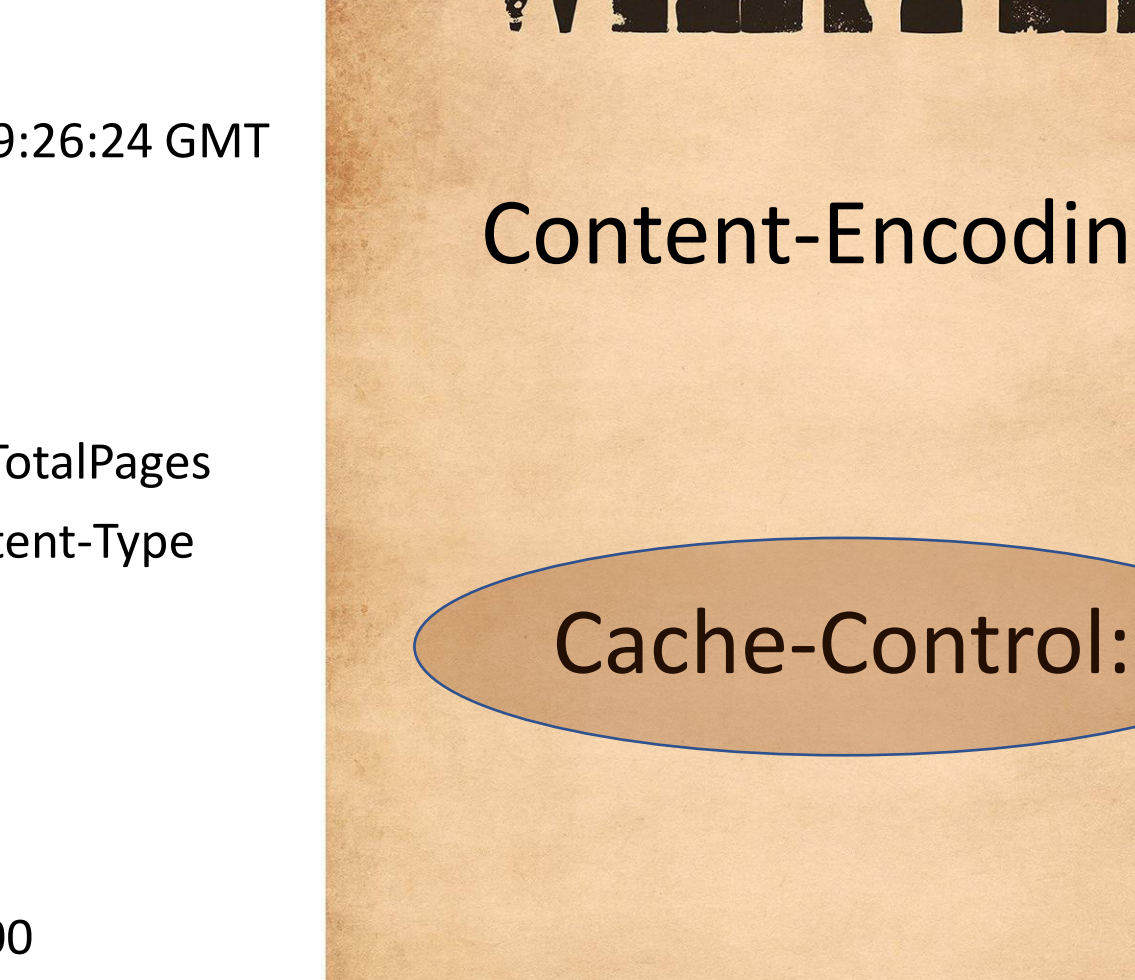

# VANTEII

#### Content-Encoding:

## Cache- Control

 $\alpha$ 

 $\mathcal{L}$ 

e Are the Halluci Nation"

 $\bigcirc$ 

 $\blacktriangleleft$ 

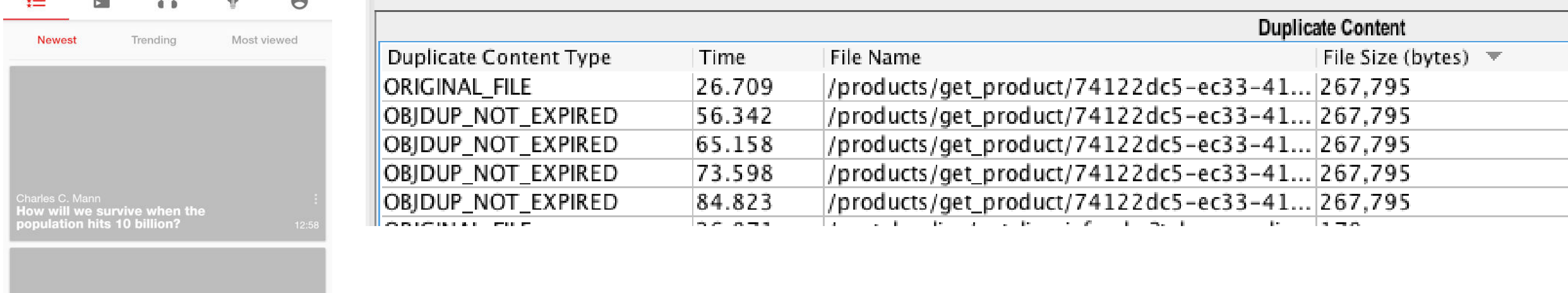

HTTP/1.1 200 OK ETag "07c4c77a1d72bb9db76f2f9dc424dfb0" Cache-Control max-age=300, public Evairee World 07 Nov 2019 11-59-47 CMT

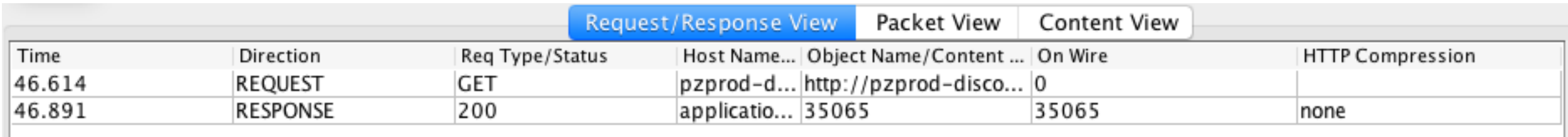

#### Gzips to 6 KB

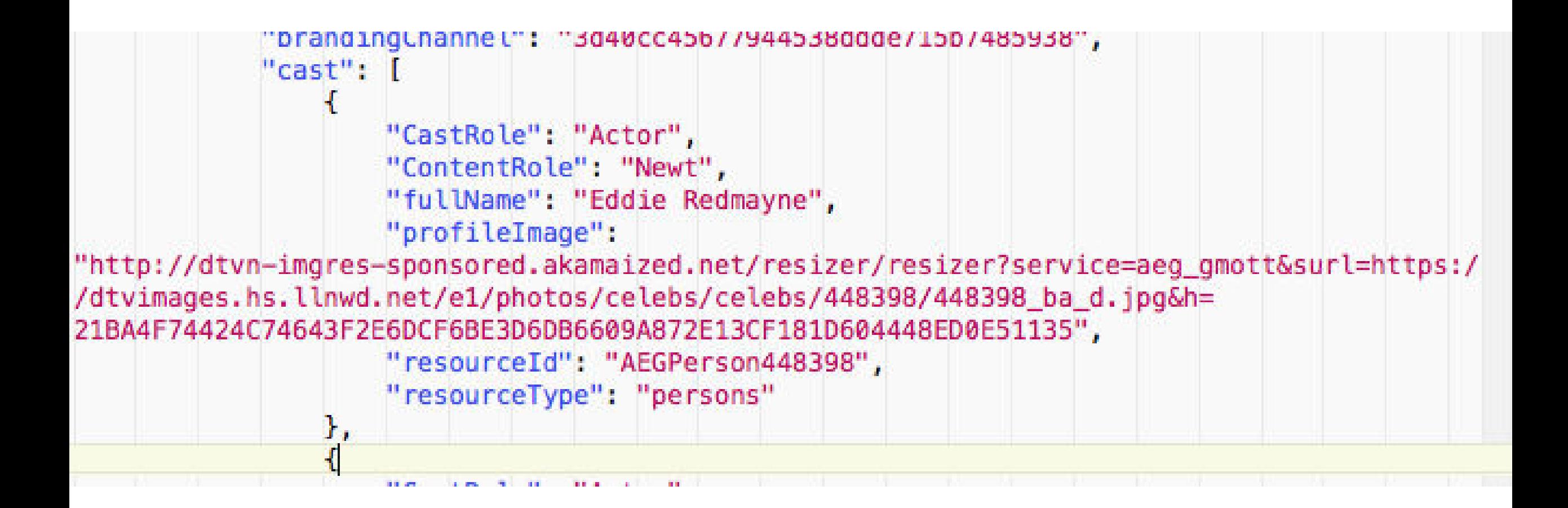

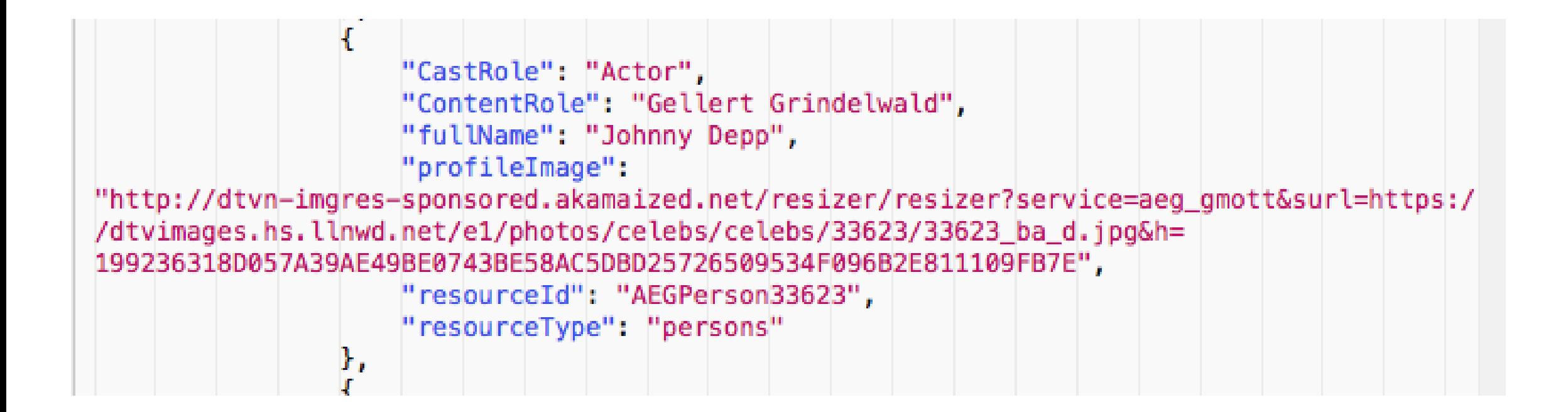

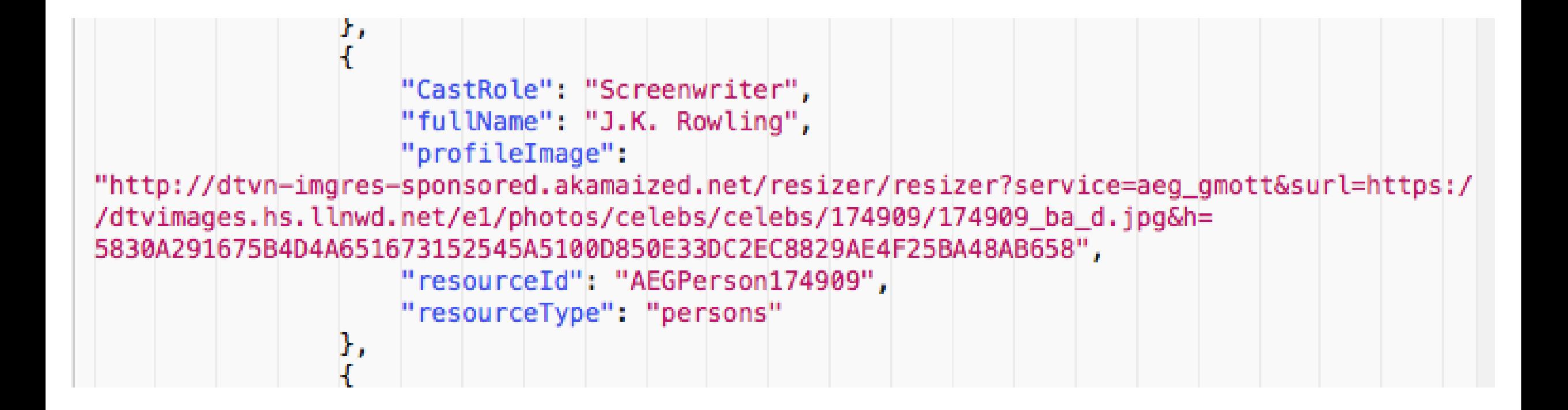

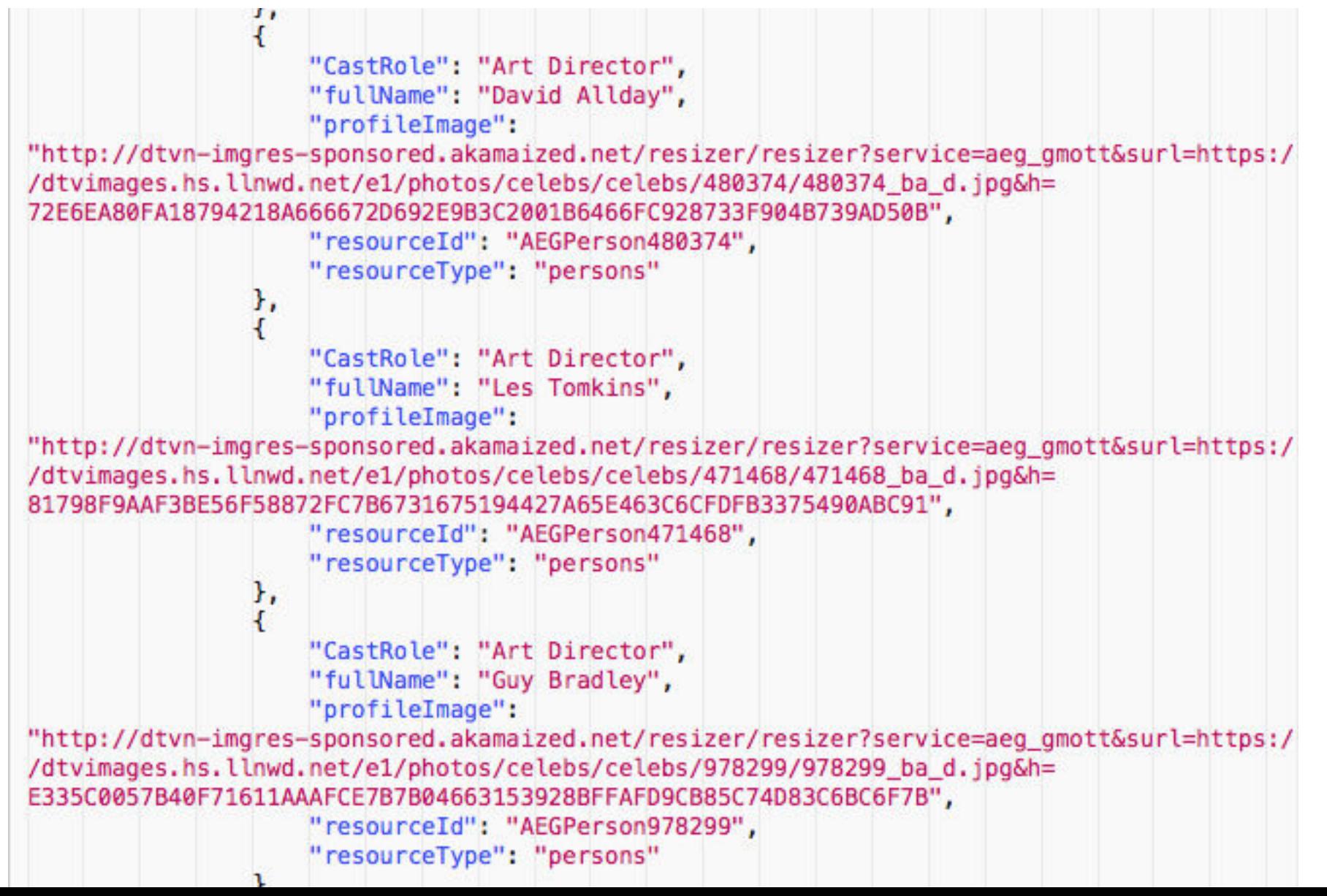

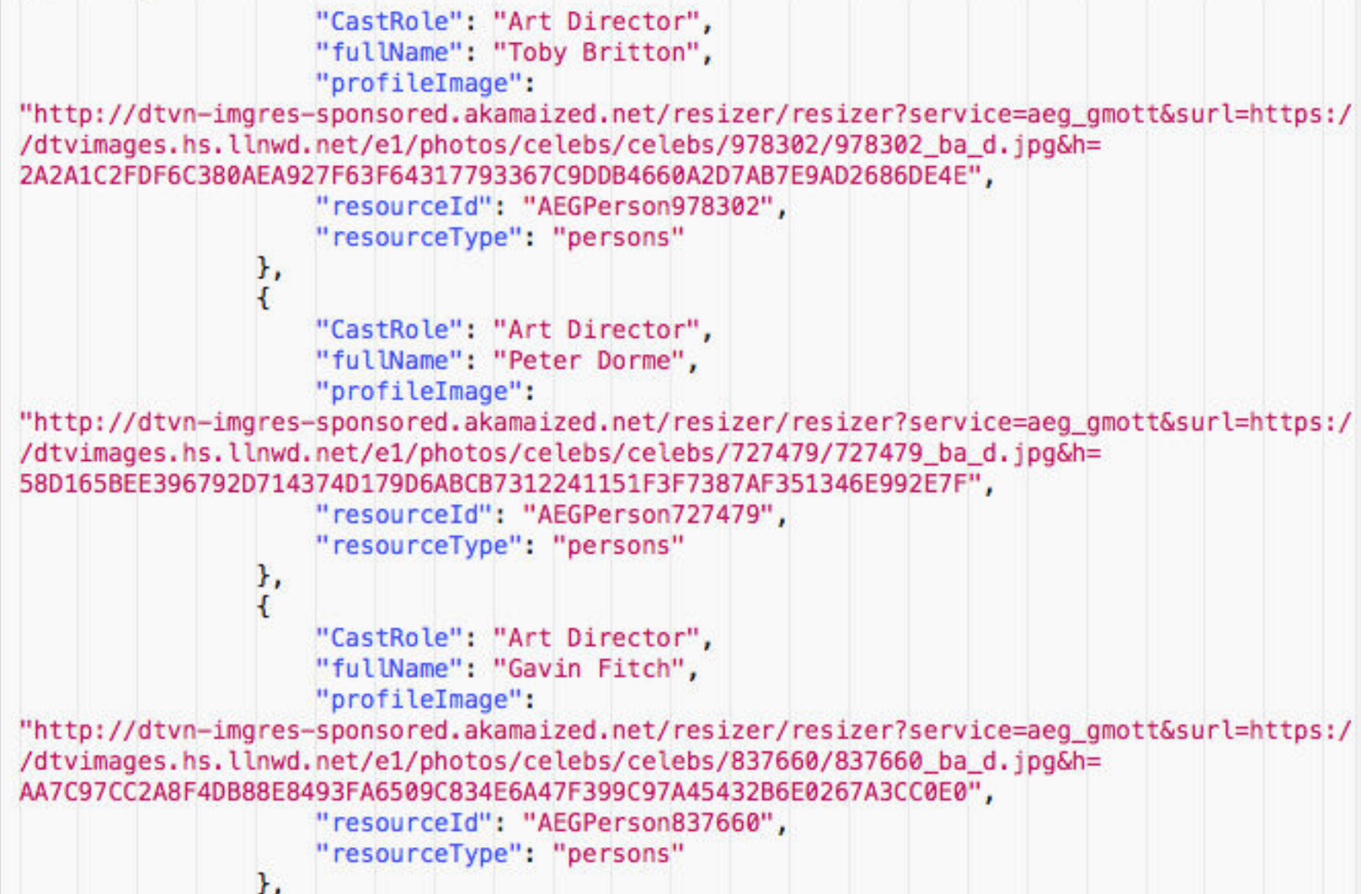

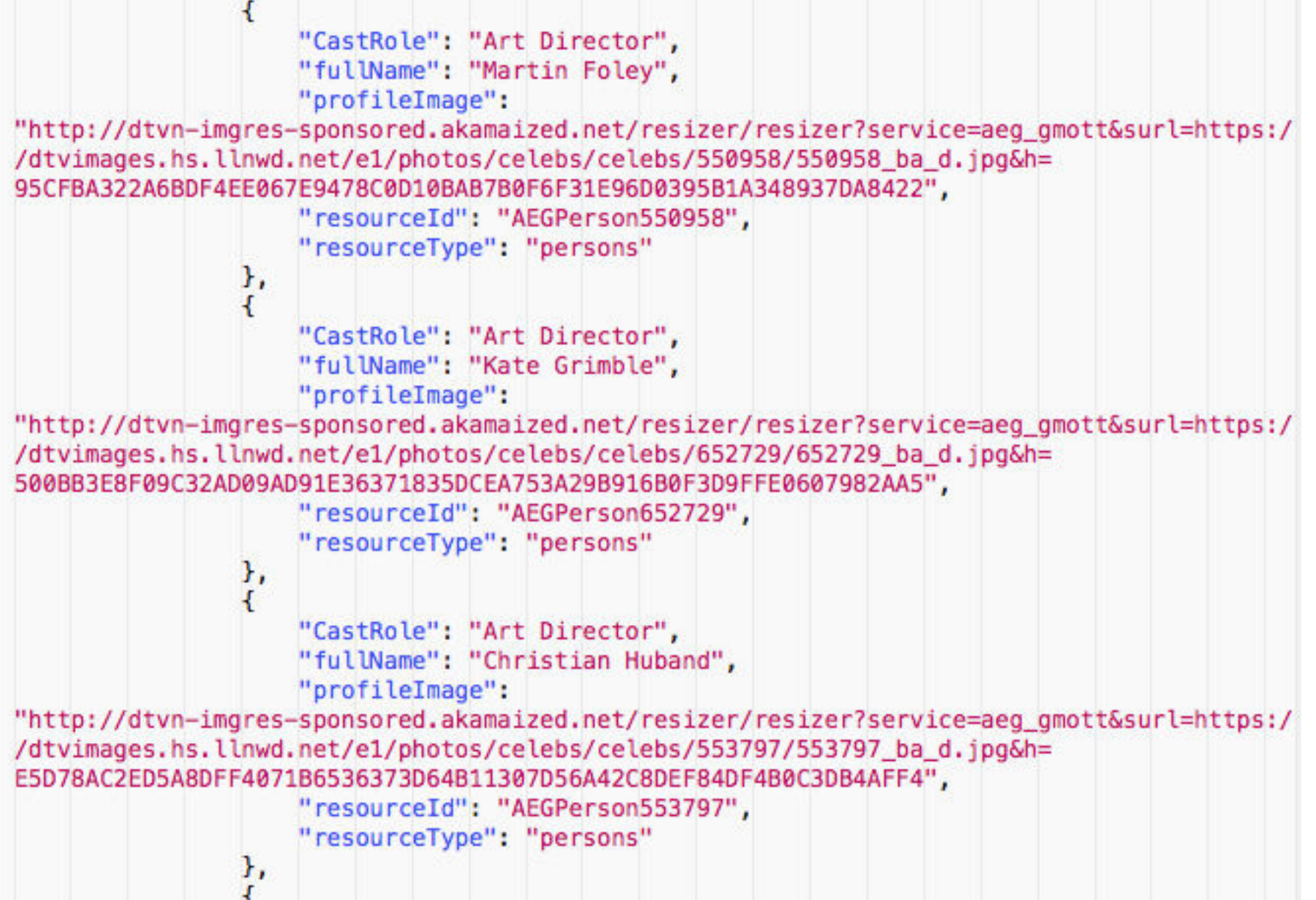

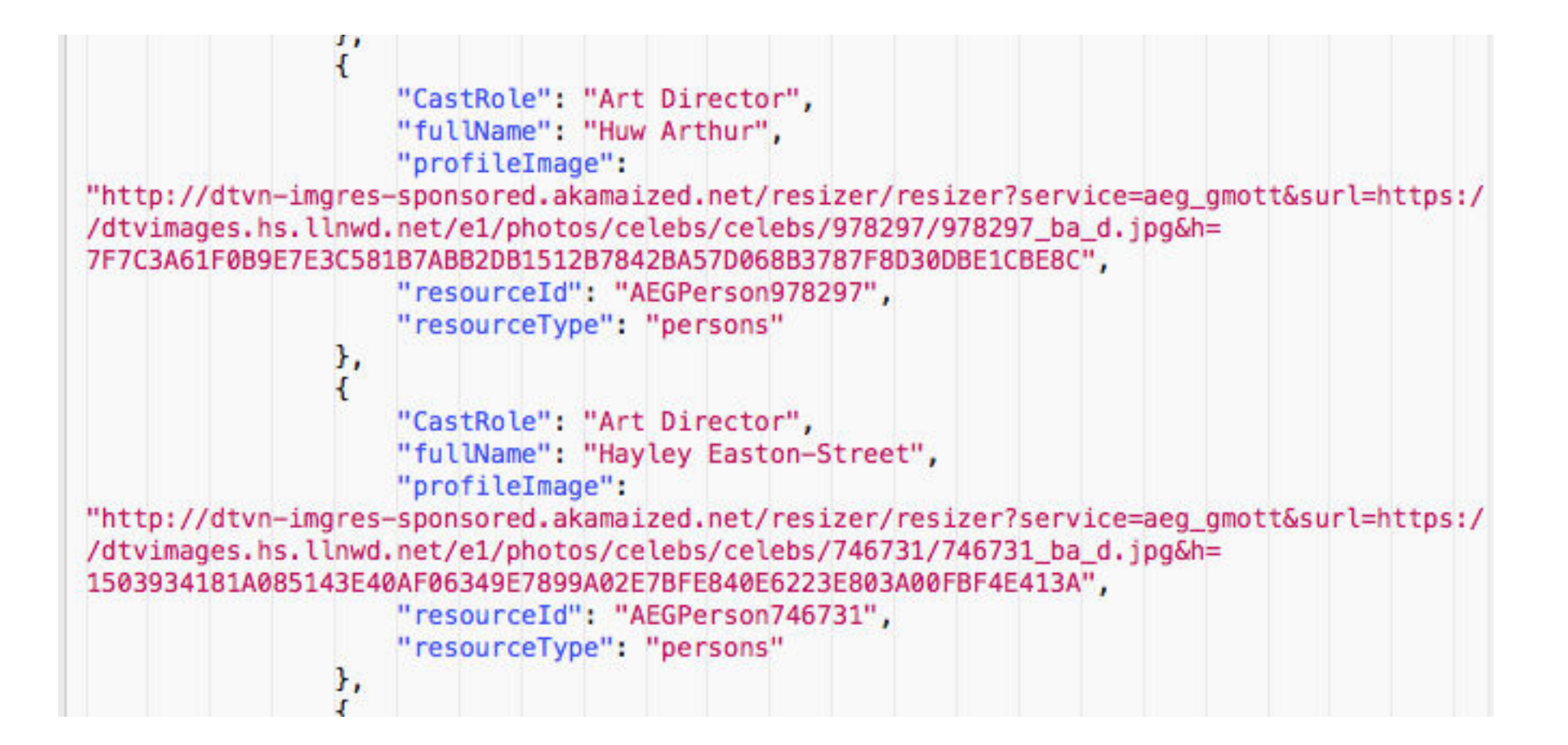

Each Cast member is ~500 characters of data.

Art Direction: 5.5 KB alone!

Gzipped – saves an additional 1 KB.

## Rules for Speed

#### • Optimize Content Delivery

- Location
- Connections
	- Redirects
	- Number Of Connections
- Optimize Content
	- Text Files (JSON, html, JavaScript, CSS, etc)
	- **Images**
	- Video

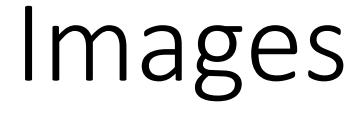

**rcitorine, uoug.ainarajuginiail.com | Logout** 

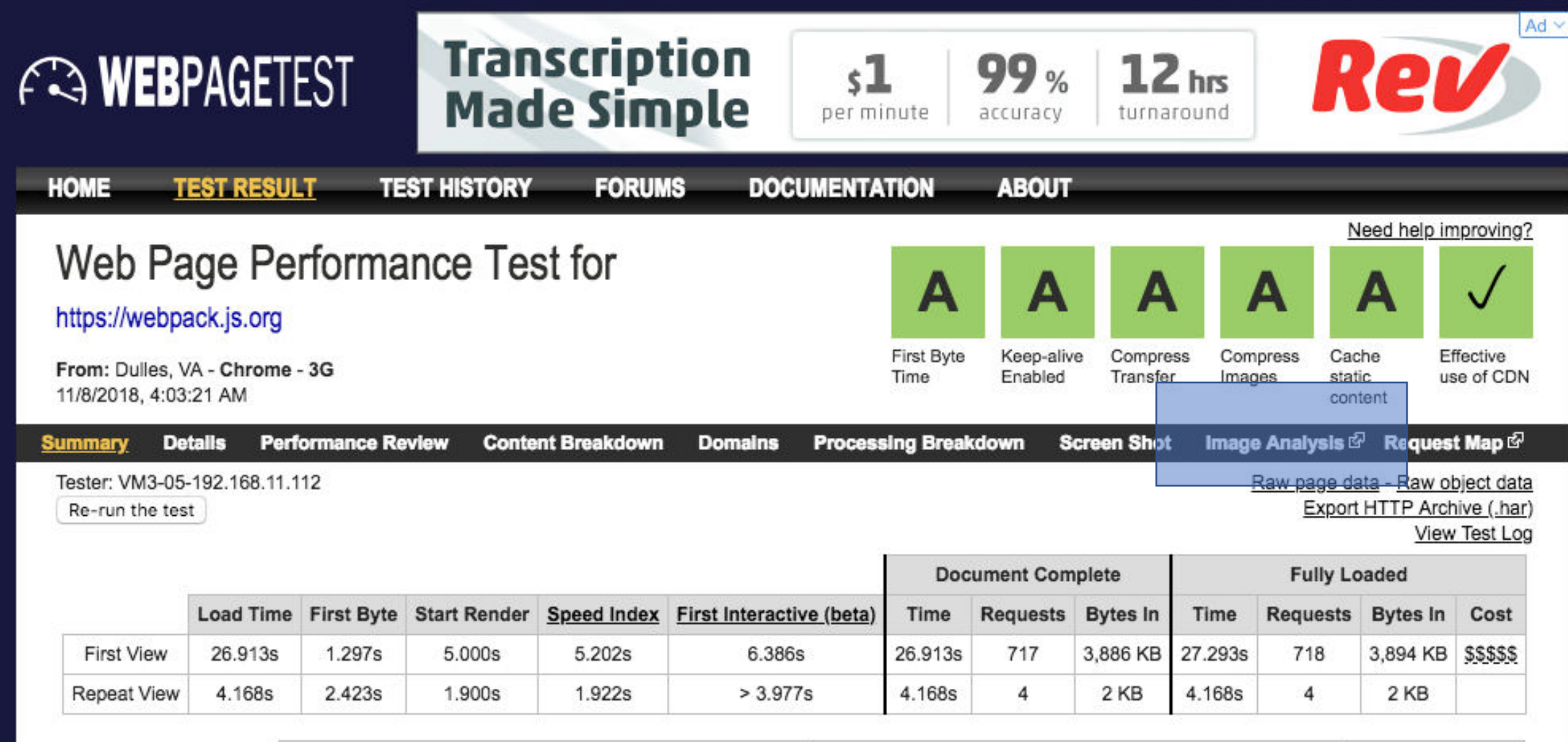

## Images

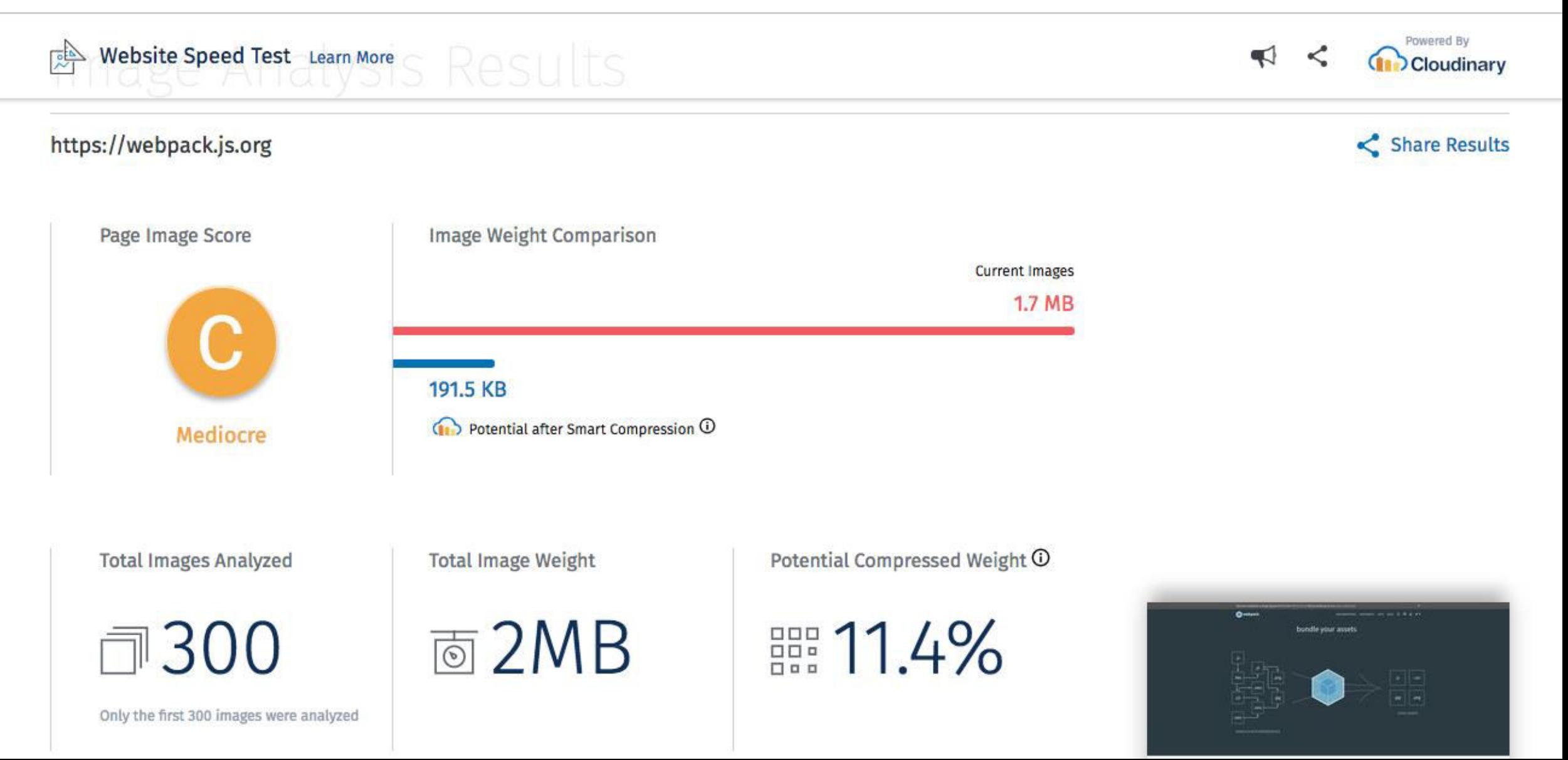

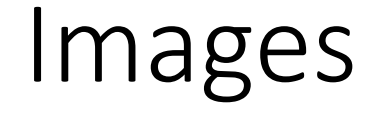

×

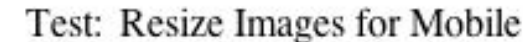

About: Images that are not correctly sized for mobile can cause extreme delays in rendering. Before delivering content to a mobile, resize it to fit the available area. Lear

Results: Video Optimizer detected 19 image files that are 110% larger than the area specified for them. Consider resizing these images before delivering to the device.

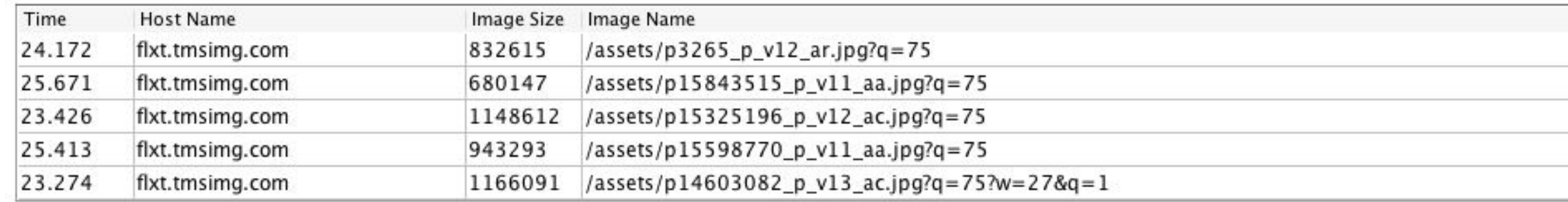

Tart: Imaga Matadata

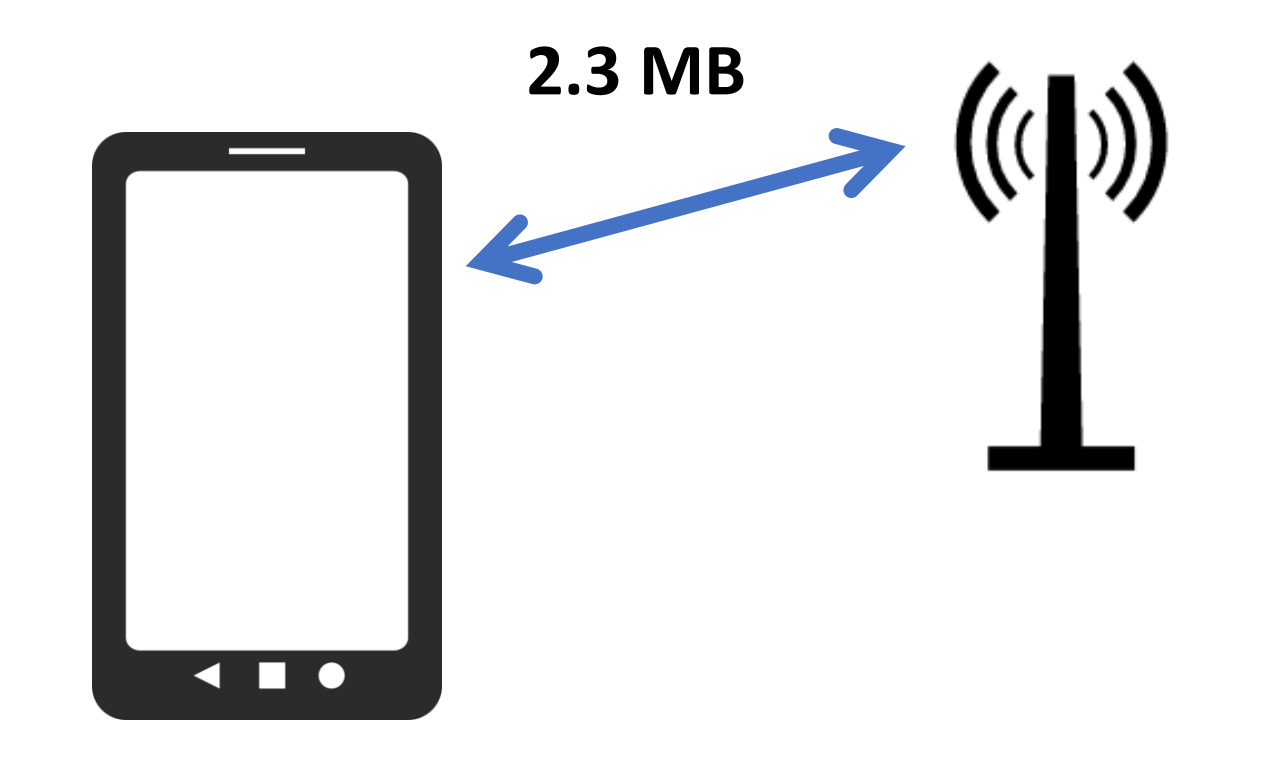

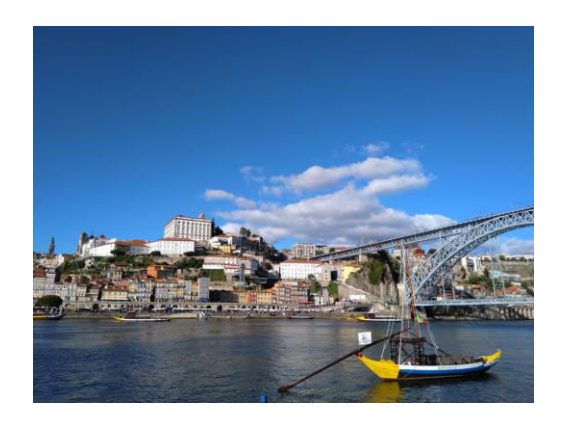

**16M pixels** 

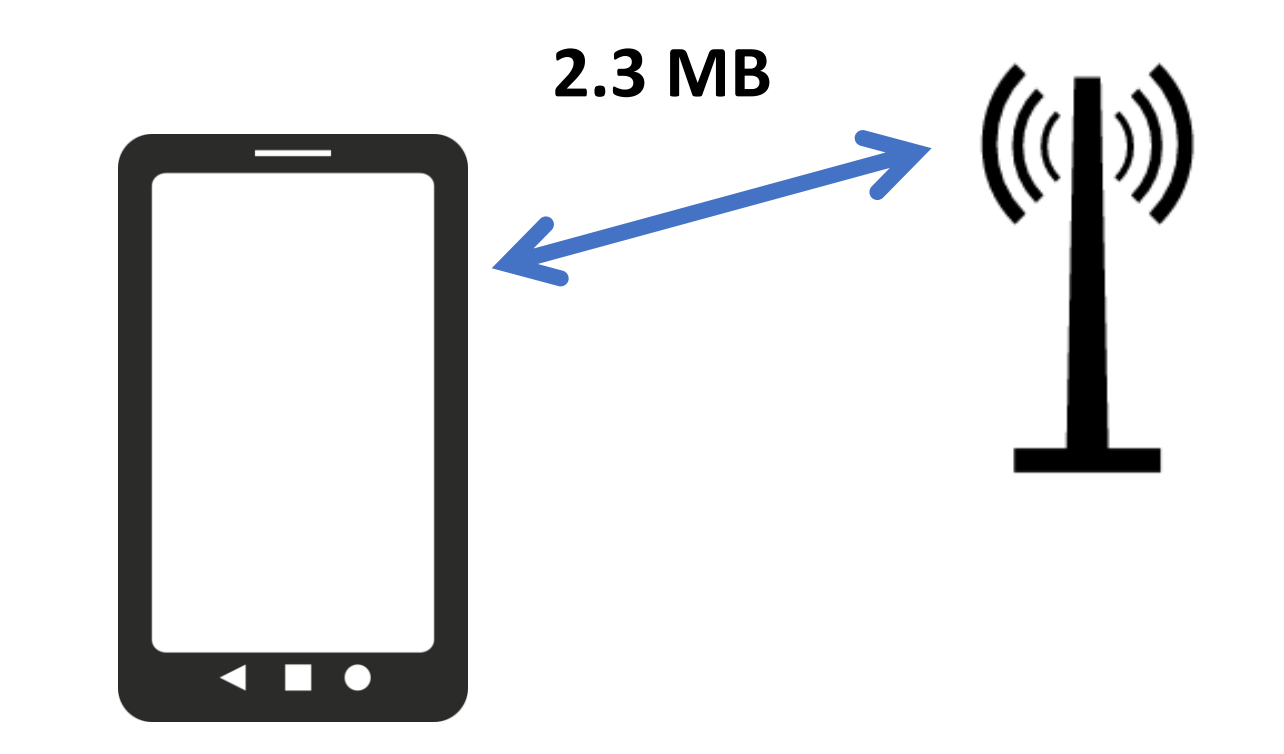

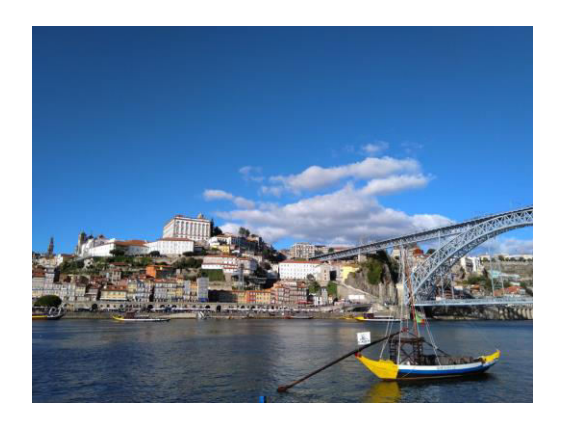

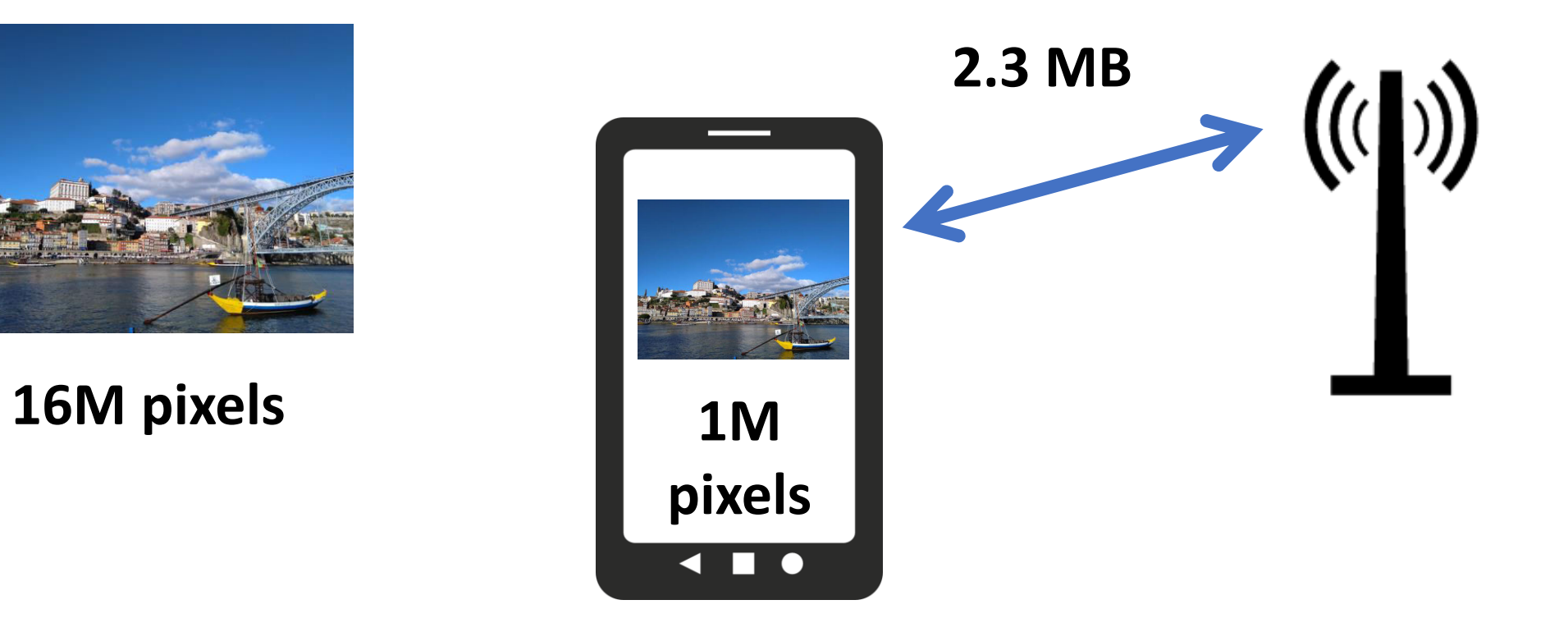

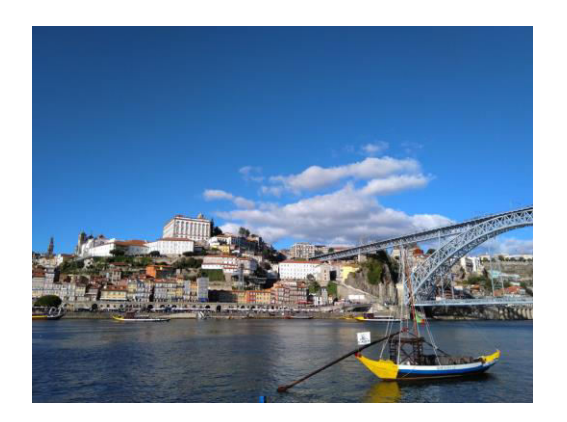

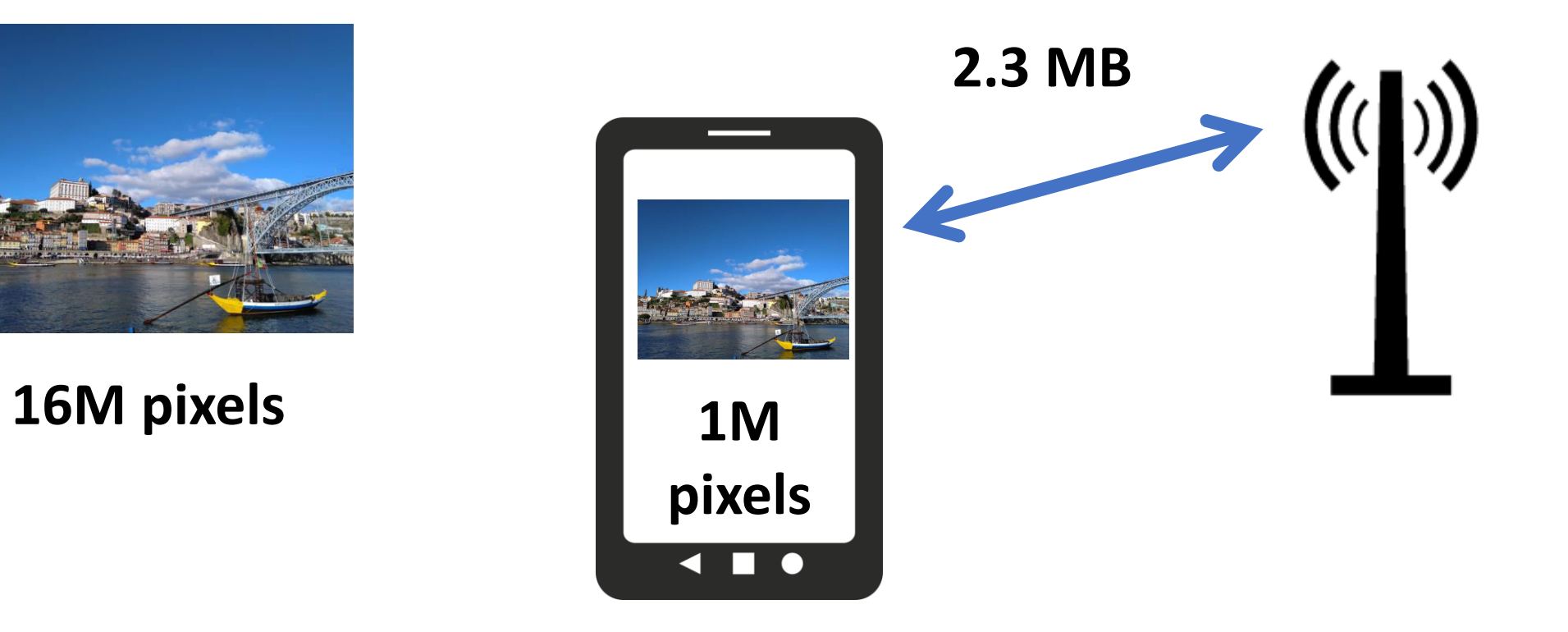

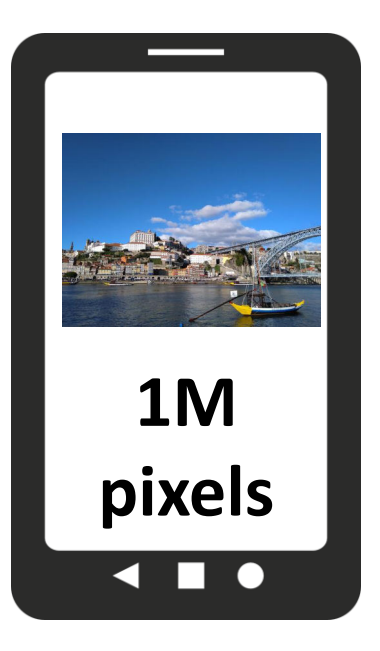

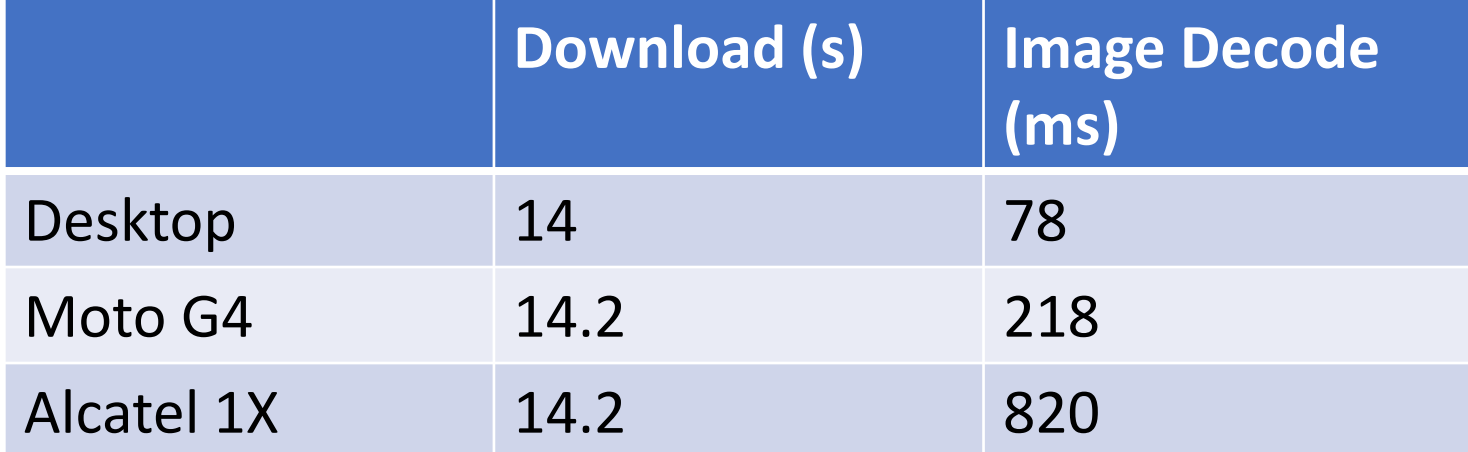

## Image Size 2.23 MB 4608 x 3456

CALE N

QUINTA DA FO

## Image Size 220 KB 1400 x 1050

https://res.cloudinary.com/dougsillars/image/upload/w\_1400/v1540978150/IMG\_20181028\_153301\_okeb2b.jpg

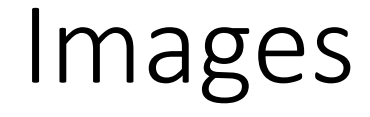

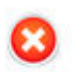

#### Test: Image Compression

About: Saving your image with a quality under 100% will reduce the size of the file. This will speed transfer and use less data. It also reduces the quality of your image, so it should be used with discretion. This test looks for images that are 15% smaller when saved at the 85% quality setting Learn more...

Results: If all of the images below were delivered at 85% compression, 376 KB less data would be used.

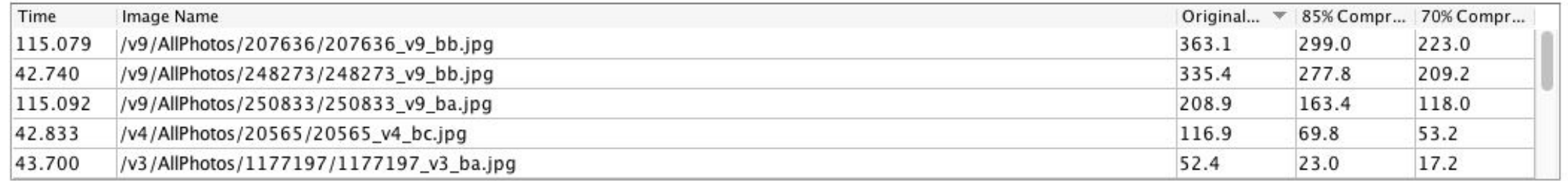

 $+$ 

# Image Quality

Removes pixels from image: Lossy compression

Google recommends 85% for web

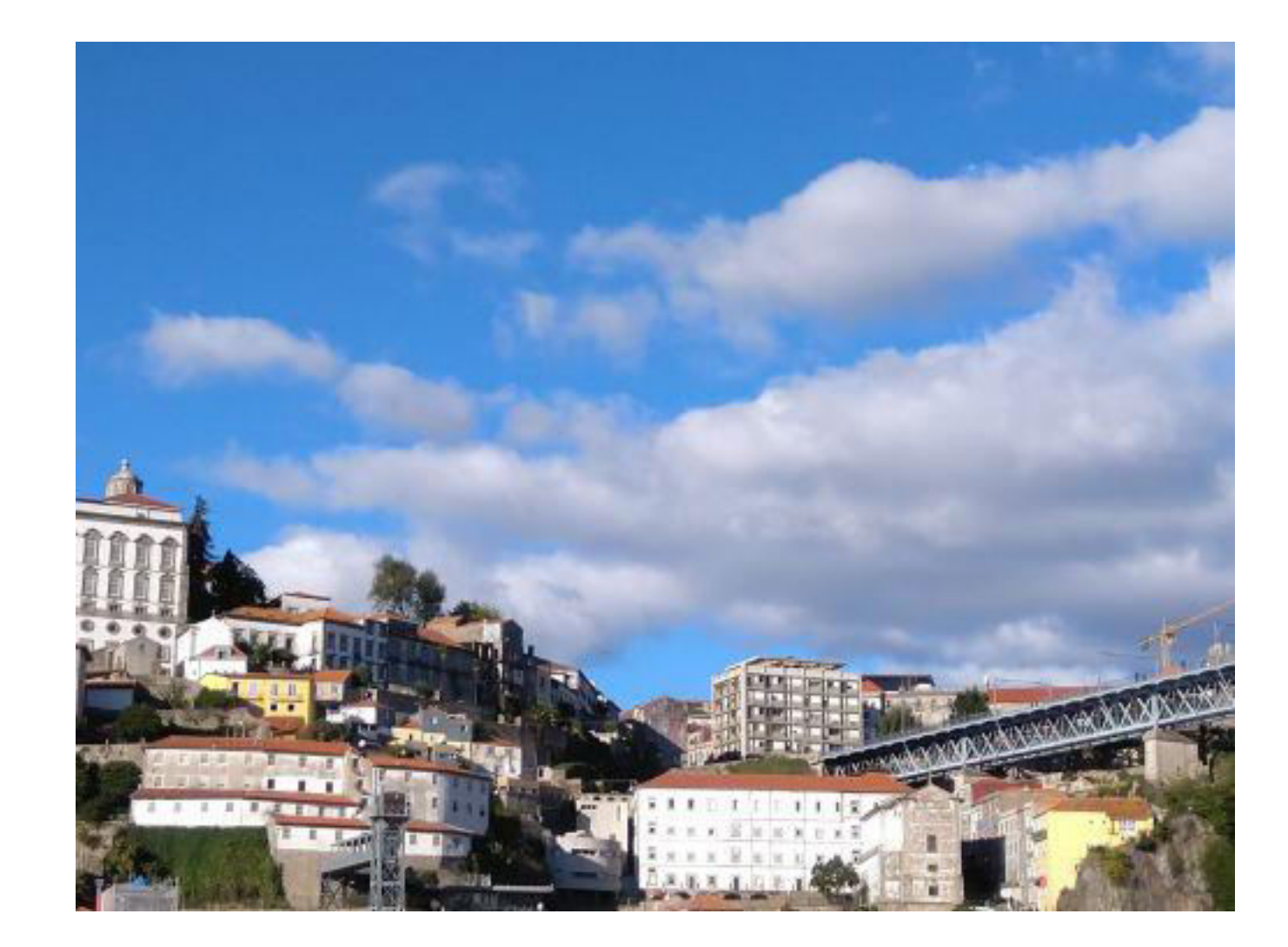

https://res.cloudinary.com/dougsillars/image/upload/w\_1400,q\_85/v1540978150/IMG\_201810 28\_153301\_okeb2b.jpg

## Image Quality

## **SSIM**

## Quality adjusted to limit of human perception

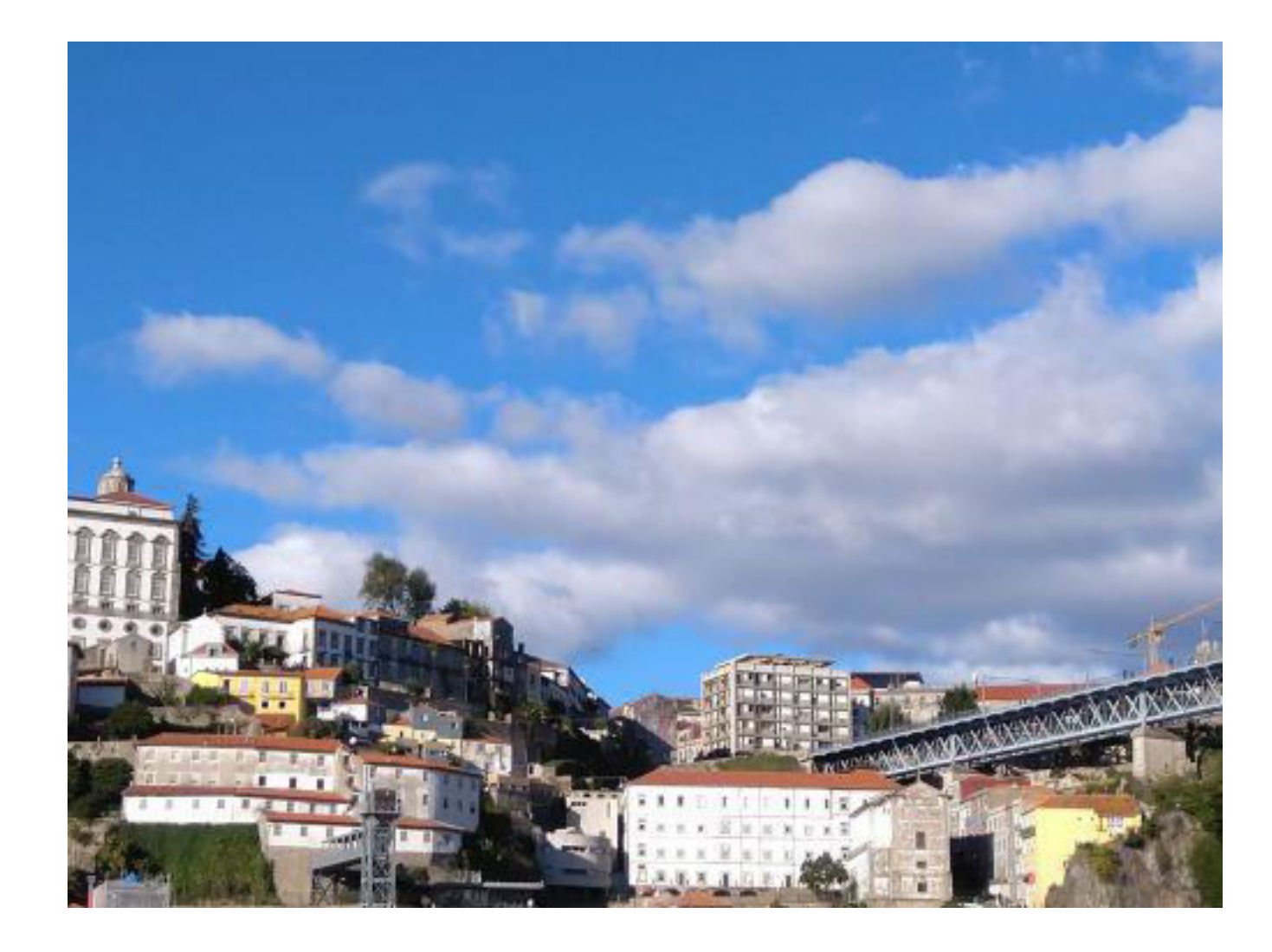

https://res.cloudinary.com/dougsillars/image/upload/w\_1400,q\_auto/v1540978150/IMG\_2018 1028\_153301\_okeb2b.jpg

## Image Quality

## SSIM

Quality adjusted to limit of human perception

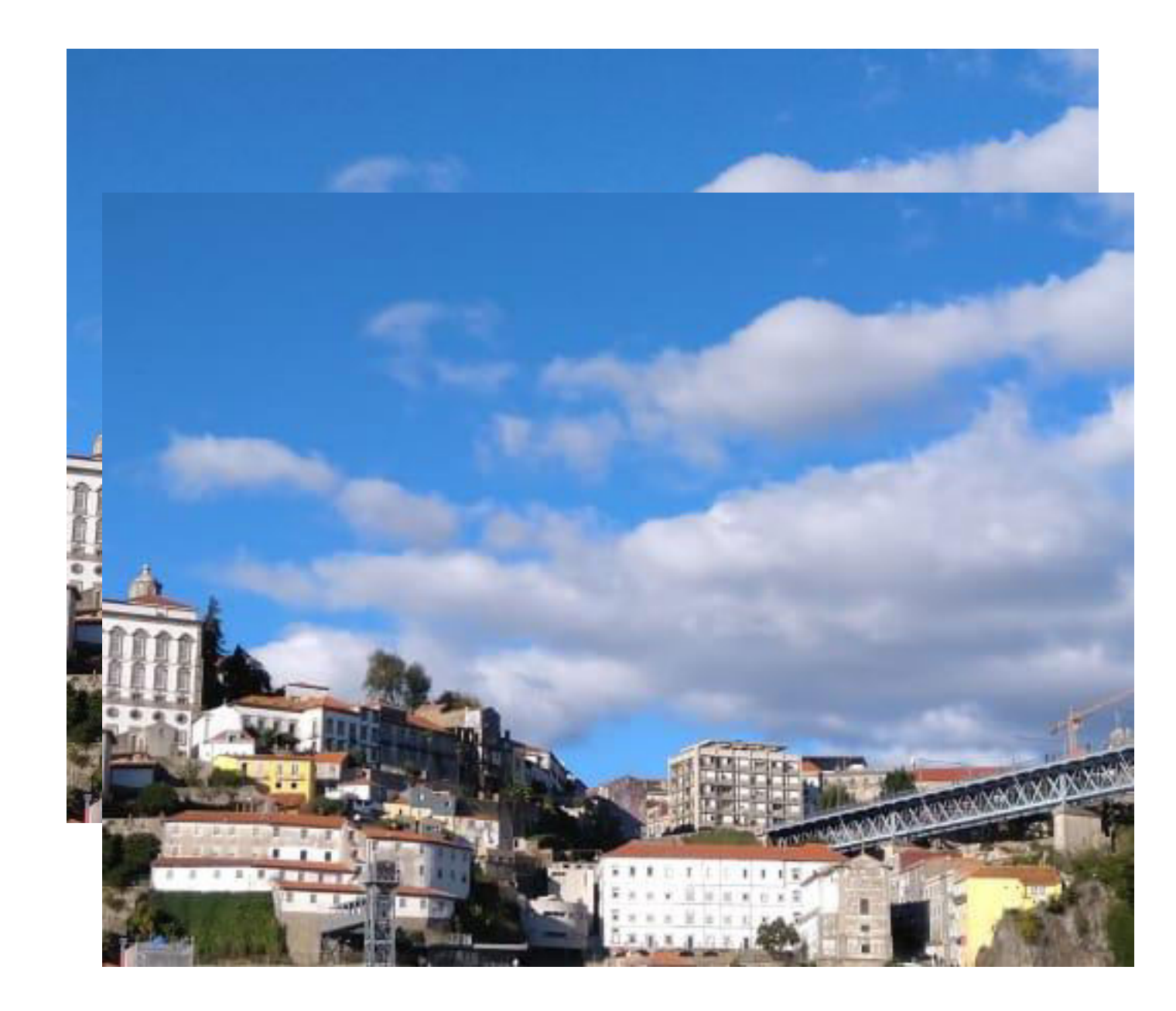

#### Image Quality 180 KB 1400 x 1050 **SSIM Quality**

https://res.cloudinary.com/dougsillars/image/upload/w\_1400,q\_auto/v1540978150/IMG\_20181028\_153301\_okeb2b.jpg

## Images

#### Test: Image Format

Ø

About: Newer image formats (like WebP for Android and JPEG2000 for iOS) feature the same visual quality as traditional formats (like JPEG and GIF, etc.) but offer much higher compression - resulting in less data use, and faster image delivery. Learn more...

Results: In this trace, we discovered 12 images that are > 15% smaller when converted to a newer image format, saving 870KB (68%).

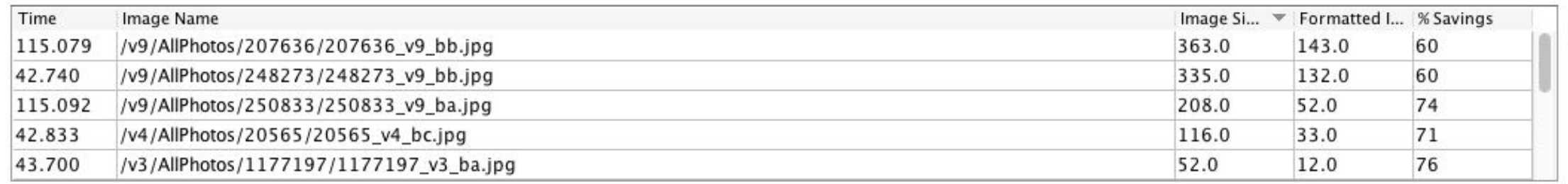

#### https://res.cloudinary.com/dougsillars/image/upload/w\_1400,f\_auto/ v1540978150/IMG 20181028 153301 okeb2b.jpg

## WebP Support

#### WebP image format **E** - UNOFF

Image format that supports lossy and lossless compression, as well as animation and alpha transparency.

% of all users Usage Global  $72.15\% + 0.28\% = 72.43\%$ 

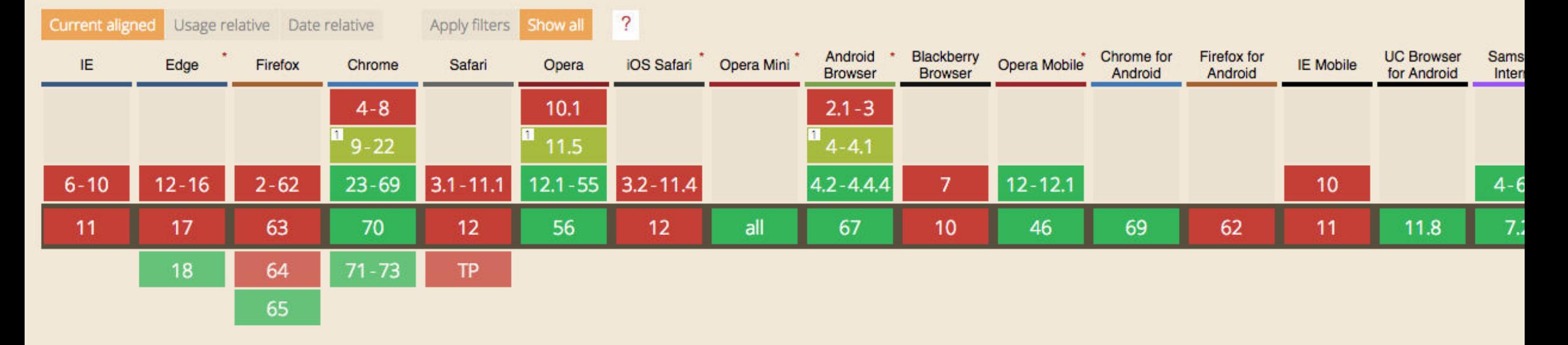

#### 11/03/2018
#### Image Format 161 KB 1400 x 1050 **SSIM Quality** WebP i<br>S

https://res.cloudinary.com/dougsillars/image/upload/w\_1400,q\_auto,f\_auto/v1540978150/IMG\_20181028\_153301\_okeb2b.j

#### Images

#### **日ソ国○ロン ① ② o+ #4 n 56% u 15:26**

#### **First Man**

**BUY TICKETS** 

**DETAILS** 

dangerous, unprecedented missions in the early 1960s. Engineer Neil Armstrong joins the space program, spending years in training and risking his...

Directed by: Damien Chazelle Rated: US: PG-13 Running Time: 2hr 21min Genre: Drama, History, Adventure, Biography Release Date: Oct 12, 2018 Gross Box Office: \$16.0M

#### **CAST AND CREW**

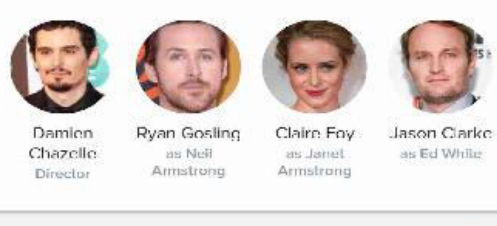

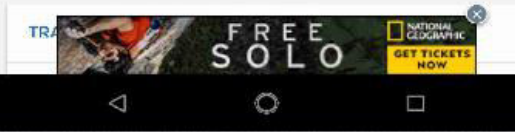

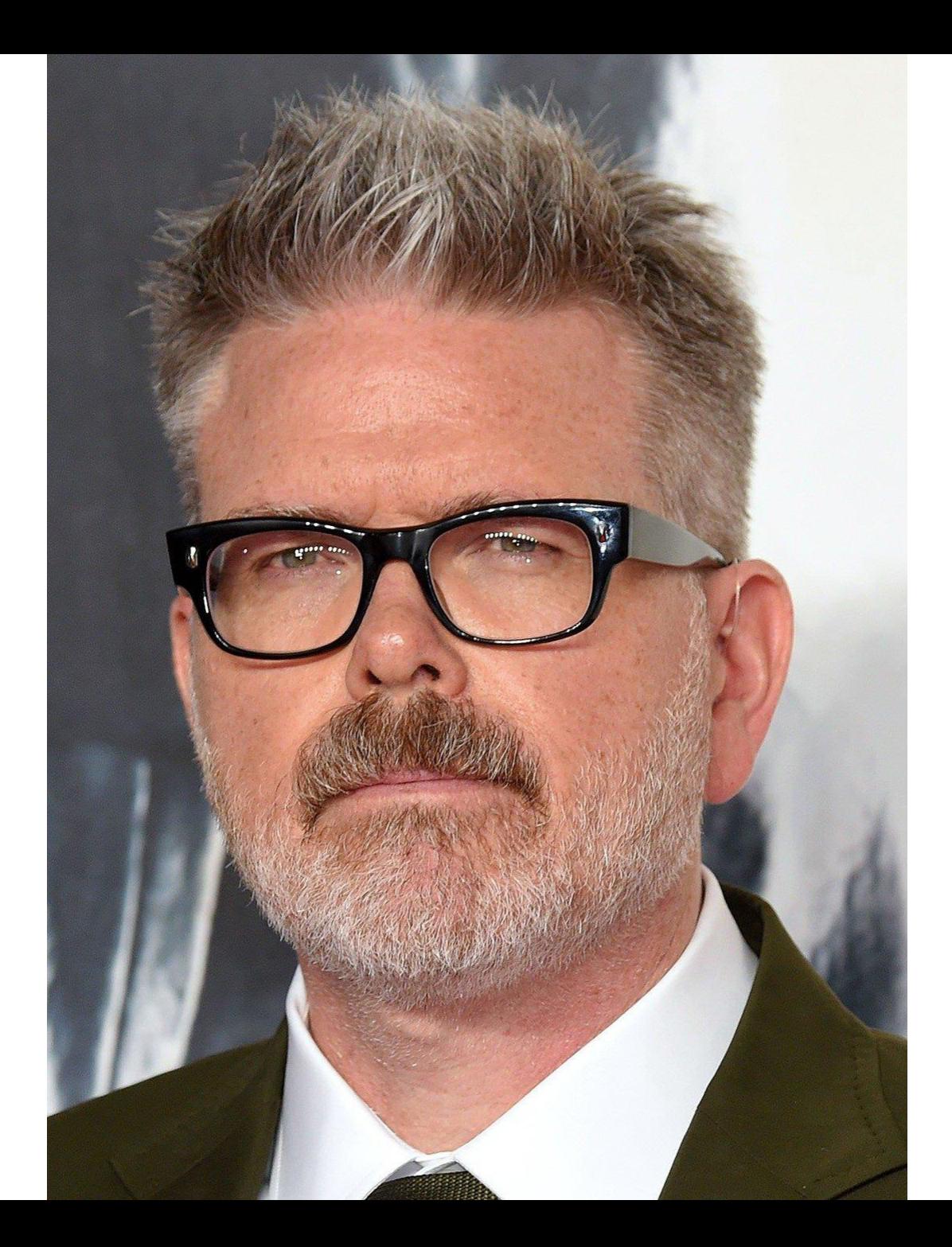

#### **1080x1440**

**363 KB** 

#### Images

#### **First Man DETAILS BUY TICKETS** dangerous, unprecedented missions in the early 1960s. Engineer Neil Armstrong joins the space program, spending years in training and risking his... Directed by: Damien Chazelle Rated: US: PG-13 Running Time: 2hr 21min Genre: Drama, History, Adventure, Biography Release Date: Oct 12, 2018 Gross Box Office: \$16.0M **CAST AND CREW** Damien Ryan Gosling Claire Foy Jason Clarke Chazelle as Ed While as Neil ans Jasmail Armstrong Armstrong Director **EXTIDRAL**  $\sigma$  $5\frac{E}{1}$ **GET TICKET**  $\circ$  $\Box$

#### **150x150**

**5 KB WebP** 

#### **98.6% smaller**

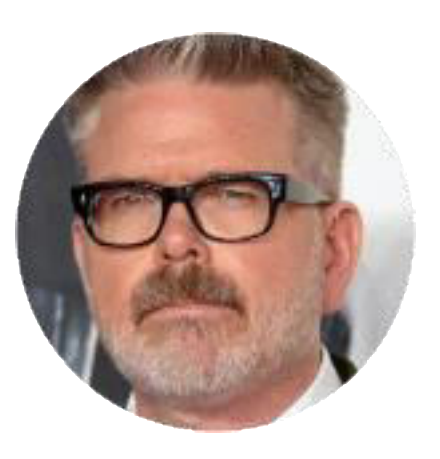

https://res.cloudinary.com/dougsillars/image/upload/c\_thumb,r\_max, w 150,h 150,f auto,q 85/v1542166127/207636 v9 bb cqnjbd.jpg

# Rules for Speed

#### • Optimize Content Delivery

- Location
- Connections
	- Redirects
	- Number Of Connections
- Optimize Content
	- Text Files (JSON, html, JavaScript, CSS, etc)
	- Images
	- **Video**

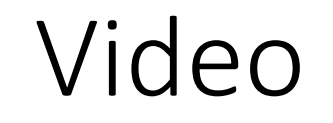

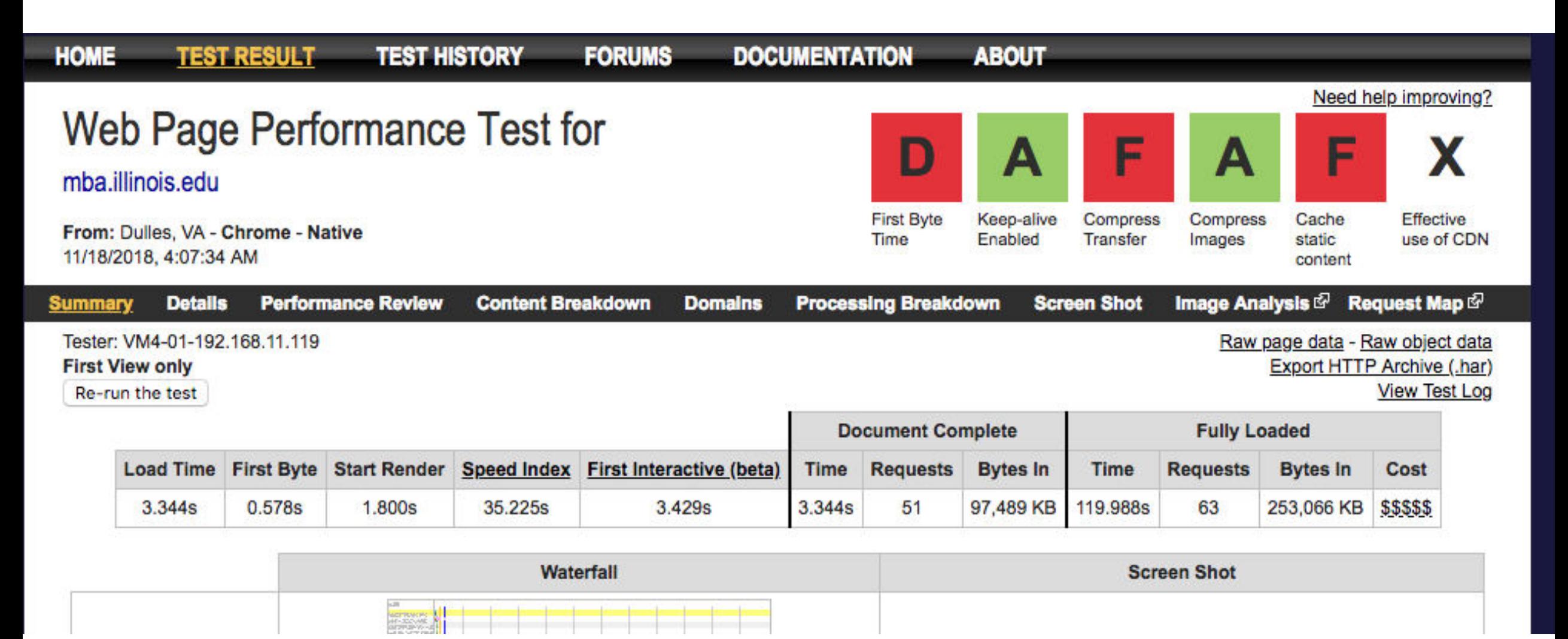

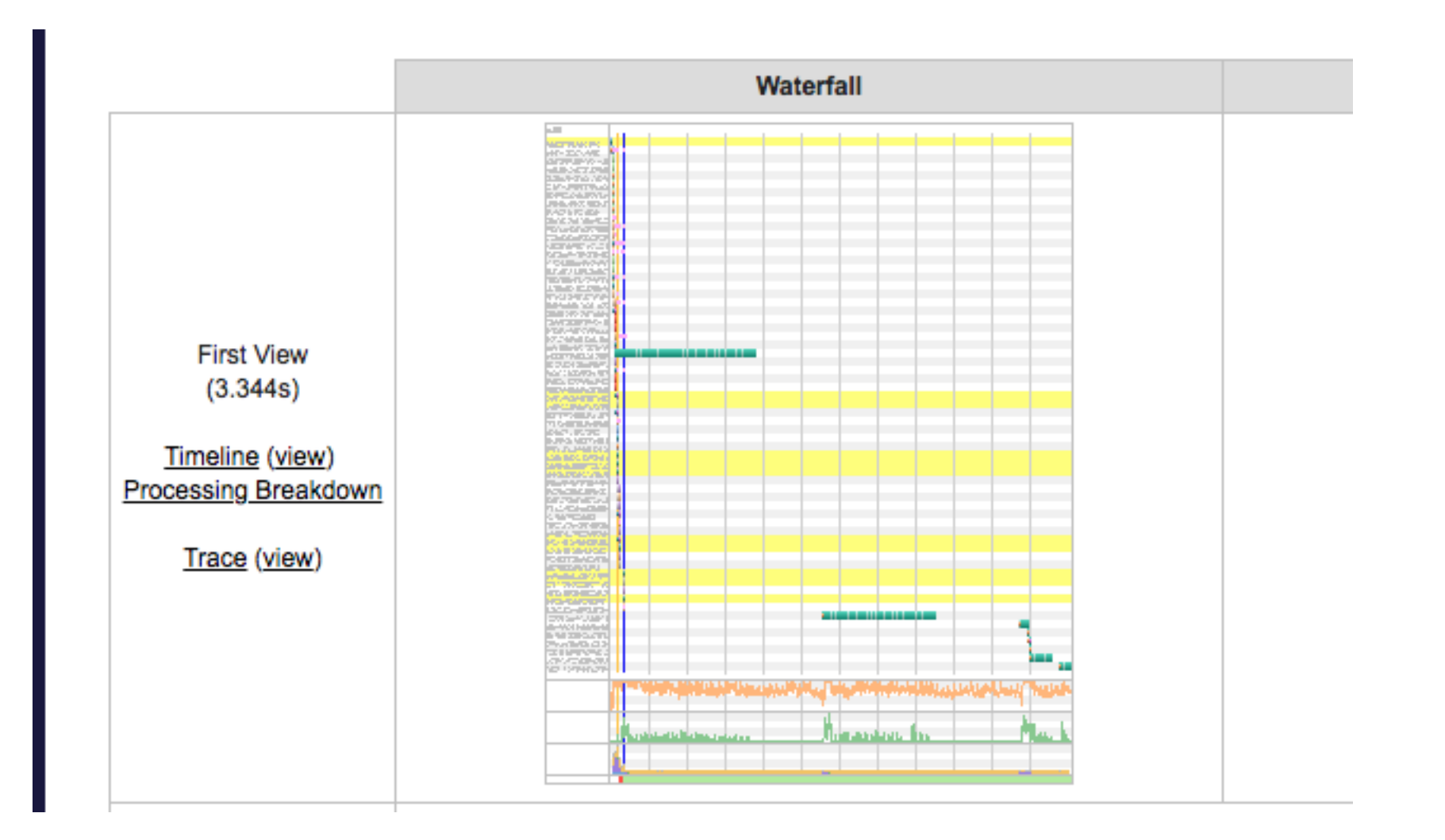

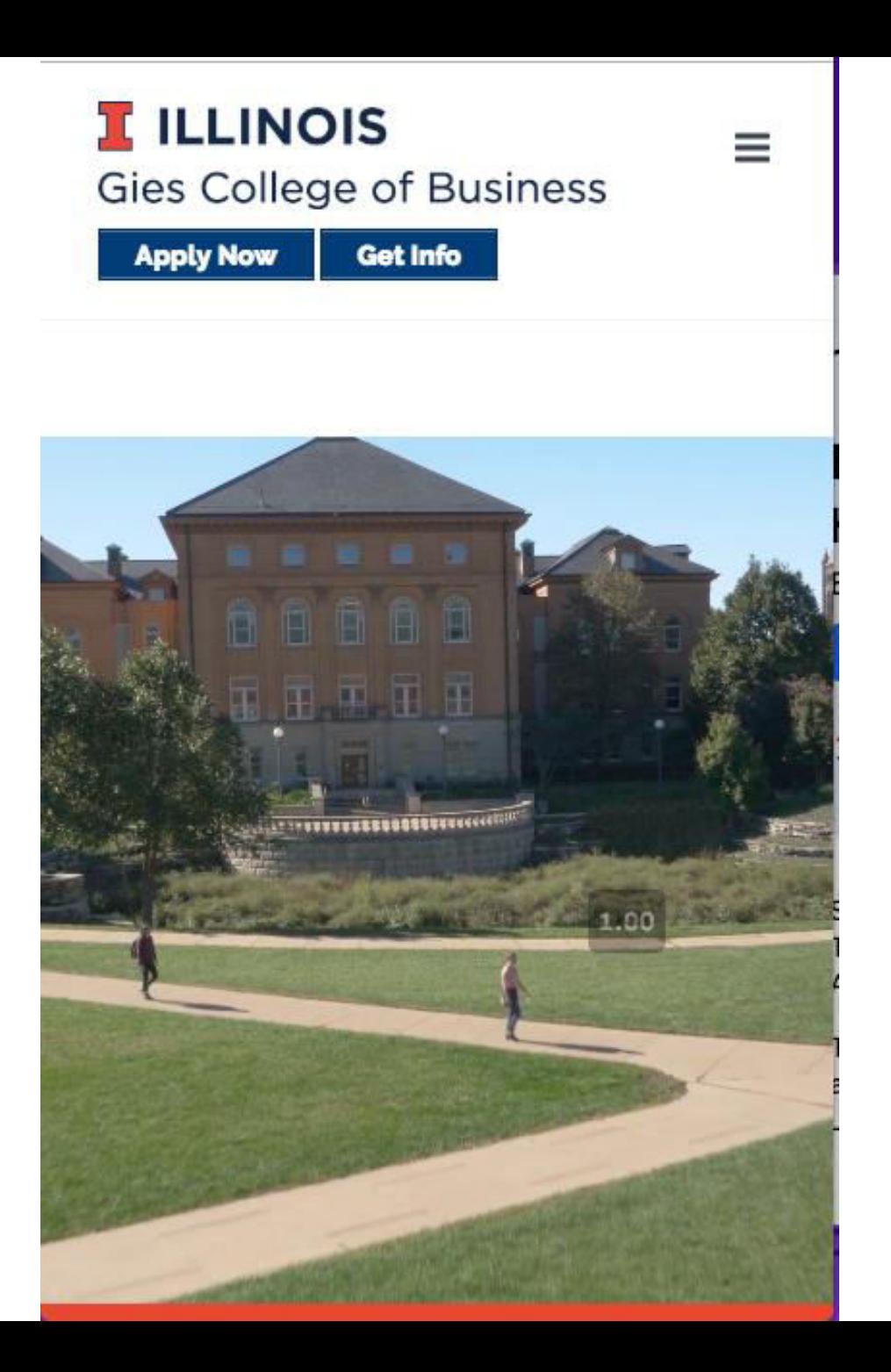

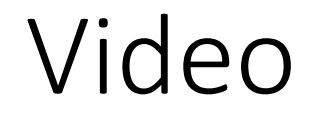

<video preload="auto" autoplay loop muted><source src=["https://business.illinois.edu/mrefresh/wp](https://business.illinois.edu/mrefresh/wp-content/uploads/sites/78/2016/08/Campus.mp4)[content/uploads/sites/78/2016/08/Campus.mp4"](https://business.illinois.edu/mrefresh/wp-content/uploads/sites/78/2016/08/Campus.mp4) type="video/mp4">

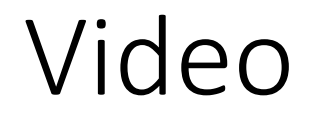

<video preload="auto" autoplay loop muted><source src=["https://business.illinois.edu/mrefresh/wp](https://business.illinois.edu/mrefresh/wp-content/uploads/sites/78/2016/08/Campus.mp4)[content/uploads/sites/78/2016/08/Campus.mp4"](https://business.illinois.edu/mrefresh/wp-content/uploads/sites/78/2016/08/Campus.mp4) type="video/mp4">

Automatically downloads the entire video – No matter if playback occurs or not.

Only use if you are sure video will be played back

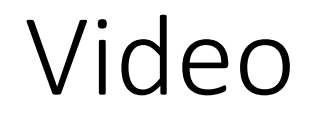

#### <video preload="auto" autoplay loop muted><source src=["https://business.illinois.edu/mrefresh/wp](https://business.illinois.edu/mrefresh/wp-content/uploads/sites/78/2016/08/Campus.mp4)[content/uploads/sites/78/2016/08/Campus.mp4"](https://business.illinois.edu/mrefresh/wp-content/uploads/sites/78/2016/08/Campus.mp4) type="video/mp4">

#### To work on mobile Safari, should also have "playsinline" attribute

**Details Object Request Response** Request #29

**URL:** https://business.illinois.edu/mrefresh/wp-content/uploads/sites/78/2016/08/Campus.mp4 Loaded By: https://mba.illinois.edu/:398 Host: business.illinois.edu **IP:** 192.17.21.81 **Error/Status Code: 206 Priority: LOWEST Protocol: http/1.1 Request ID: 1000015807.61** Client Port: 57138 **Request Start: 1.846 s Time to First Byte: 80 ms Content Download: 47051 ms** Bytes In (downloaded): 96300.6 KB **Uncompressed Size: 96300.1 KB** 

**Details Object Request Response** Request #29

**URL:** https://business.illinois.edu/mrefresh/wp-content/uploads/sites/78/2016/08/Campus.mp4 Loaded By: https://mba.illinois.edu/:398 Host: business.illinois.edu **IP:** 192.17.21.81 **Error/Status Code: 206 Priority: LOWEST Protocol: http/1.1 Request ID: 1000015807.61** Client Port: 57138 **Request Start: 1.846 s Time to First Byte: 80 ms Content Download: 47051 ms** Bytes In (downloaded): 96300.6 KB **Uncompressed Size: 96300.1 KB** 

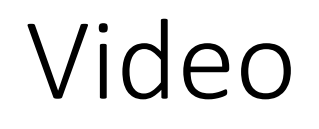

ffprobe -v error -show\_streams -show\_format https://business.illinois.edu/mrefresh/wpcontent/uploads/sites/78/2016/08/Campus.mp4

codec tag=0x31637661 width=1920 height=1080 - UGBA+5-1000

duration=50.922667 size=98611339 bit rate=15491936

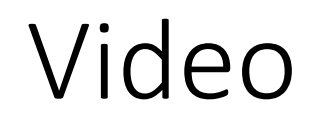

ffprobe -v error -show\_streams -show\_format https://business.illinois.edu/mrefresh/wpcontent/uploads/sites/78/2016/08/Campus.mp4

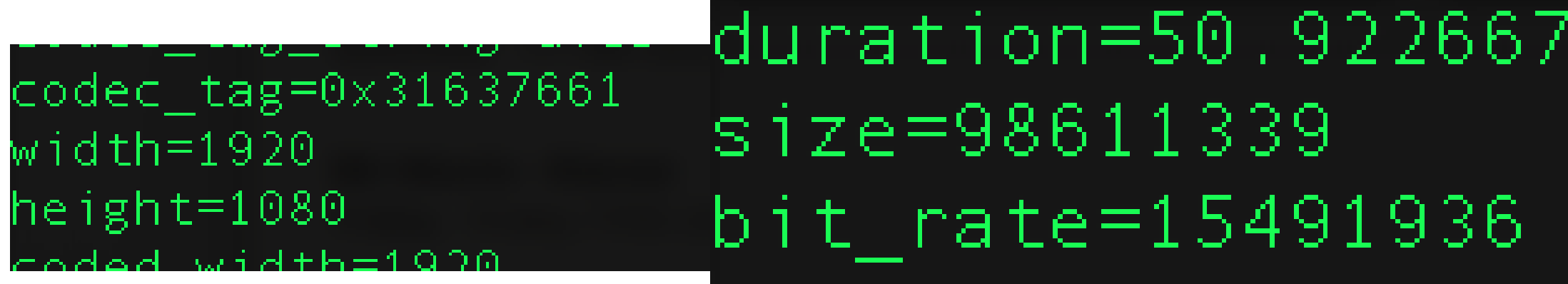

Resize video appropriately for Desktop… and for mobile!

Consider lowering quality to reduce file size

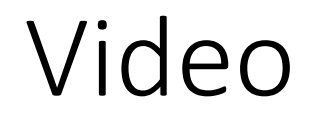

Resize video appropriately for Desktop… and for mobile!

Consider lowering quality to reduce file size

[https://res.cloudinary.com/dougsillars/video/upload/w\\_1920,q\\_auto](https://res.cloudinary.com/dougsillars/video/upload/w_1920,q_auto/v1543082006/Campus_mfkz6z.mp4) [/v1543082006/Campus\\_mfkz6z.mp4](https://res.cloudinary.com/dougsillars/video/upload/w_1920,q_auto/v1543082006/Campus_mfkz6z.mp4) **27 MB** 

[https://res.cloudinary.com/dougsillars/video/upload/w\\_720,q\\_auto/](https://res.cloudinary.com/dougsillars/video/upload/w_1920,q_auto/v1543082006/Campus_mfkz6z.mp4) were a construction of the construction of the construction of the construction of the v1543082006/Campus mfkz6z.mp4

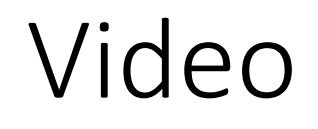

ffprobe -v error -show\_streams -show\_format https://business.illinois.edu/mrefresh/wpcontent/uploads/sites/78/2016/08/Campus.mp4

[FORMAT] filename=https://business.illinois 8/Campus.mp4  $nb$ <sub>streams</sub>= $2$ 

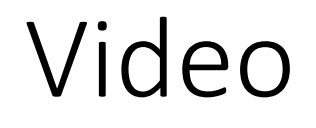

ffprobe -v error -show\_streams -show\_format https://business.illinois.edu/mrefresh/wpcontent/uploads/sites/78/2016/08/Campus.mp4

[STREAM]  $index=1$ codec name=aac codec long name=AAC (Advan profile=LC codec\_type=audio

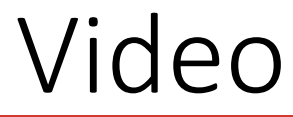

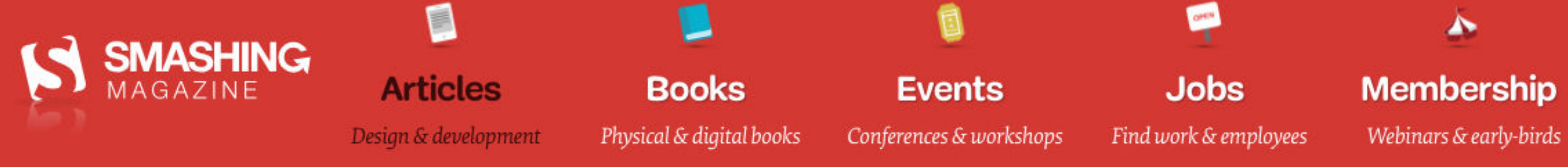

OCTOBER 25, 2018 . 6 comments

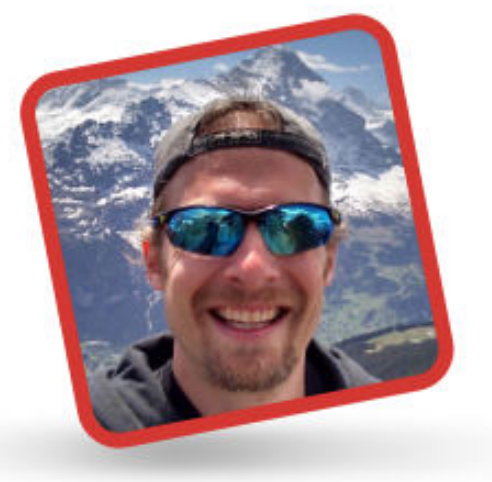

# **Video Playback On The Web: Video Delivery Best Practices (Part 2)**

**QUICK SUMMARY** • In this series of posts on video performance on

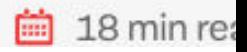

https://www.smashingmagazine.com/2018/10/video-playback-on-the-web-part-2/

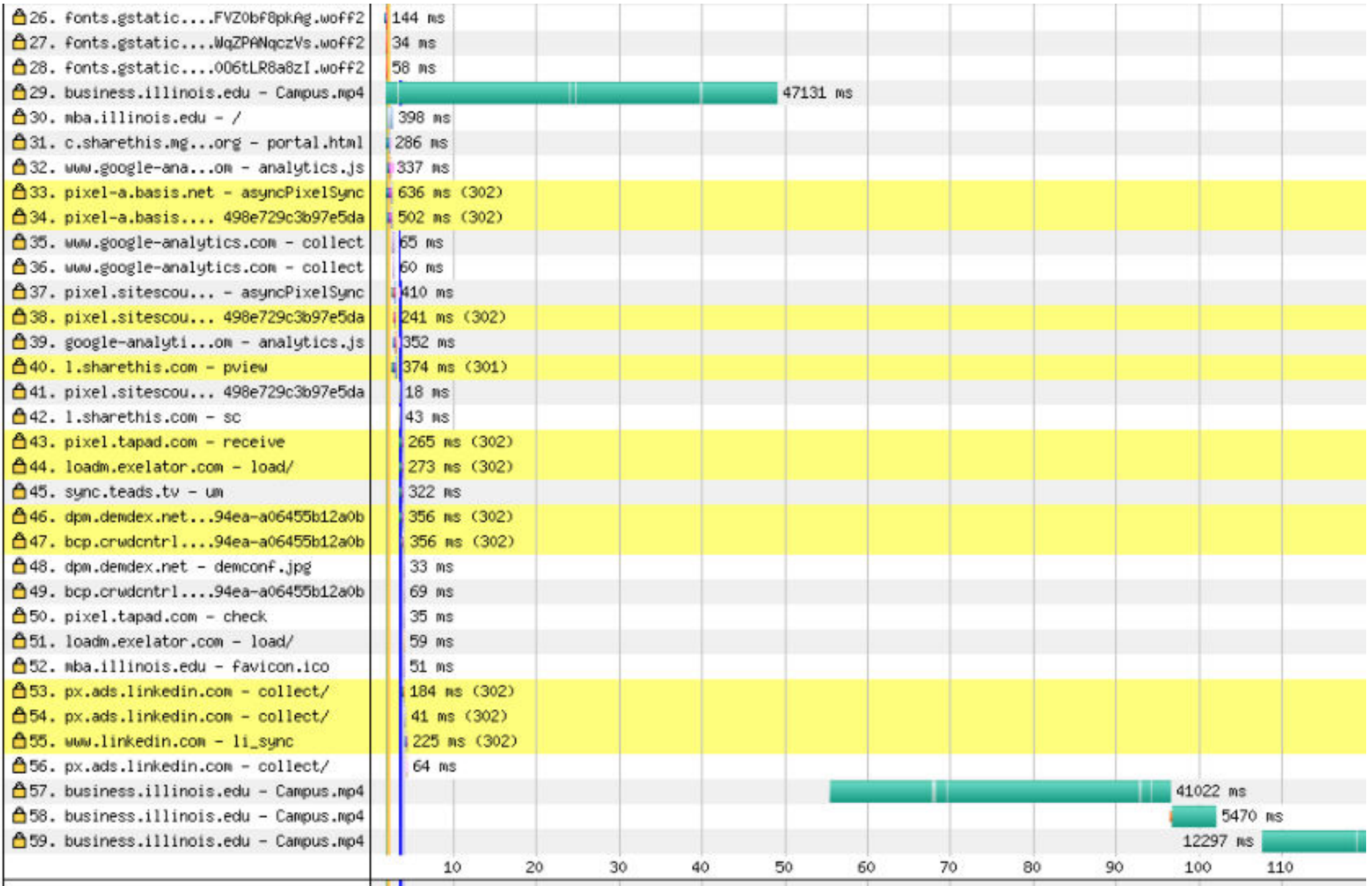

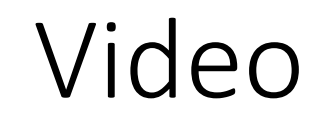

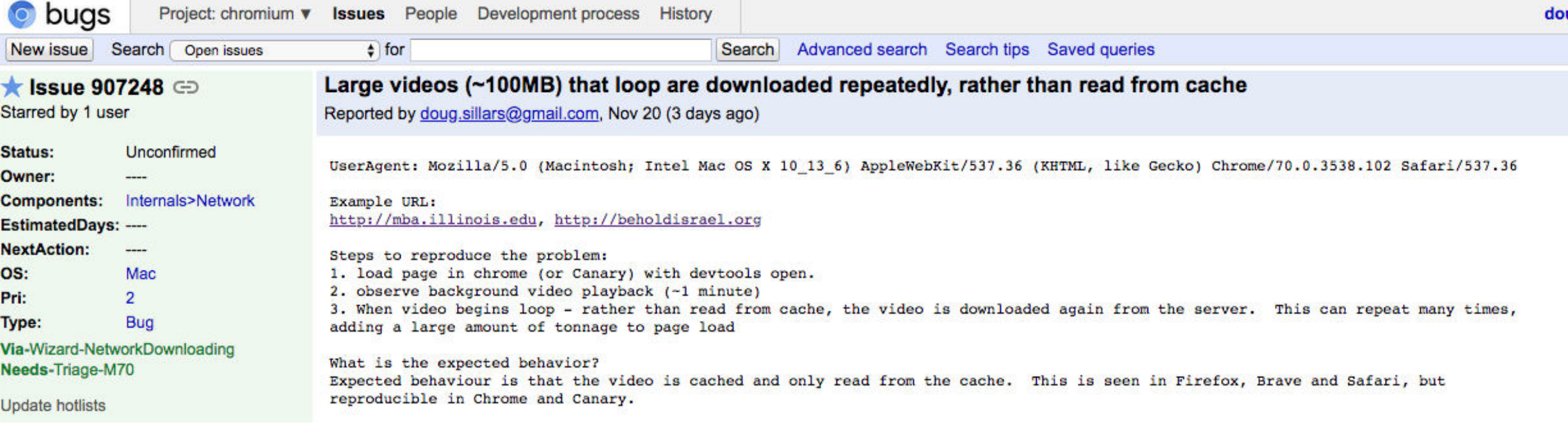

### Third Parties

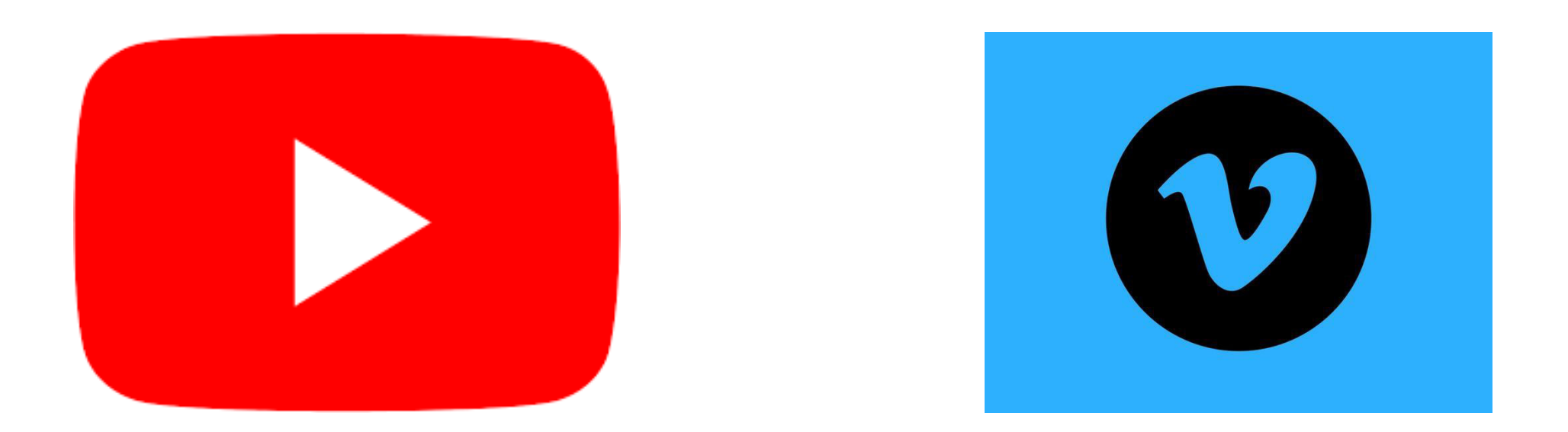

No initial Video Download, but expect 700KB -1MB additional JavaScript on page load

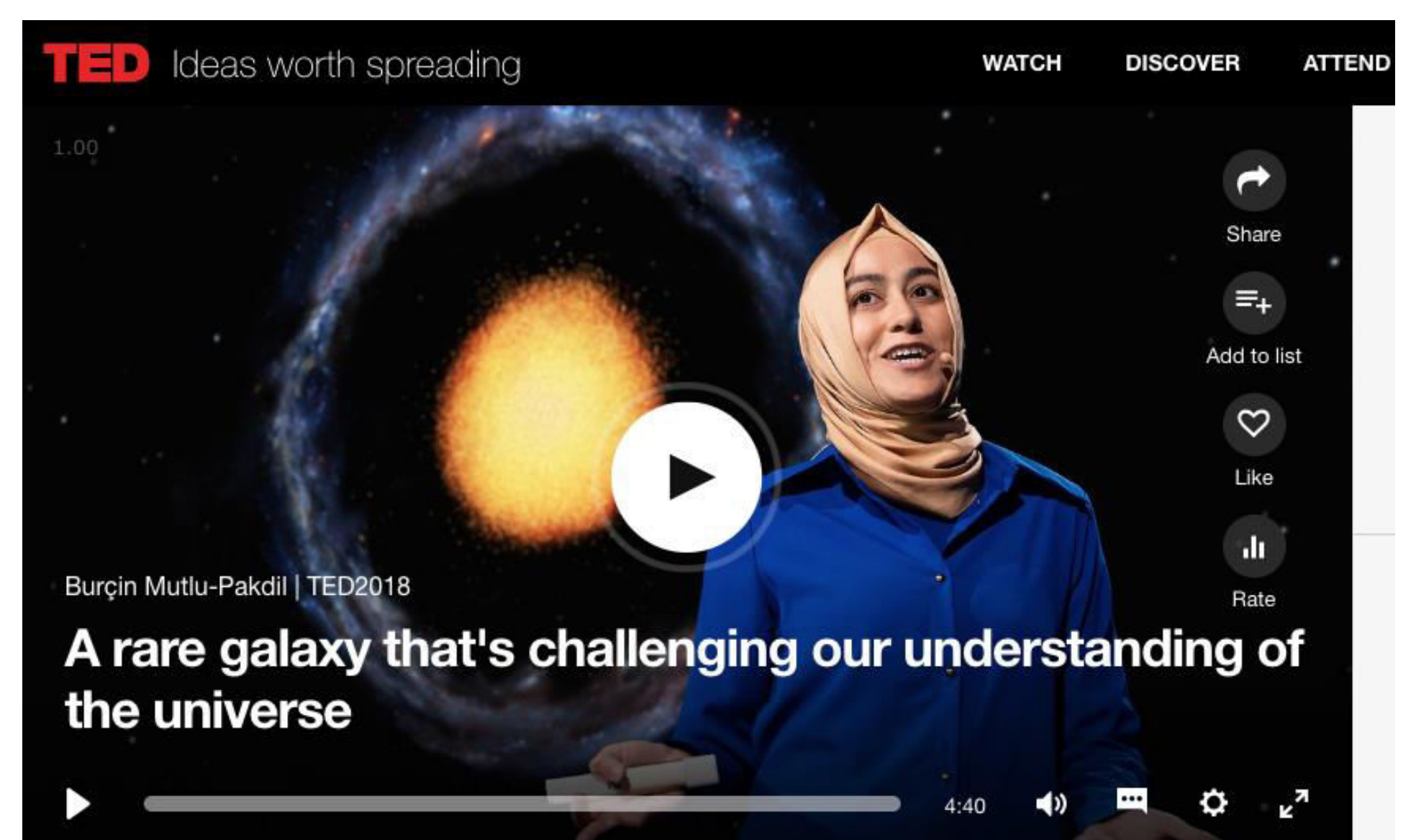

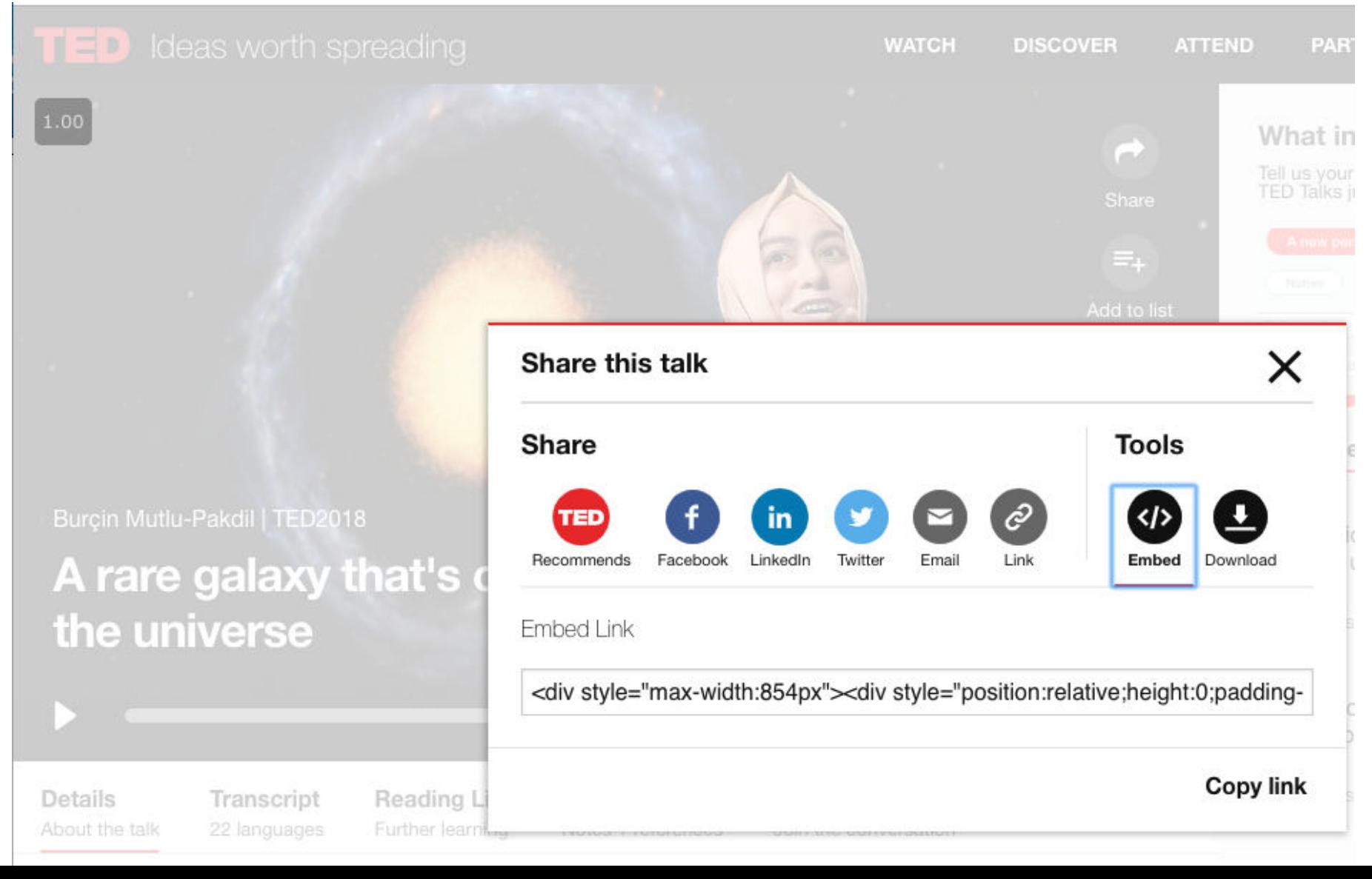

#### A https://dougsillars.github.io/VideoPerf/ted.html  $\leftarrow$   $\rightarrow$  C

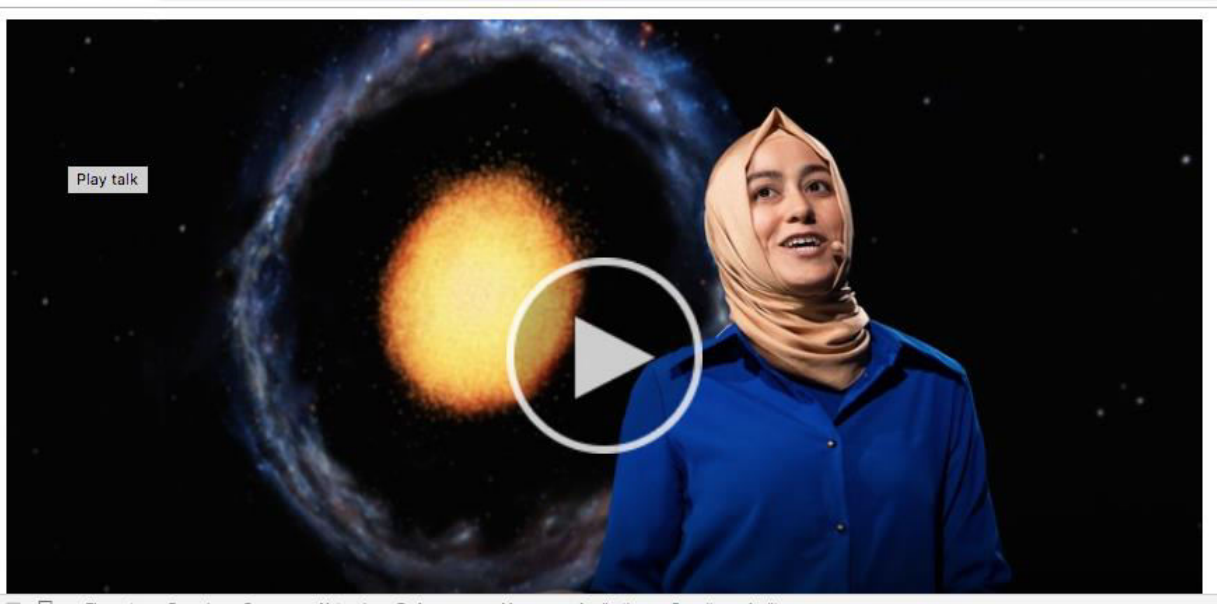

**保 d** Elements Console Sources Network Performance Memory Application Security Audits  $\bullet$   $\circ$ R View: E << I Group by frame E Preserve log @ Disable cache E Offline Online  $\ddot{r}$ Hide data URLs N XHR JS CSS Img Media Font Doc WS Manifest Other Filter 20000 ms 40000 ms 60000 ms 100000 ms 120000 ms 140000 ms 80000 ms 160000 ms 180000 ms 200000 ms 220000 ms Status Initiator Size Type BurcinMutluPakdil\_2018U-950k-19d7bc75.ts?bytes=22413360-22577295 206 xhr c239c52....chunk.js:1 206 xhr BurcinMutluPakdil\_2018U-950k-19d7bc75.ts?bytes=22577296-22945587 c239c52....chunk.js:1 206 BurcinMutluPakdil\_2018U-950k-19d7bc75.ts?bytes=22945588-24623111 xhr c239c52....chunk.js:1 BurcinMutluPakdil\_2018U-950k-19d7bc75.ts?bytes=24623112-25928771 206 xhr c239c52....chunk.js:1 206 BurcinMutluPakdil\_2018U-950k-19d7bc75.ts?bytes=25928772-26745819 xhr c239c52....chunk.js:1 206 xhr c239c52....chunk.js:1 BurcinMutluPakdil\_2018U-950k-19d7bc75.ts?bytes=26745820-27431455 206 c239c52....chunk.js:1 BurcinMutluPakdil\_2018U-950k-19d7bc75.ts?bytes=27431456-28493655 xhr BurcinMutluPakdil\_2018U-950k-19d7bc75.ts?bytes=28493656-28855743 206 xhr c239c52....chunk.js:1 BurcinMutluPakdil\_2018U-950k-19d7bc75.ts?bytes=28855744-29231179 206 xhr. c239c52....chunk.js:1 Blank-950k.ts?bytes=0-835283 206 xhr c239c52....chunk.js:1 collect?v=1&\_v=j70&a=1840886813&t=event&\_s=5&dl=ht...wjfl8h&cd13=1&cd14=hlsjs&cd18=inline&z=1357285111 200 analytics.js:14 collect?v=1&\_v=j70&a=1840886813&t=event&\_s=6&dl=ht...wjfl8h&cd13=1&cd14=hlsjs&cd18=inline&z=1796838132 200 analytics.js:14 gif 118 requests | 32.0 MB transferred | Finish: 4.2 min | DOMContentLoaded: 95 ms | Load: 5.41 s

 $\qquad \qquad \, \star\quad \blacksquare\quad \bullet\quad \circ\quad \circ\quad \blacksquare$ 

https://dougsillars.github.io/VideoPerf/ted.html

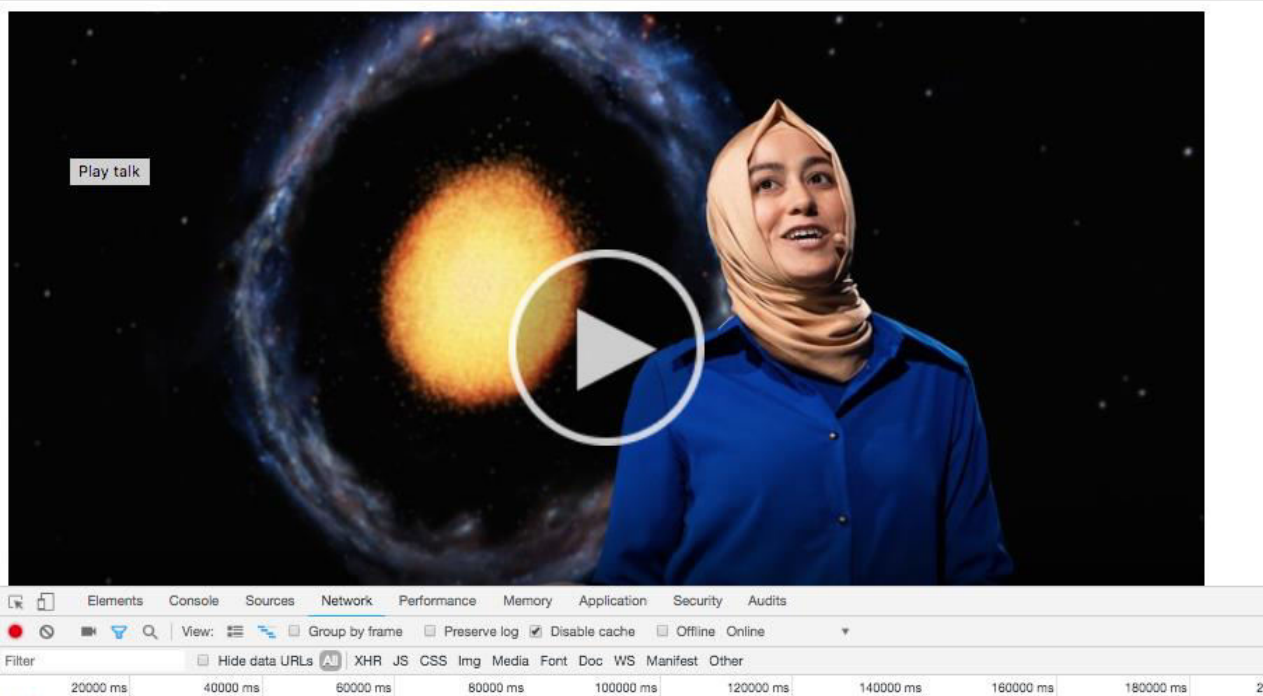

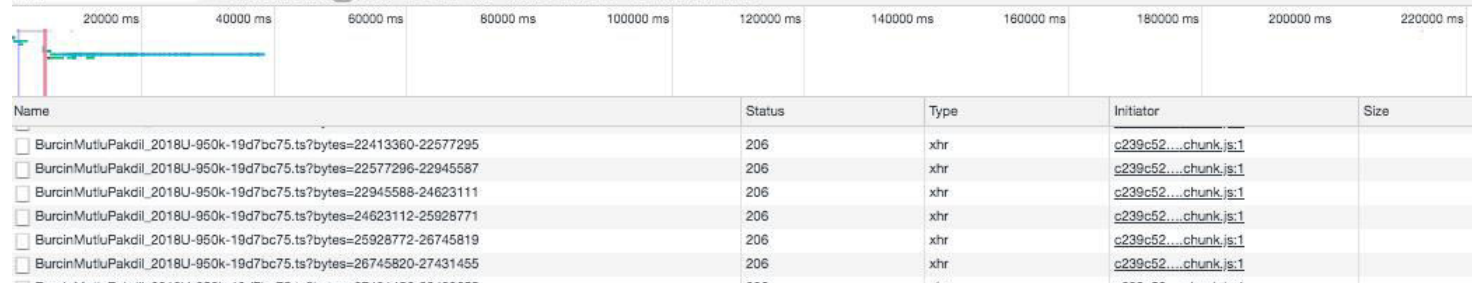

118 requests | 32.0 MB transferred | Finish: 4.2 min | DOMContentLoaded: 95

 $\circ$   $\circ$   $\circ$ 

# Rules for Speed

#### • Optimize Content Delivery

- Location
- Connections
	- Redirects
	- Number Of Connections
- Optimize Content
	- Text Files (JSON, html, JavaScript, CSS, etc)
	- Images
	- Video

## Is It Fast?

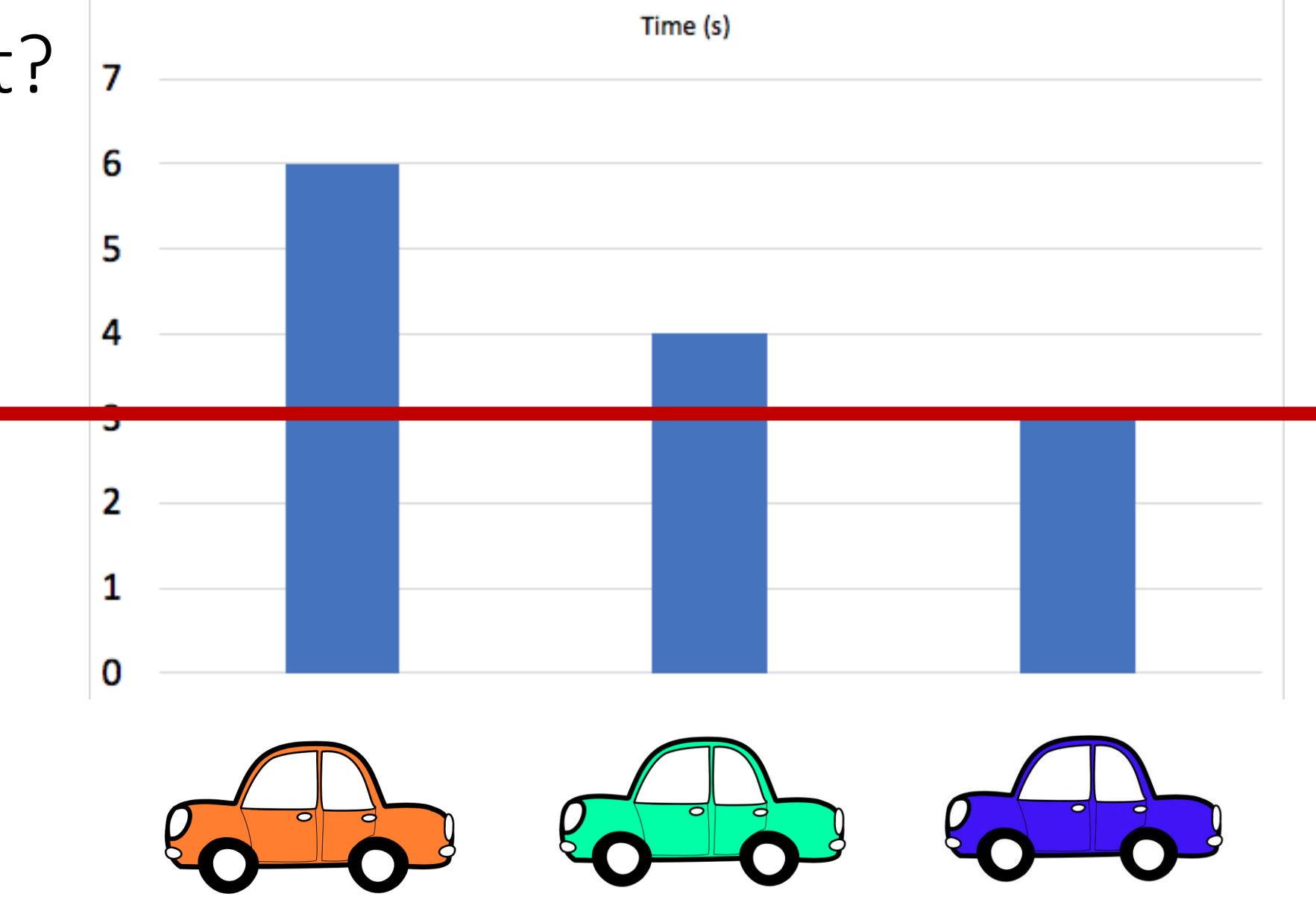

#### Testing For Fast

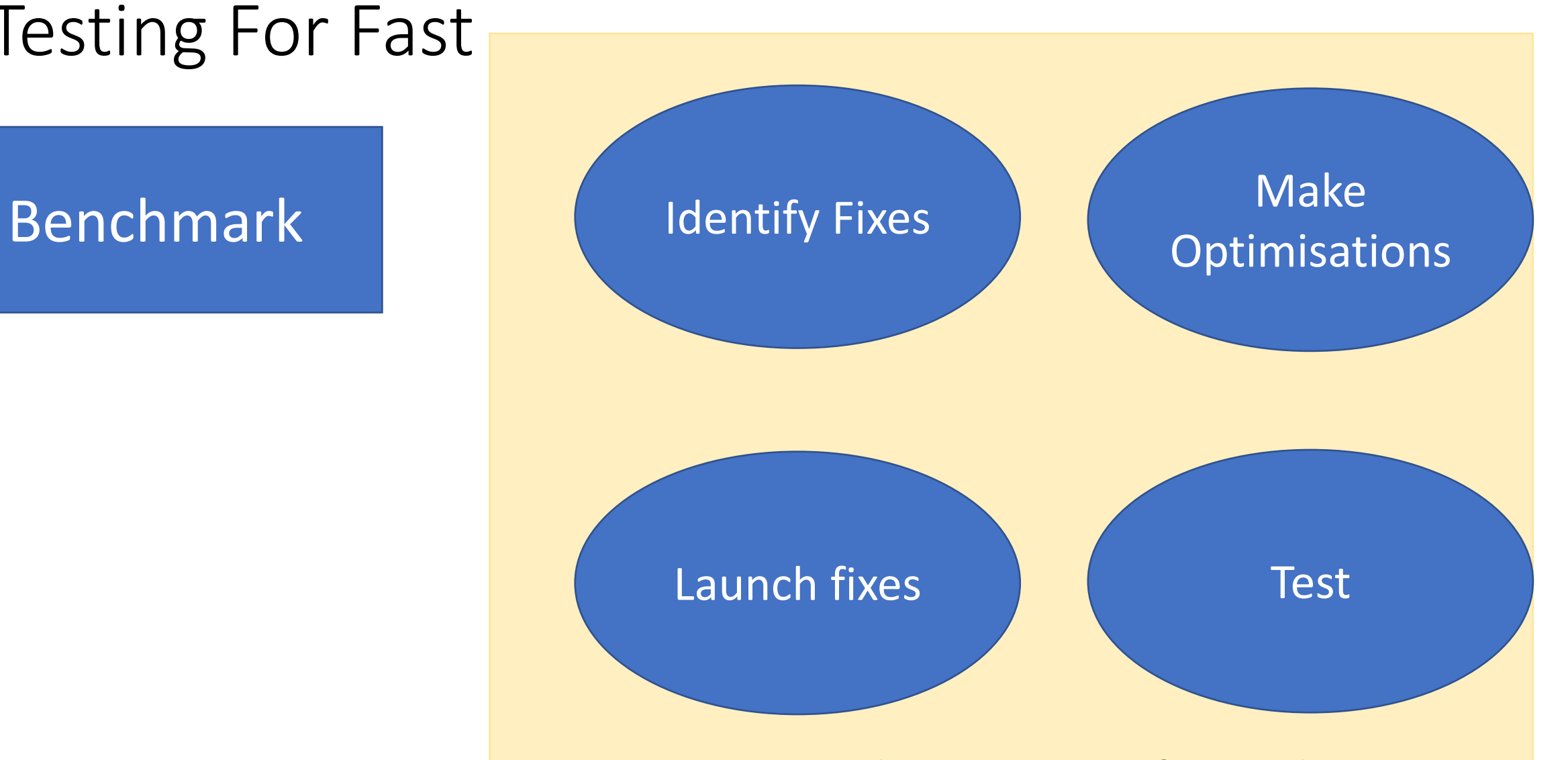

#### Application Lifecycle

## Monitoring Performance

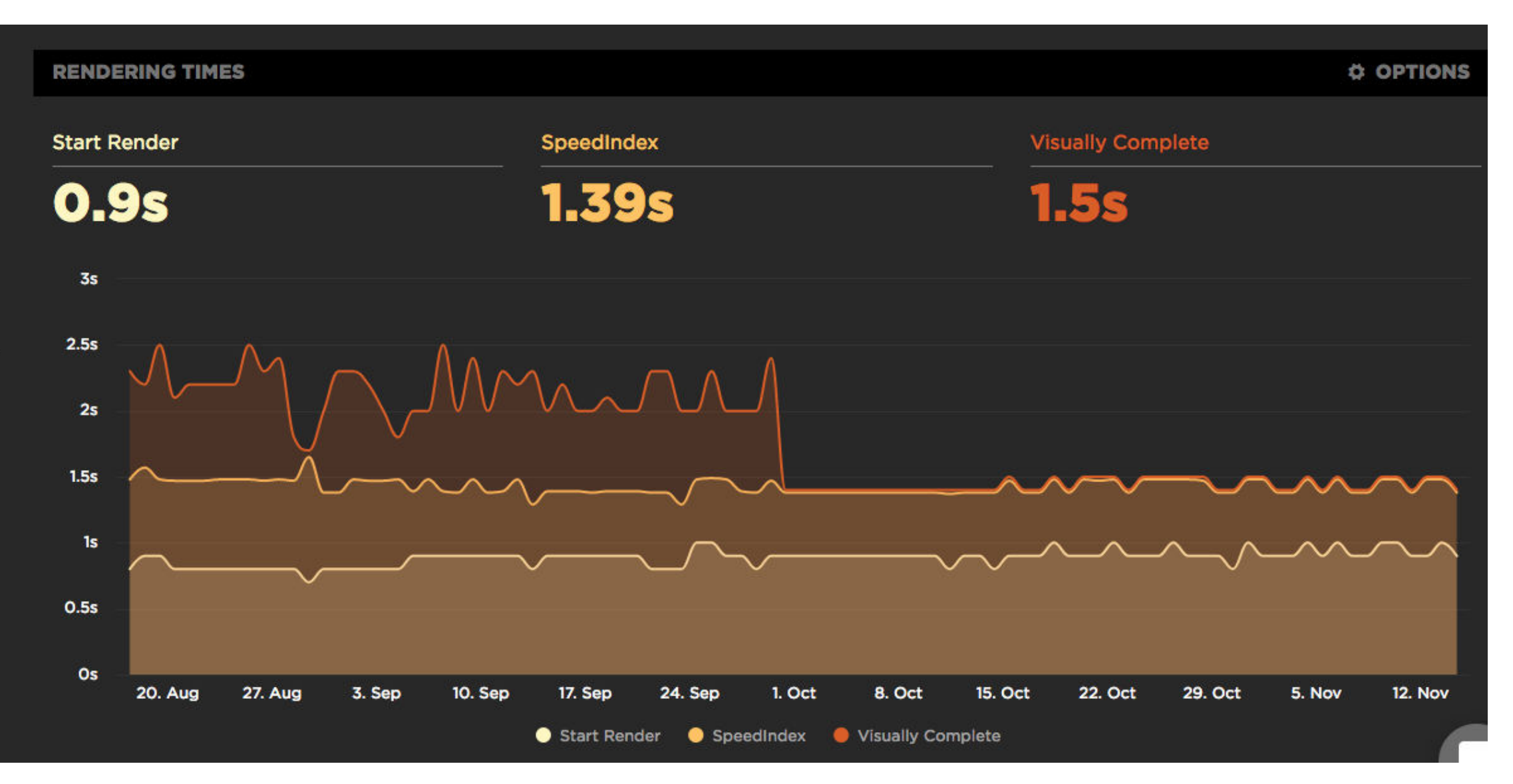

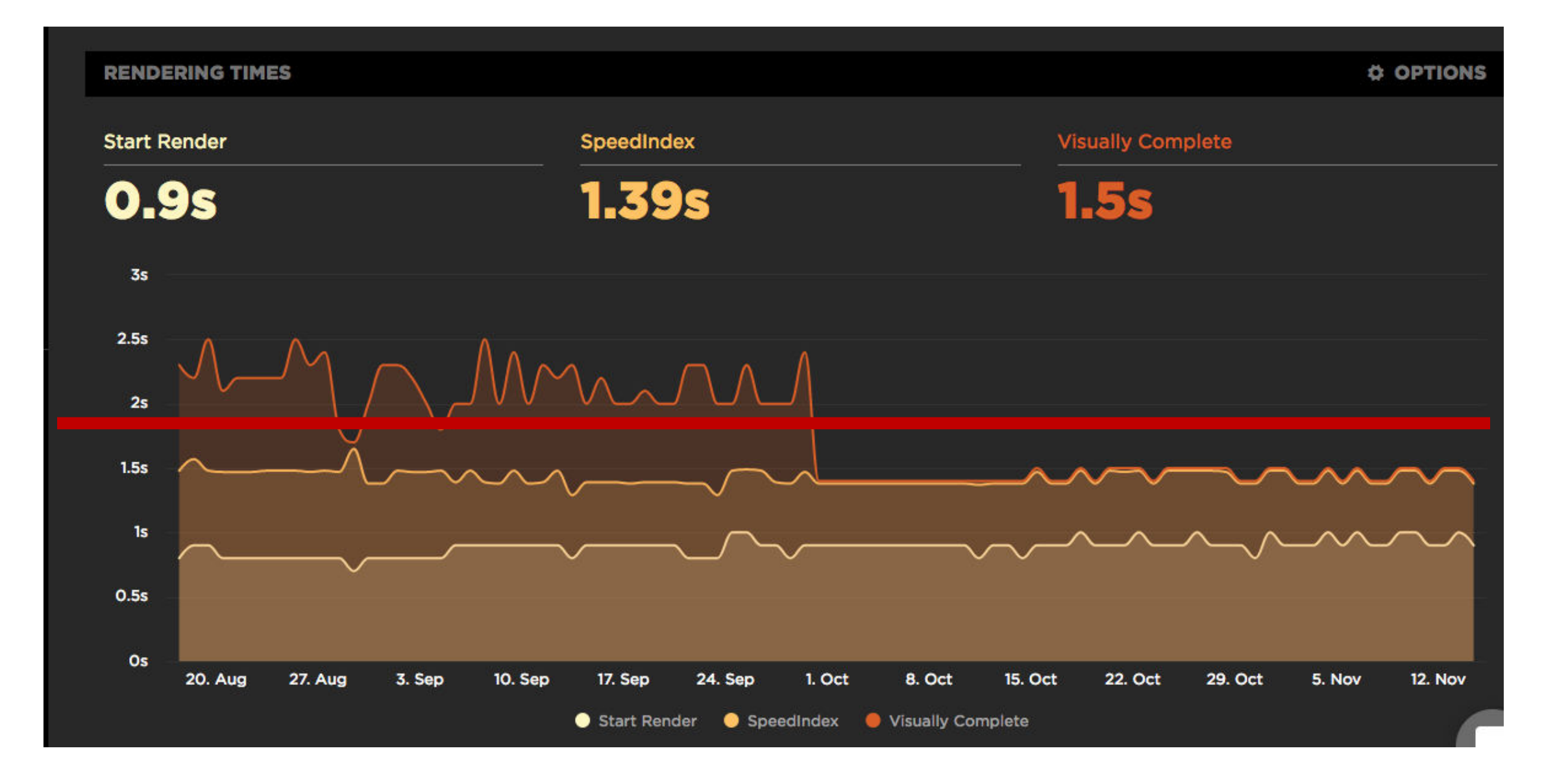

### Set Failure Thresholds

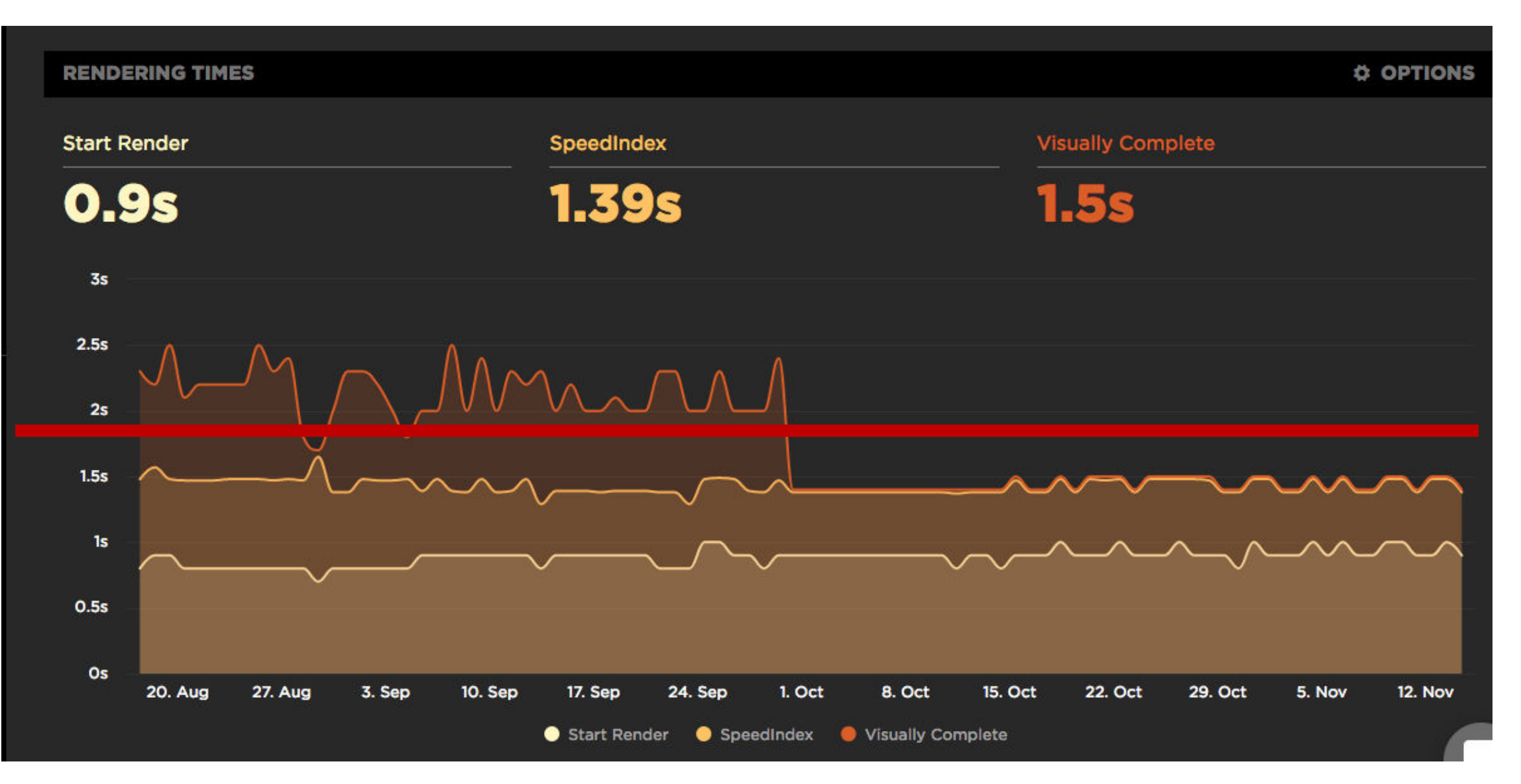

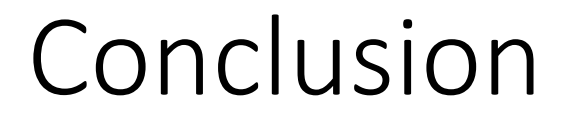

Speed and Load Time == Customer happiness == Money

Test Content for fast delivery Minimise size of text images video Keep an eye on all Third Party Content

#### **Test!!**

#### Resources

- Charlesproxy.com
- Webpagetest.org
- Developer.att.com/videooptimizer

- Cloudinary.com
- SpeedCurve.com